2.3.2: Teachers use ICT enabled tools including online resources for effective teaching and learning process

### 1\_USE OF SMART BAORDS IN ALL ACADEMIC DEPARTMENTS SMARTBOARD BRAND: CYBERNETYX QURIOSITY

2\_Technology to each and every student of the university with a 4:1 student computer ratio

3\_Highest repository of e-books and journals among the central universities in the country

4\_Exploration of free online resources amidst paucity of resources and funds-Departments of Forestry and Biodiversity, Geography and Disaster Management, and Botany encouraging students to learn the basic uses of free wares and software like "R" and "Q-Gis"

5\_Online Learning Management System: University LMS, some departments also use MOODLE

6\_e-resources subscribed by Tripura University through Knimbus Remote Access software

7\_Promotion of Basic Skills for access of ICT tools: online resource utilizationplagiarism related software

# **Central Library**

#### PLAGIARISM CHECKING

CENTRAL LIBRARY OFFERS USERS FREE PLAGIARISM CHECK SERVICES USING THE FOLLOWING PLAGIARISM DETECTION SOFTWARE:

- URKUND: Subscribed by INFLIBNET Centre for Tripura University.
- Thenticate: Subscribed by Tripura University for the year 2017

Any user, intending to check their document using the software has to contact directly at Central Library.

#### ONLINE E-DATABASES SUBSCRIBED BY TRIPURA UNIVERSITY FOR THE YEAR 2020

| SI. No. | Name of the e-database                                                                                                    | URL                                                            |
|---------|----------------------------------------------------------------------------------------------------|----------------------------------------------------------------|
| 1.      | Capitaline Plus Database (Register using Tripura University email domain)                                                                                 | https://awsone.capitaline.com/externel-access-<br>iplogin.html |
| 2.      | CMIE Database (ProwessIQ)                                                                                                    | www.cmie.com                                                   |
| 3       | IndiaStat (Access from Central Library Only)                                                                                                    | https://www.indiastat.com/                                     |
| 4       | Grammarly Premium Tools<br>(Register using Tripura University email and<br>select Organisational Signup. For any<br>assistance, contact Central Library). | https://www.grammarly.com/enterprise/signup                    |
| 5       | EPWRF Indian Time Series                                                                                                    | http://www.epwrfits.in/index.aspx                              |
| 6       | Elsevier Scopus Database                                                                                                    | https://www.scopus.com/                                        |

2.3.2: Teachers use ICT enabled tools including online resources for effective teaching and learning process

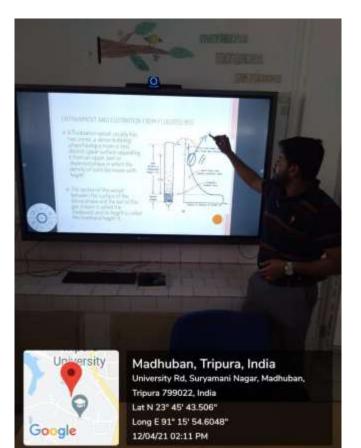

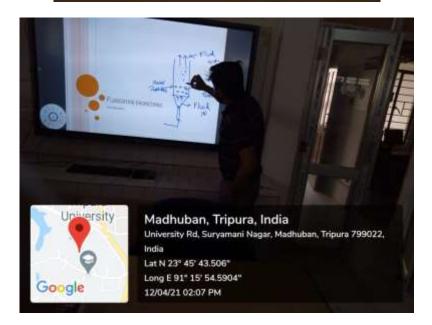

### USE OF SMART BAORDS IN ALL ACADEMIC DEPARTMENTS SMARTBOARD BRAND: CYBERNETYX QURIOSITY

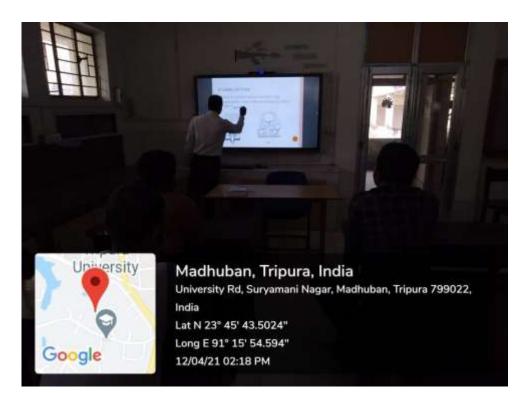

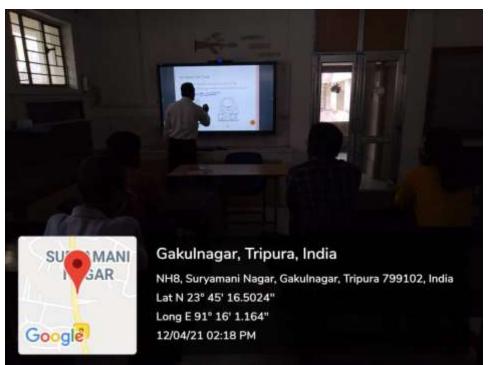

### **ONLINE RESOURCES ACCESS**

| Sl. No    | Online Resources              | Resources Type                                        | Subscribed By      |
|-----------|-------------------------------|-------------------------------------------------------|--------------------|
| 1         | Scopus                        | e-Database (Abstract and Citation)                    | Tripura University |
| 2         | Emerald                       | e-Database (Full-Text e-Journal)                      | Tripura University |
| 3         | Bentham Science               | e-Database (Full-Text e-Journal)                      | Tripura University |
| 4         | IET Digital<br>Library        | e-Database (Full-Text e-Journal)                      | Tripura University |
| 5         | Prowess                       | e-Database (Industry & Statistical Information)       | Tripura University |
| 6         | Grammarly                     | e-Database (Academic Writing Tool)                    | Tripura University |
| 7         | Indiastat                     | e-Database (Socio-Economic & Statistical Information) | Tripura University |
| 8         | EPW India Time<br>Series      | e-Database (Industry & Statistical Information)       | Tripura University |
| 9         | Capitaline Plus               | e-Database (Industry & Statistical Information)       | Tripura University |
| 10        | Sage                          | e-Journal                                             | Tripura University |
| 11        | Sage                          | e-Journal                                             | Tripura University |
| 12        | Sage                          | e-Journal                                             | Tripura University |
| 13        | Taylor & Francis              | e-Books (Taylor & Francis)                            | Tripura University |
| 14        | Springer                      | e-Books (Springer)                                    | Tripura University |
| 15        | Cambridge<br>University Press | e-Books (Cambridge University Press)                  | Tripura University |
| 16        | IEEE & MIT                    | e-Books (IEEE & MIT)                                  | Tripura University |
| 17        | Pearson                       | e-Books (Pearson)                                     | Tripura University |
| 18        | McGrawHill                    | e-Books (McGrawHill)                                  | Tripura University |
| 19        | Oxford Univerity<br>Press     | e-Books (Oxford Univerity Press)                      | Tripura University |
| 20        | Sage                          | e-Books (Sage)                                        | Tripura University |
| 21        | Elsevier                      | e-Books (Elsevier)                                    | Tripura University |
| 22        | Wiley                         | e-Books (Wiley)                                       | Tripura University |
| 23        | Elsevier                      | e-Books (Elsevier)                                    | Tripura University |
| <b>24</b> | Sage                          | e-Books (Sage)                                        | Tripura University |

| 25 | Tarylor & Francis                                        | e-Books (Tarylor & Francis)           | Tripura University           |
|----|----------------------------------------------------------|---------------------------------------|------------------------------|
| 26 | IOP                                                      | e-Books (IOP)                         | Tripura University           |
| 27 | Bentham                                                  | e-Books (Bentham)                     | Tripura University           |
| 28 | e-Books (ALA)                                            | e-Books (ALA)                         | Tripura University           |
| 29 | Oxford Univerity<br>Press                                | e-Books (Oxford Univerity Press)      | Tripura University           |
| 30 | Cambridge<br>University Press                            | e-Books ( Cambridge University Press) | Tripura University           |
| 31 | American<br>Chemical Society                             | e-Database (Full-Text e-Journal)      | Access through e-ShodhSindhu |
| 32 | American Institute<br>of Physics                         | e-Database (Full-Text e-Journal)      | Access through e-ShodhSindhu |
| 33 | American Physical<br>Society                             | e-Database (Full-Text e-Journal)      | Access through e-ShodhSindhu |
| 34 | Annual Reviews                                           | e-Database (Full-Text e-Journal)      | Access through e-ShodhSindhu |
| 35 | Economic &<br>Political Weekly                           | e-Database (Full-Text e-Journal)      | Access through e-ShodhSindhu |
| 36 | Institute for<br>Studies in<br>Industrial<br>Development | e-Database (Full-Text e-Journal)      | Access through e-ShodhSindhu |
| 37 | JGate Plus                                               | e-Database (Full-Text e-Journal)      | Access through e-ShodhSindhu |
| 38 | JSTOR                                                    | e-Database (Full-Text e- Journal)     | Access through e-ShodhSindhu |
| 39 | MathSciNet                                               | e-Database (Full-Text e-Journal)      | Access through e-ShodhSindhu |
| 40 | Oxford University<br>Press                               | e-Database (Full-Text e- Journal)     | Access through e-ShodhSindhu |
| 41 | Project Muse                                             | e-Database (Full-Text e-Journal)      | Access through e-ShodhSindhu |
| 42 | Springer Link                                            | e-Database (Full-Text e-Journal)      | Access through e-ShodhSindhu |
| 43 | Taylor and Francis                                       | e-Database (Full-Text e-Journal)      | Access through e-ShodhSindhu |
| 44 | Web of Science                                           | e-Database (Abstract and Citation)    | Access through e-ShodhSindhu |

## **BACKFILLS**

| Title of e-Journal                                      | Туре      | Publisher | Year      | Weblink                                                                    |
|---------------------------------------------------------|-----------|-----------|-----------|----------------------------------------------------------------------------|
| Asian Journals of Social Science                        | e-Journal | Brill     | 2017      | http://booksandjournals.brillonline.com/content/journals/15685314          |
| Church History & Religious Culture                      | e-Journal | Brill     | 2017      | http://booksandjournals.brillonline.com/content/journals/18712428          |
| Historical Materialism                                  | e-Journal | Brill     | 2017      | http://booksandjournals.brillonline.com/content/journals/1569206x          |
| Journal of early modern History                         | e-Journal | Brill     | 2017      | http://booksandjournals.brillonline.com/content/journals/15700658          |
| Journal of Migration History                            | e-Journal | Brill     | 2017      | http://booksandjournals.brillonline.com/content/journals/23519924          |
| Journal of Economic and Social<br>History of the Orient | e-Journal | Brill     | 2017      | http://booksandjournals.brillonline.com/content/journals/15685209          |
| Journal of Philosophy of the History                    | e-Journal | Brill     | 2017      | http://booksandjournals.brillonline.com/content/journals/18722636          |
| Society and culture in South Asia                       | e-Journal | Sage      | 2017      | http://journals.sagepub.com/home/scsa                                      |
| Social Change                                           | e-Journal | Sage      | 2017      | http://journals.sagepub.com/home/scha                                      |
| International Sociology                                 | e-Journal | Sage      | 2017      | http://journals.sagepub.com/home/issa                                      |
| Current Sociology                                       | e-Journal | Sage      | 2017      | http://journals.sagepub.com/home/csia                                      |
| Cultural Sociology                                      | e-Journal | Sage      | 2017      | http://journals.sagepub.com/home/cusa                                      |
| Contribution to Indian Sociology                        | e-Journal | Sage      | 2017      | http://journals.sagepub.com/home/cisa                                      |
| Sage Journals: Education Package                        | e-Journal | Sage      | 2016-2017 | http://journals.sagepub.com/action/showPublications?category=10.1177/socia |

## **E-SHODHSINDHU**

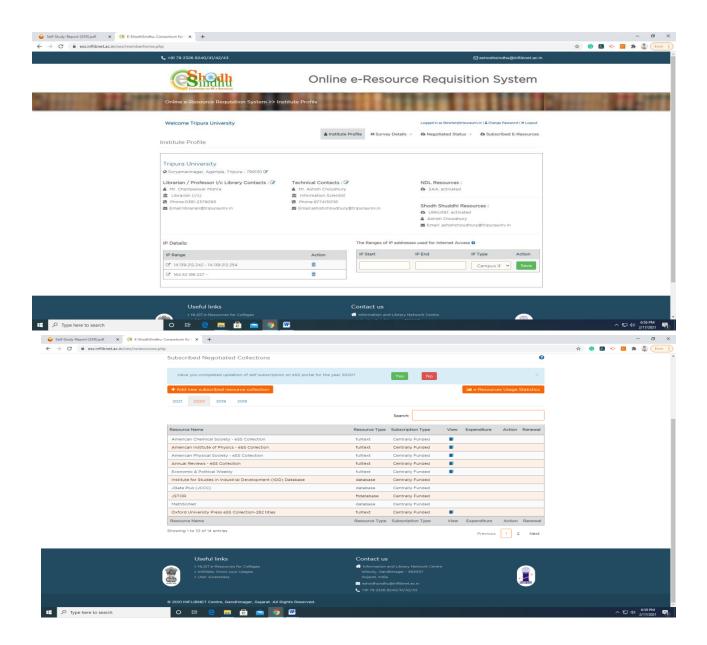

# **SHODHGANGA**

| 🔇 Tripura University Internet Access 🗙 📔 Inbox - dylibraria               | n2@tripurauniv 🗙 📔 M Inbox (47) - champeswarm@gma 🗙 🐜 Shodhganga MoU                                                                                                    | 🗙 🐱 ETD-MOU-Final.pdf                                         | ×                    | +                                    |                      | - 0 ×                                         |
|---------------------------------------------------------------------------|----------------------------------------------------------------------------------------------------|---------------------------------------------------------------|----------------------|--------------------------------------|----------------------|-----------------------------------------------|
| $\leftrightarrow$ $\rightarrow$ C $($ shodhganga.inflibnet.ac.in/newmored | letails/mou.html                                                                                                    |                                                               |                      |                                      | \$ C                 | 🚨 🔖 🕵 🌲 🌒 Error 🔋                             |
|                                                                           | MoU @ Shodhganga, INFLIBNET Centre                                                                                                    |                                                               |                      |                                      |                      |                                               |
|                                                                           | [Download MoU]<br>Universities are required to sign an MoU with the INFLIBNET Centre to participate in the Shodhganga project. This MoU spells out the responsibilities of Universities and INFLIBNET<br>Centre related to Shodhganga. Based on the agreement, INFLIBNET Centre would recommend to UGC for the release of Grants earmarked for the Shodhganga project during XI Plan<br>Period. |                                                               |                      |                                      |                      |                                               |
|                                                                           | Memorandum of Understanding (MOU) for Shodhganga signed between Un<br>ALL 2010 2011 2012 2013 2014 2015                                                                                                    | iversities and INFLIBNET Centre, Ahmed<br>2016 2017 2018 2019 | abad.<br>2020 2021   |                                      |                      |                                               |
|                                                                           | MoU Details                                                                                                    |                                                               |                      | Tri                                  | Q                    |                                               |
|                                                                           | (Total - 54)                                                                                                    |                                                               |                      |                                      |                      |                                               |
|                                                                           | 105         Tripura University, Agartala           109         Mangalore University, Mangalagangotri                                                                                                    | Prof.Mahesh K Singh<br>Dr.M P Gowda                           | Tripura<br>Karnataka | 21st January 2013<br>21st March 2013 | Provided<br>Provided |                                               |
|                                                                           | **Universities are requested to send University Coordinators (UC) defails.                                                                                                    |                                                               |                      |                                      |                      |                                               |
| Type here to search                                                       | o # e 📄 🗄 🕿 🧕 🚾 🔀 4                                                                                                    | 1                                                             |                      |                                      |                      | ^ ঢ়ৄ ঀ৾৾৾) <sup>7:43 PM</sup><br>2/17/2021 ৳ |

#### 🖈 🕒 📕 🔖 🚾 🛸 鑬 (Error 🚦 ← → C 🔒 shodhganga.inflibnet.ac.in/handle/10603/6594 🛉 Home Browse - Help 🝳 👤 Sign on to: 👻 Search Shodhganga Shodhganga : a reservoir of Indian theses @ INFLIBNET 5 The Shodhganga@INFLIBNET Centre provides a platform for research students to deposit their Ph.D. theses and make it available to the entire scholarly community in open access. Shodhganga Mirror Site ganga a reservoir of Indian theses Shodhganga@INFLIBNET Tripura University : [202] Community home page Recent Submissions REF 10 REF 10 REF Researcher/Guide Title Upload Date Keyword Discover Year Completed Keyword Language 180 Physical Sciences 12 2010 - 2019 193 English 1 1 9 Physics 2008 - 2009 Hindi 10 0 Chemistry Other 9 5 Mathematics Bengali 8 Life Sciences o 🗄 🤮 🚍 🔒 🚖 🌖 🚾 🚳 🧳 へ 臣 (1) 7:44 PM 2/17/2021 🖣 🗄 🔎 Type here to search

## **REMOTE ACCESS**

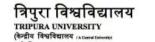

मूर्यमणिनगर, अगरतला/आग्नामान्द्रम, Aarbin त्रिपुरा(प.)/Tripura(W.), पिन/PIN – 799022, भारत/INDIA

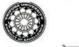

दूरवाप / Phone : (0381) 237 9003 237 4803 फैल्म / Fax : (0381) 237 4802/3 ई-मेन / E-Mail: registrar@tripurauniv.in

वेबसाइट / Website : www.tripurauniv.ac.in

No. F.TU/LIB/RMX/77/2020

Date: 21-10-2020

NO. 1. 10/LID/KN/////2020

To Knimbus Online Pvt. Ltd. Unit No. 408B, 4<sup>th</sup> Floor D2- Southern Park, Saket New Delhi, PIN- 110017

Sub: Purchase Order for subscription of Knimbus mLibrary Complete Online Collections for a period of three years.

Ref: Your proposal for Tripura University vide email dated 14th October 2020.

#### Sir/Madam,

With reference to the subject cited above, the authority has accepted the proposal mentioned under reference. The details are given below.

| SINo. | Items & specifications                                  | Period            | Rate                      |
|-------|---------------------------------------------------------|-------------------|---------------------------|
| 1.    | Knimbus mlibrary complete                               | 3 years           | Rs. 600000/- (Rupees      |
|       | online collections                                      | (36 months)       | Six Lakhs only)           |
|       | (includes)                                              | - State Checker R | A Server Open open at the |
|       | Knimbus Complete Collections.      Federated Search.    |                   | Excluding GST             |
|       | +Library Portal with Institution Repository. + A- Z FOR |                   | 0                         |
|       | ECatalogue for Subscribed Content. · Mobile App(iOS     |                   |                           |
|       | &Android). • Remote Access.                             | 1 1               |                           |
|       | acAndroid). • Remote Access.                            |                   | - 1                       |

#### Following terms & conditions must be fulfilled while executing the order:

i. Activation of the subscription should start within 15 days from the date of issuance of the order.

ii. The subscription is only for the period mentioned in the subscription order. The University is not bound to renew the subscription plan for subsequent years. Renewal of subscription plan for the subsequent years lies in the discretion of the University.

iii. After successful installation/activation of the system, online/ onsite Orientation programmes (atleast one in each year) shall have to be arranged by the supplier at free of cost for the users of Tripura University.

iv, Bills in triplicate along with a copy of this order and GSTN/CST/TIN Reg No may please be submitted to the office of Central Library, Tripura University for arranging payment.

v. Payment will be made only after satisfactory activation and training of the software.

vi. Taxes will be paid as per prevailing Govt. Rules.

vii. Performance Guarantee in the form of FDR of 5% on the basic amount has to be provided while executing the order.

viii. In case this order is not executed within the stipulated period, it must be informed immediately.

ix. Payment will be made through RTGS/NEFT/Bank Transfer. You are therefore requested to submit the Bank details (viz. A/C No. IFSC Code etc.) along with the bill.

Thanking you,

Yours faithfully,

B.S (LIBRARIAN) H

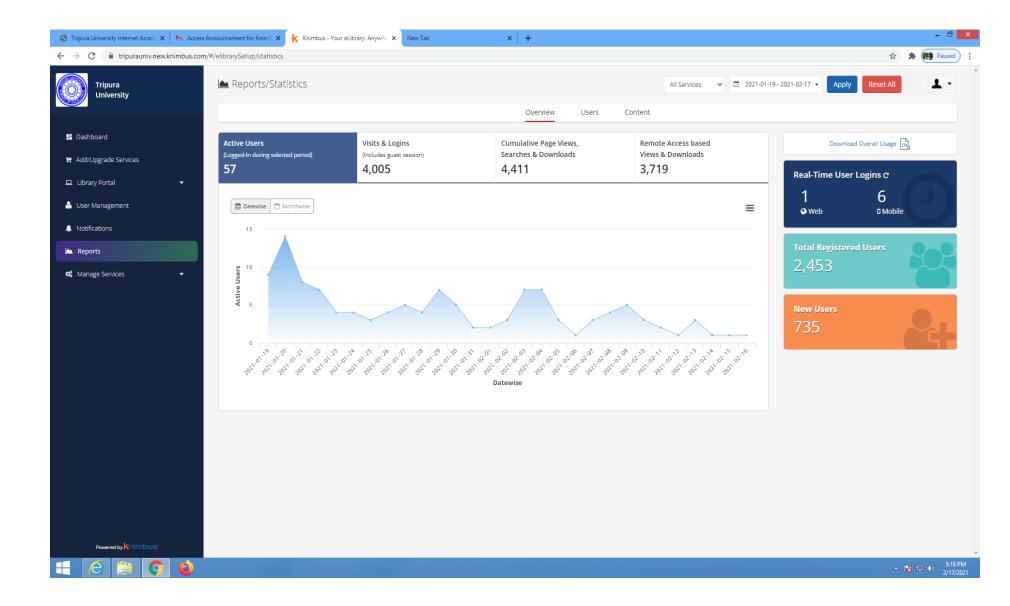

## **SWAYAM PRABHA**

Report on the inauguration of Rabindranath Tagore Study Corner and Swayamprabha Screening facility on August 08, 2019 at 11:00 AM inside Central library, Tripura University.

To commemorate 78th Death Anniversary of Gurudeb Rabindranath Tagore, Central Library has rolled out two new initiatives i.e. Rabindranath Tagore Study corner and facility of screening SWAYAM PRABHA Satellite Channels for the benefit of Tripura University students. Prof. Sukanta Banik, Registrar (i/c) and Swapan Nandi, Eminent artist, poet of Tripura inaugurated these facilities inside Central Library, Tripura University. Central Library staff, Students and Faculties of Bengali Department and Library and information science department were present during this occasion.

Dr. B.Sanjay, Librarian, Tripura University has briefed the delegates about the collection of Rabindranath Tagore Study corner and also mentioned that the library is planning organize frequent talks on the works of Rabindranath Tagore. While explaining about the screening facility of swayam prabha channel he has mentioned that all channels will be screened inside the library along with the experts guidance and mentoring on the chosen topic. He has acknowledged that with the able guidance and motivation by Prof. V.L. Dharurkar, library could excel in its services and rolled out many successful programmes in last one year. Shri. Swapan Nandi, expressed his happiness on these initiatives from the library. He said such educational programme will help students to learn more beyond their syllabus. He has also expressed his happiness on the kind of collection on Rabindranath and other eminent personalities. He thanked everyone for making him part of this programme. Prof. Sukanto Banik in his concluding remarks said that on this auspicious occasion of 22nd Sraban the library is gifting the students with these two facilities. He has further mentioned that the Tagore left us with lots of literature for every emotion of our life. He was very happy to see the Rabindranath Tagore Study Corner where people can learn more about Rabindranath Tagore. The programme concluded by thanking everyone for making this possible.

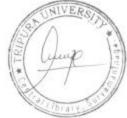

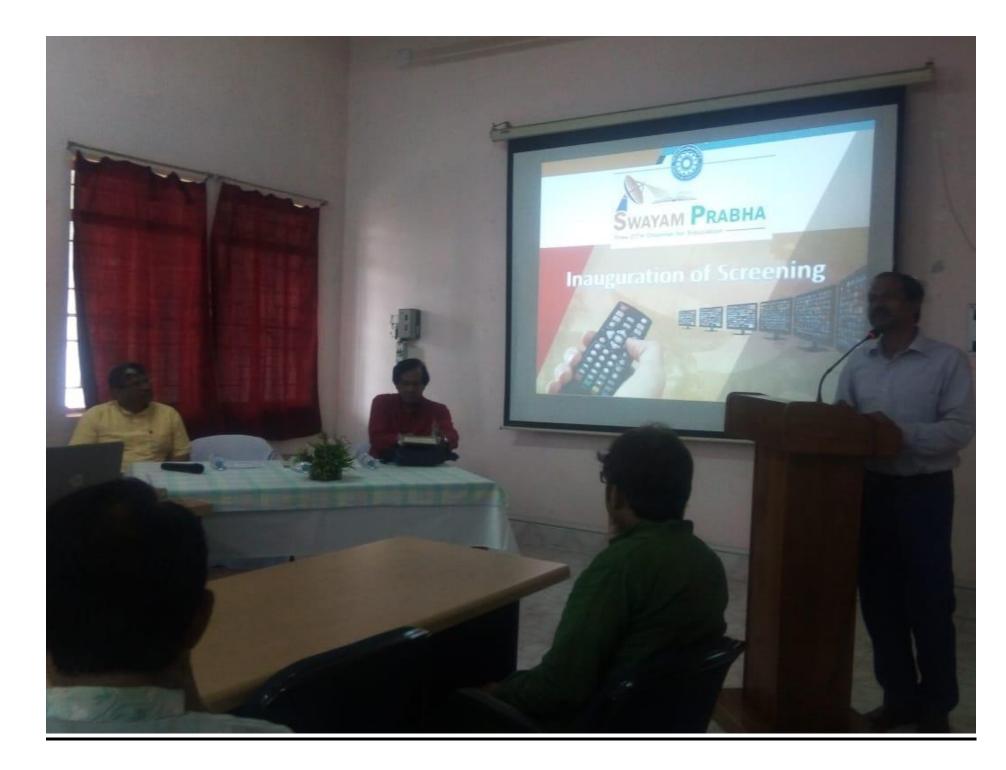

### ONLINE RESOURCES & RESEARCH TOOLS SUBSCRIBED BY THE CENTRAL LIBRARY, TRIPURA UNIVERSITY

| Sl. No. | Database Name                                 | Publisher/Vendor                                 | Bill No.                     | Date       | Price    | Year    |
|---------|-----------------------------------------------|--------------------------------------------------|------------------------------|------------|----------|---------|
| 1       | eB-Elsevier (6774 Titles)                     | Allied Publisher Subscription<br>Agency, Kolkata | FIN/14-15/1142/06            | 08.07.2014 | 23503296 |         |
| 2       | eB-Cambridge University<br>Press (876 Titles) | Cambridge University Press<br>India Pvt Ltd      | FIN/14-15/1141/05            | 08.07.2014 | 7286520  |         |
| 3       | eB-Springer (12480 Titles)                    | Allied Publisher Subscription<br>Agency, Kolkata | FIN/14-15/1245/28            | 08.07.2014 | 30561628 |         |
| 4       | eB-Wiley (867 Titles)                         | GIST Pvt Ltd                                     | FIN/14-15/1139/03            | 08.07.2014 | 3674912  |         |
| 5       | eB-Taylor and Francis &<br>CRC ( 3861 Titles) | Resource Update Knowledge<br>Solution Pvt. Ltd.  | FIN/14-15/1144/09            | 08.07.2014 | 18368000 | 2014    |
| 6       | eB-Oxford University<br>Press (1252 Titles)   | Trans-Asian Magazine<br>Company                  | FIN/14-15/1143/07            | 08.07.2014 | 4927872  | 2014    |
| 7       | eB-McGrawHill (1252<br>Titles)                | Mc Graw Hill India Pvt Ltd                       | FIN/14-15/1223/10            | 08.07.2014 | 6027639  |         |
| 8       | eB-Sage (91 Titles)                           | Trans-Asian Magazine<br>Company                  | FIN/14-15/1137/01            | 08.07.2014 | 1255584  |         |
| 9       | eB-IEEE and MIT (1050<br>Titles)              | GIST Pvt Ltd                                     | FIN/14-15/1138/02            | 08.07.2014 | 1016800  |         |
| 10      | eB-Pearson (1277 Titles)                      | Dorling Kindrsley India Pvt Ltd                  | FIN/14-15/1140/04            | 08.07.2014 | 2842588  |         |
| 11      | oD-Sage Education                             | Trans-Asian Magazine<br>Company Kolkata          | TANC/1645                    | 15.01.2016 | 2858333  |         |
| 12      | oD-Elsevier-Scopus                            | Allied Publisher Subscription<br>Agency, Kolkata | TU/SCOPUS/2016               | 21.01.2016 | 1534642  |         |
| 13      | oD-EPWRF India-Time<br>Series                 | EPWRF Research Foundation,<br>Mumbai             | EPWRF/2015-<br>2016/078(ITS) | 12.01.2016 | 66600    | 2015-16 |
| 14      | oD-Indian Citation Index<br>(ICI)             | Diva Enterprises Pvt, Ltd, New<br>Delhi          | DE/ICI/2016/TU-<br>001       | 05.01.2016 | 446550   |         |
| 15      | oD-Complete J-Gate                            | Informatics Publishing Ltd.<br>Banglore          | J-Gate/2015-<br>16/039       | 29.01.2016 | 128813   |         |
| 16      | oD-Capitaline Plus                            | Capital Market Publishing                        | 20491/2015-16                | 31.12.2015 | 103050   |         |

|    |                                             | India Pvt. Ltd. Mumbai                              |                             |            |         |         |
|----|---------------------------------------------|-----------------------------------------------------|-----------------------------|------------|---------|---------|
| 17 | oD-Brill Social Science<br>Journals (8)     | Resource Update Knowledge<br>Solution Pvt. Ltd.     | RUKS/DIR/INU/28<br>/15-16   | 08.02.2016 | 205685  |         |
| 18 | oD-EPWRF India-Time<br>Series               | EPWRF Research Foundation,<br>Mumbai                | EPWRF/2016-<br>17/137 (ITS) | 27.02.2017 | 70000   |         |
| 19 | oD-Indian Citation Index<br>(ICI)           | Diva Enterprises Pvt, Ltd, New<br>Delhi             | DE/ICI/2017-<br>18/001/TU   | 01.03.2017 | 506000  |         |
| 20 | oD-Capitaline Plus                          | Capital Market Publishing<br>India Pvt. Ltd. Mumbai | 21343/2016-17               | 27.01.2017 | 57500   |         |
| 21 | oD-Sage Education<br>Subject Collection     | Trans Asian Magazine<br>Company, Kolkata            | TAMC/1736                   | 20.02.2017 | 3427118 |         |
| 22 | oD-Hein Online Academic<br>Core Collections | Balani Infotech Pvt. Ltd., Noida                    | 207-<br>RN/B102/2016-17     | 01.03.2017 | 440551  |         |
| 23 | oD-Elsevier-Scopus                          | Allied Publisher Subscription<br>Agency, Kolkata    | TU/SCOPUS/2017              | 20.02.2017 | 1858357 | 2016-17 |
| 24 | oD-IEL Growth Plan                          | GIST Pvt Ltd                                        | GIST/Sub-<br>INV/02006      | 15.03.2017 | 3126557 | 2010-17 |
| 25 | oD-ACM Digital Library                      | GIST Pvt Ltd                                        | GIST/Sub-<br>INV/02017      | 15.03.2017 | 498892  |         |
| 26 | oD-Brill Social Science<br>Journals (8)     | Resource Update Knowledge<br>Solution Pvt. Ltd.     | RUKS/DIR/INV/40<br>/16-17   | 10.03.2017 | 260457  |         |
| 27 | oD-IndiaStat                                | Datanet India Pvt. Ltd.,<br>Mumbai                  | 01/16-17/03/17              | 09.03.2017 | 266513  |         |
| 28 | oD-CMIE                                     | CMIE Pvt. Ltd. Kolkata                              | CMIE/16-<br>17/N/40207      | 08.03.2017 | 562421  | _       |
| 29 | oD-Sage Sociology<br>Journals (6. Titles)   | Trans Asian Magazine<br>Company, Kolkata            | JAMC/1757                   | 22.03.2017 | 213151  | _       |
| 30 | oD-Hein Online Academic<br>Core Collections | Balani Infotech Pvt. Ltd., Noida                    | 106/RN/BL/1798              | 26.02.2018 | 380380  |         |
| 31 | oD-Notnul Database for<br>Hindi Literature  | Notnul Technologies Pvt. Ltd.<br>Lucknow            | UNIV/TU/2018-<br>19/2       | 22.02.2018 | 98100   | 2017-18 |
| 32 | oD-Capitaline Plus                          | Capital Market Publishing<br>India Pvt. Ltd. Mumbai | 22660/2017-18               | 16.10.2017 | 59000   |         |
| 33 | oD-Capitaline Plus                          | Capital Market Publishing                           | CLINE/57                    | 18.03.2019 | 59000   | 2018-19 |

|    |                                     | India Pvt. Ltd. Mumbai                            |                   |            |         |         |
|----|-------------------------------------|---------------------------------------------------|-------------------|------------|---------|---------|
| 34 | oD-IndiaStat                        | Datanet India Pvt. Ltd.,<br>Mumbai                | D1/1819/03/705    | 19.03.2019 | 285896  |         |
| 35 | oD-Westlaw India                    | Thomson Reuters South Asian<br>Pvt. Ltd.          | 6800795557        | 27.03.2019 | 398344  |         |
| 36 | oD-Prowess IP                       | Centre for Monitoring Indian<br>Economy Pvt. Ltd. | 9645              | 27.03.2019 | 233640  |         |
| 37 | oD-CMIE                             | CMIE Pvt. Ltd. Kolkata                            | 8856/16.03.18     | 30.05.2018 | 600325  |         |
| 38 | eJ_Sage (3 Journal titles)          | Total IT Solutions Pvt. Ltd.<br>Delhi             | E/TIT/19-20/0955  | 23.03.2020 | 108872  |         |
| 39 | eB-Elsevier (102 Titles)            | Resource Update                                   | RUK/IV/019//20-21 | 26.10.2020 | 1049293 |         |
| 40 | eB-Taylor & Francis (59<br>Titles)  | Resource Update                                   | RUK/IV/020/20-21  | 26.10.2020 | 1125008 |         |
| 41 | eB-Taylor & Francis (12<br>Titles)  | Capitline Books Pvt. Ltd.                         | IN2               | 21.10.2020 | 183334  |         |
| 42 | eB-Wiley (205 Titles)               | Today & Tomorrow & Printers<br>Pub.               | TIPP/120/2020-21  | 22.10.2020 | 1673354 |         |
| 43 | eB-Sage (157 Titles)                | Today & Tomorrow & Printers<br>Pub.               | TIPP/199/2020-21  | 22.10.2020 | 1426957 | 2019-20 |
| 44 | eB-IOP (44 Titles)                  | Global Publishers                                 | GP/202000/403     | 26.10.2020 | 702828  |         |
| 45 | eB-Bantham (14 Titles)              | Spider Books                                      | SBH/346/2020-21   | 23.10.2020 | 221611  |         |
| 46 | eB-ALA (25 Titles)                  | Balani Infotech Pvt. Ltd., Noida                  | 45/N/BL/20-21     | 27.10.2020 | 131031  |         |
| 47 | eB-OUP (17 Titles)                  | Balani Infotech Pvt. Ltd., Noida                  | 44/N/BL/20-21     | 27.10.2020 | 253890  |         |
| 48 | eB-CUP (88 Titles)                  | Veda Library Solutions                            | TU/1429           | 27.10.2020 | 955228  |         |
| 49 | eJ-Wiley 908 Journals<br>Collection | Today & Tomorrow & Printers<br>Pub.               | TTPP/121/2020-21  | 22.10.2020 | 1562762 |         |
| 50 | RT-Knimbus M-Library                | Knimbus Online Pvt. Ltd.                          | 2020-21/092       | 28.10.2020 | 708000  |         |

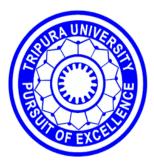

### TRIPURA UNIVERSITY

( A CENTRAL UNIVERSITY)

# CLASSROOMS & RESEARCH LABORATORY LIBRARY & OTHERS

### **Department of Botany**

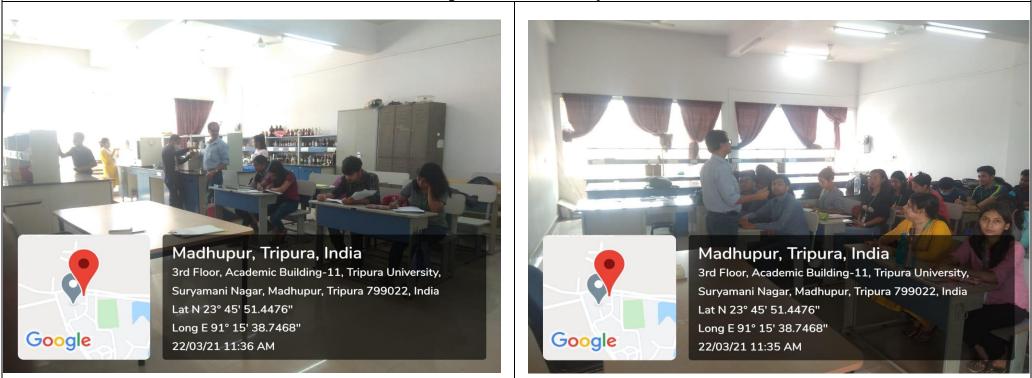

### **Department of Forestry and Biodiversity**

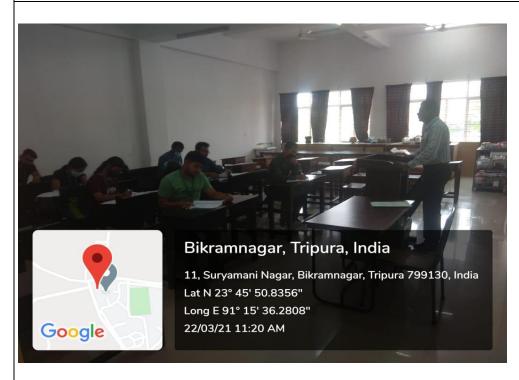

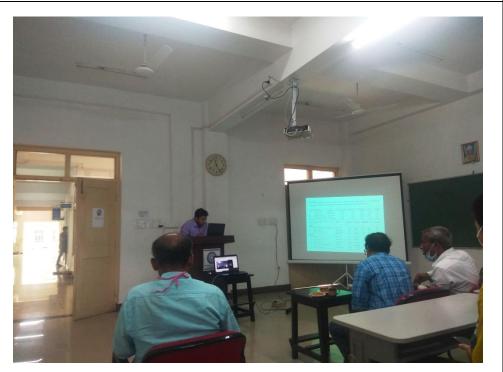

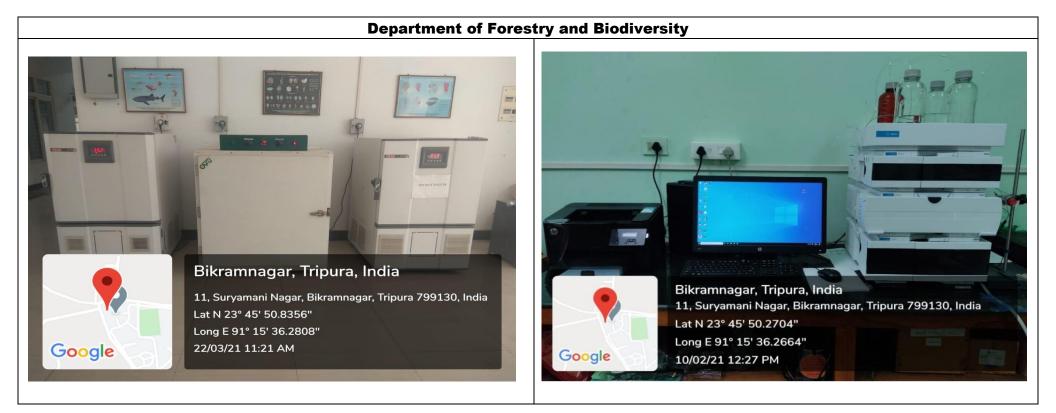

### **Department of Forestry and Biodiversity**

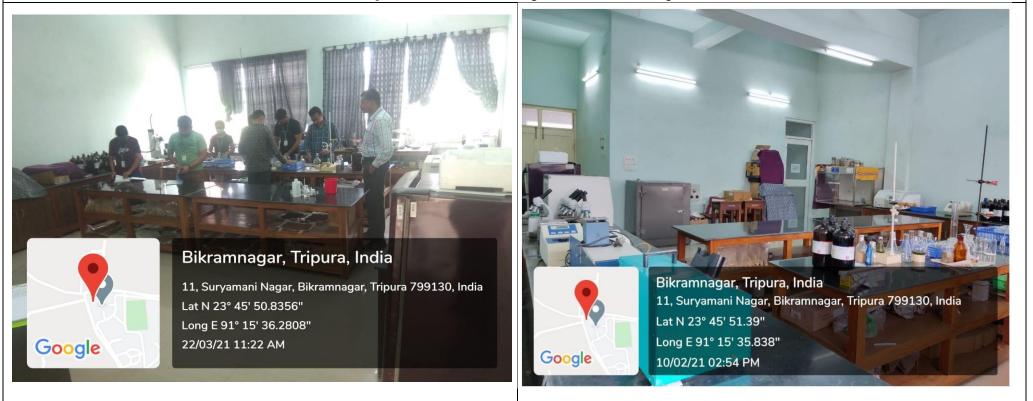

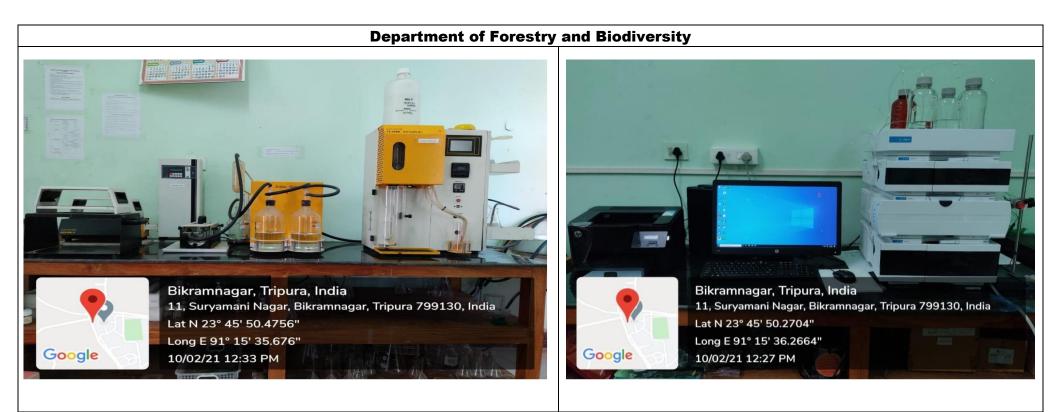

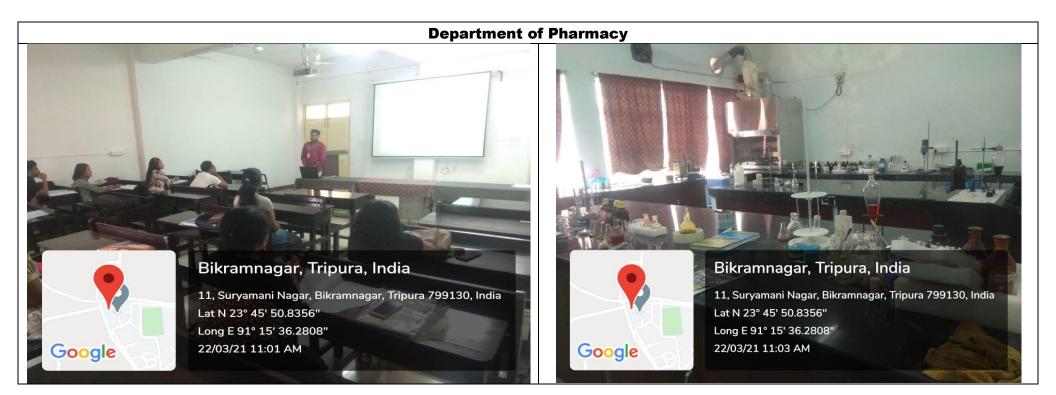

### **Department of Pharmacy**

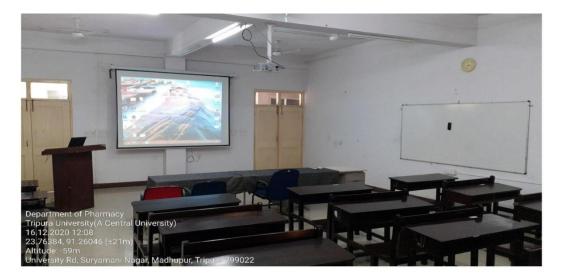

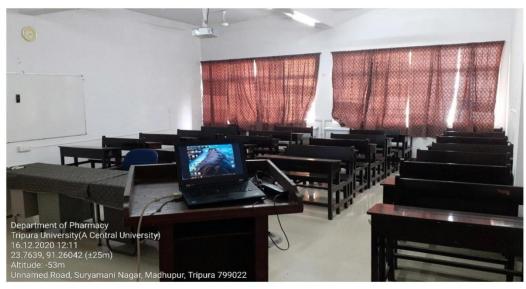

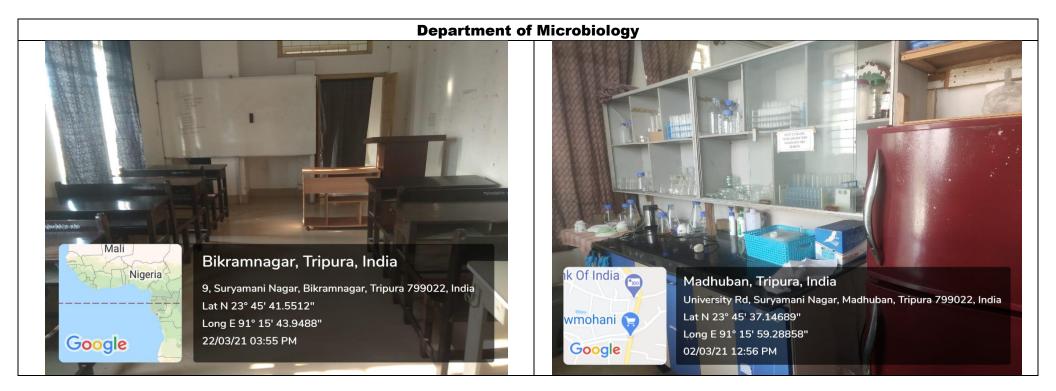

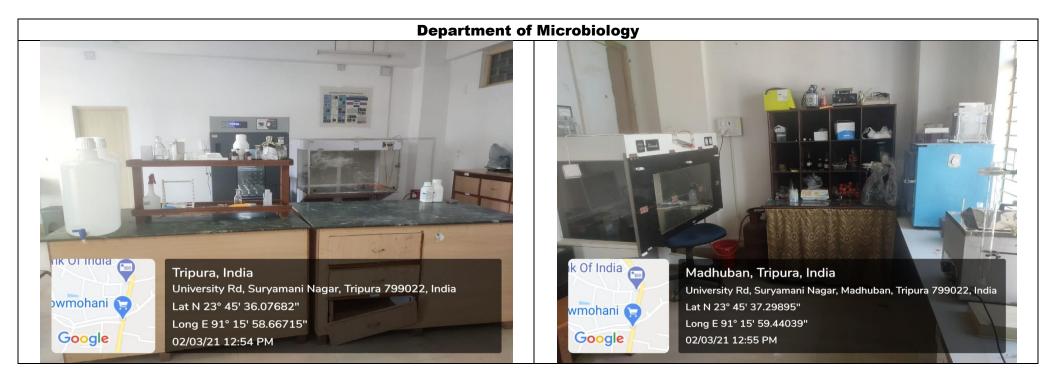

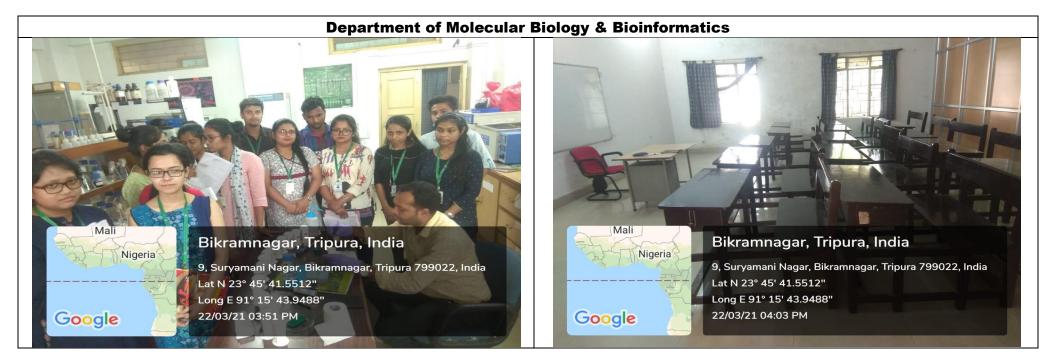

### **Department of Molecular Biology**

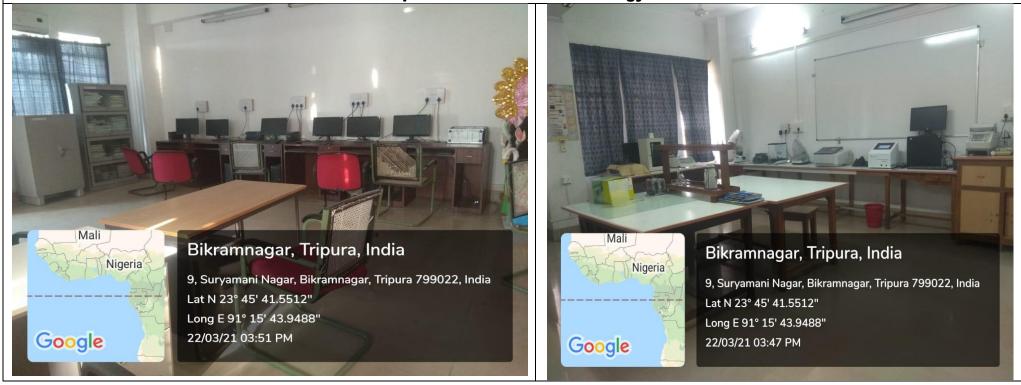

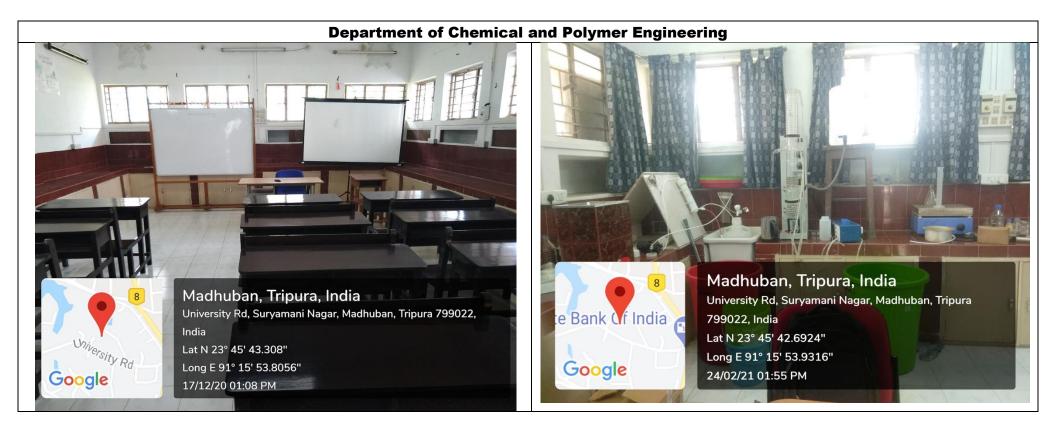

#### **Department of Chemical and Polymer Engineering**

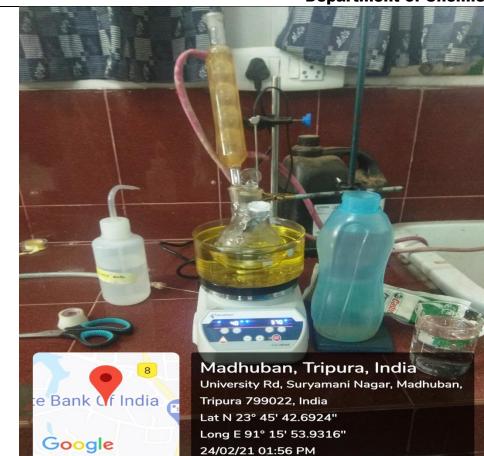

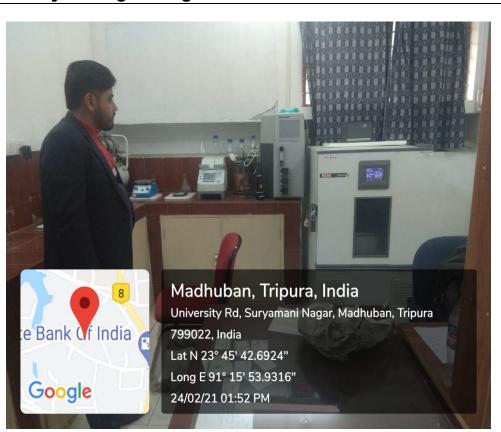

### **Department of Chemistry**

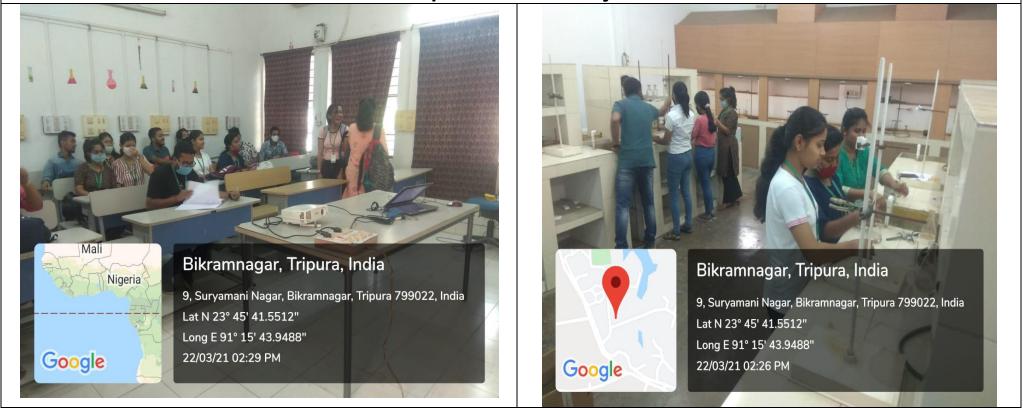

### **Department of Physics**

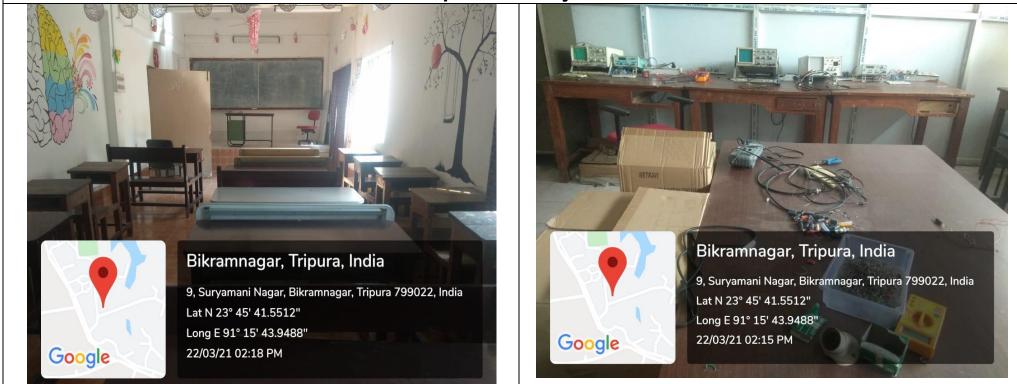

### **Department of Human Physiology**

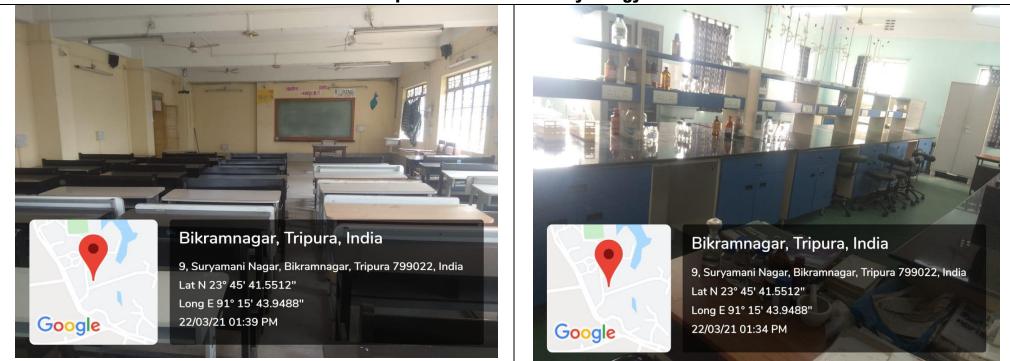

### **Department of Human Physiology**

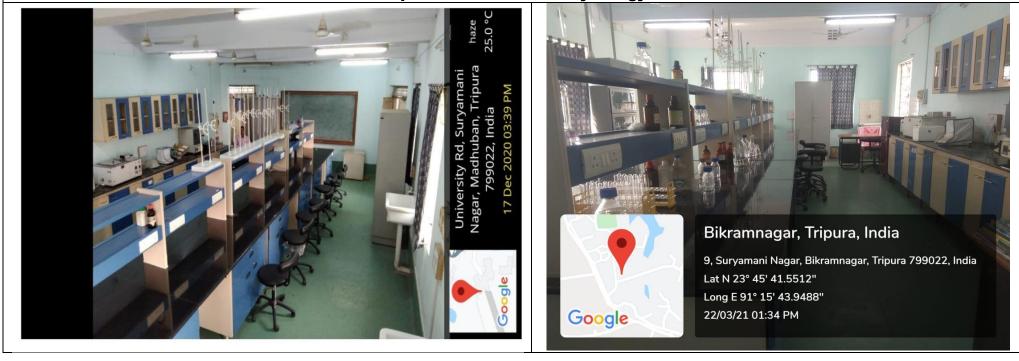

### **Department of Zoology**

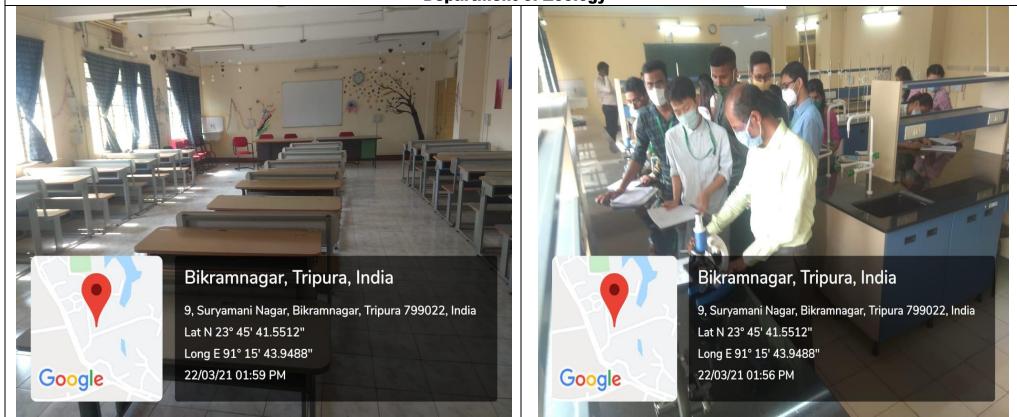

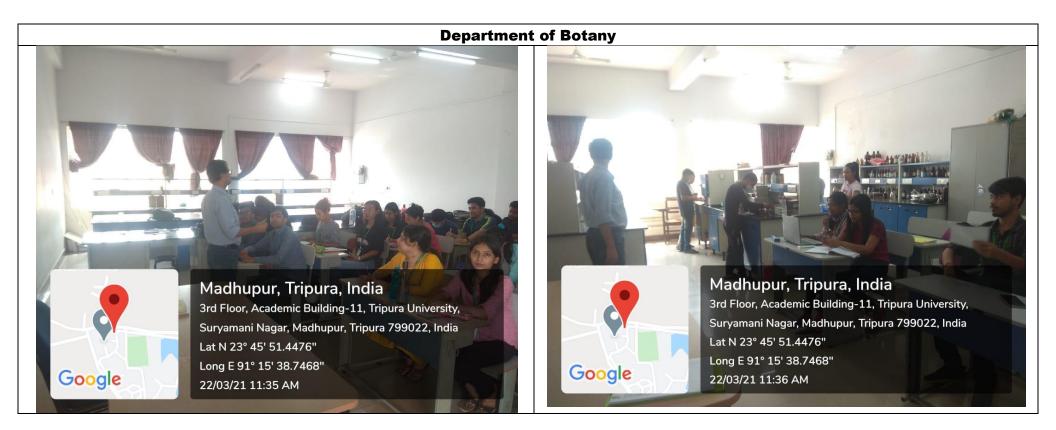

# **Department of Information Technology**

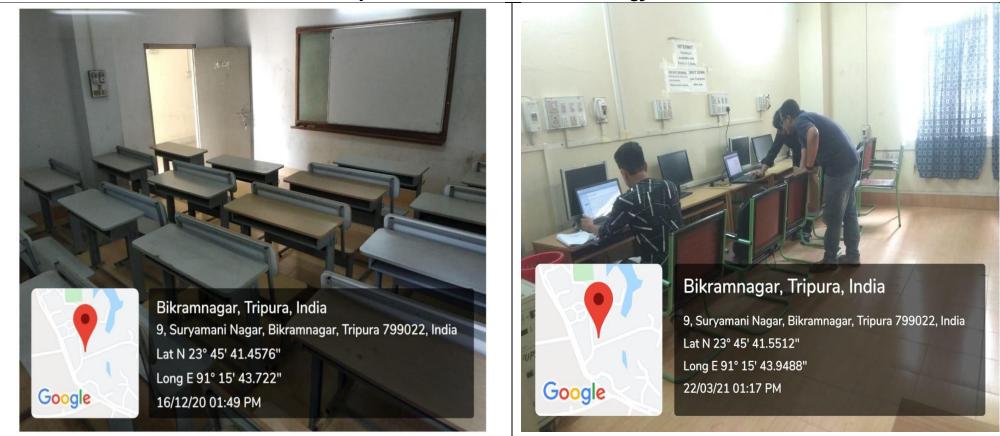

# **Department of Computer Science and Engineering**

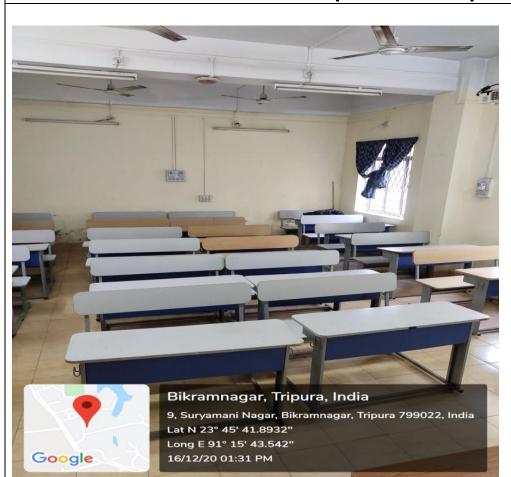

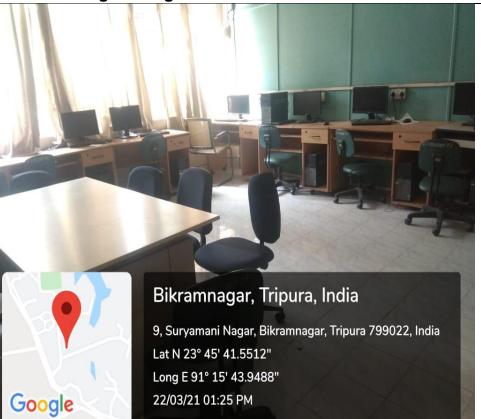

# **Department of Material Science**

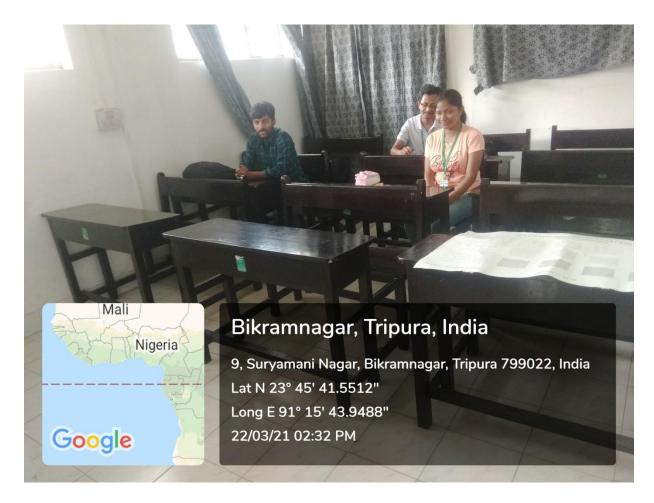

# **Department of Electrical Engineering**

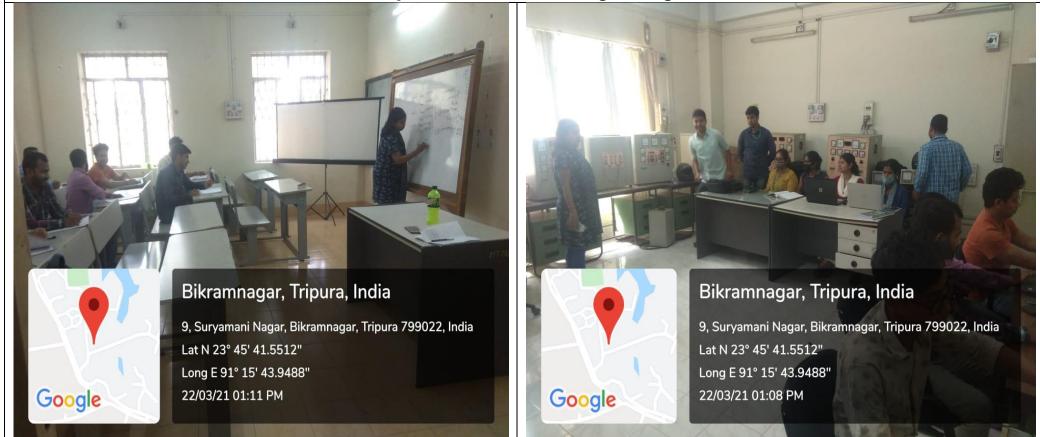

### **Department of Mathematics**

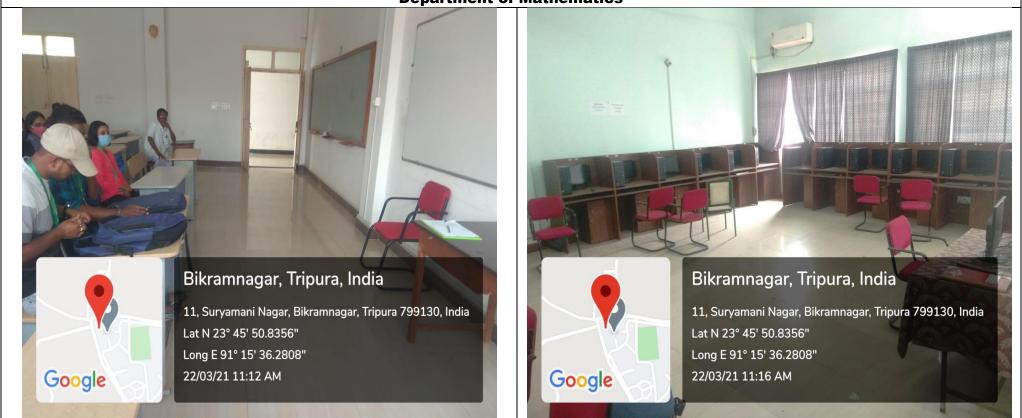

# **Department of Statistics**

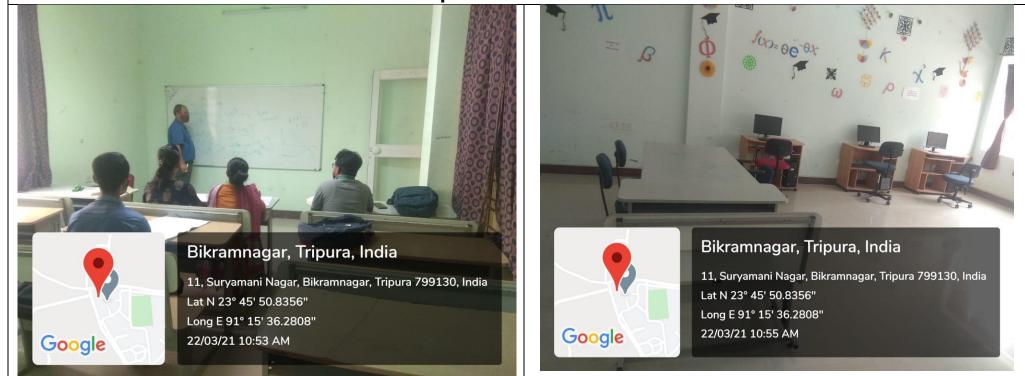

# **Department of Geography and Disaster Management**

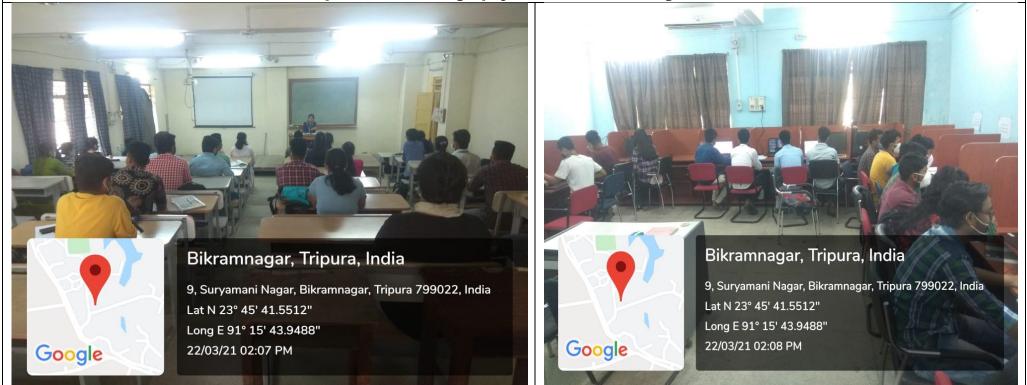

# **Department of Library and Information Science**

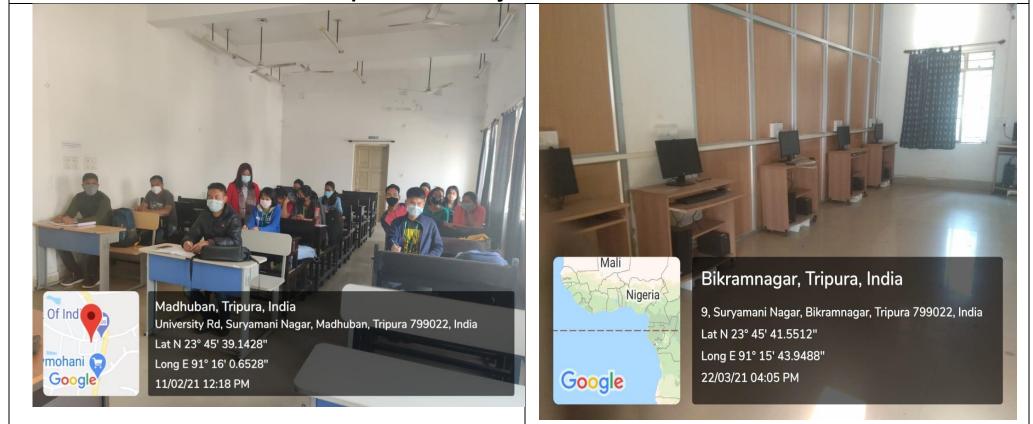

# **Department of Business Management**

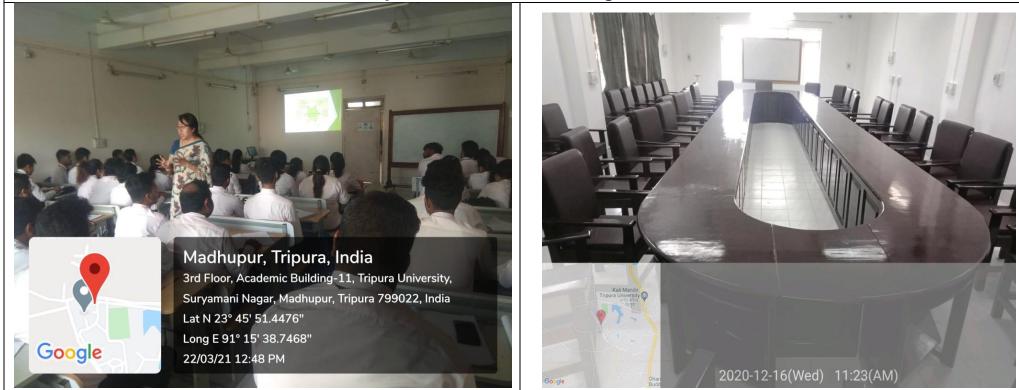

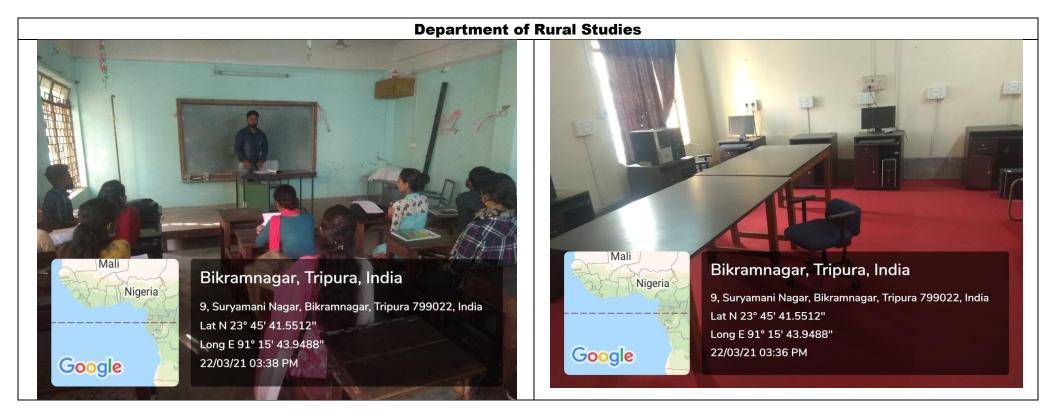

### **Department of Commerce**

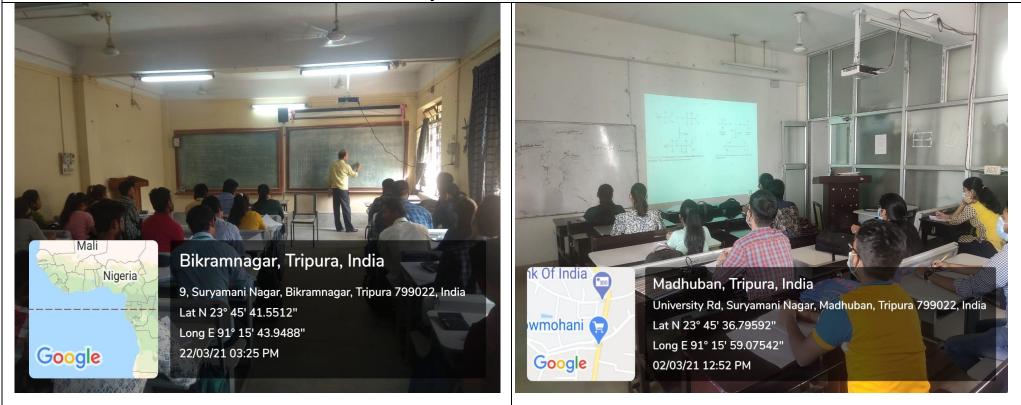

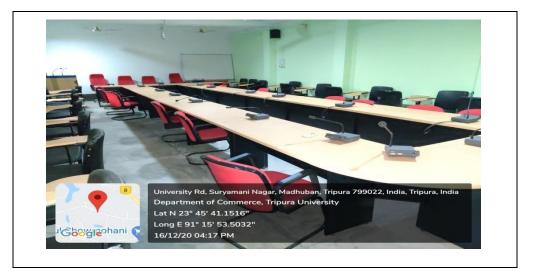

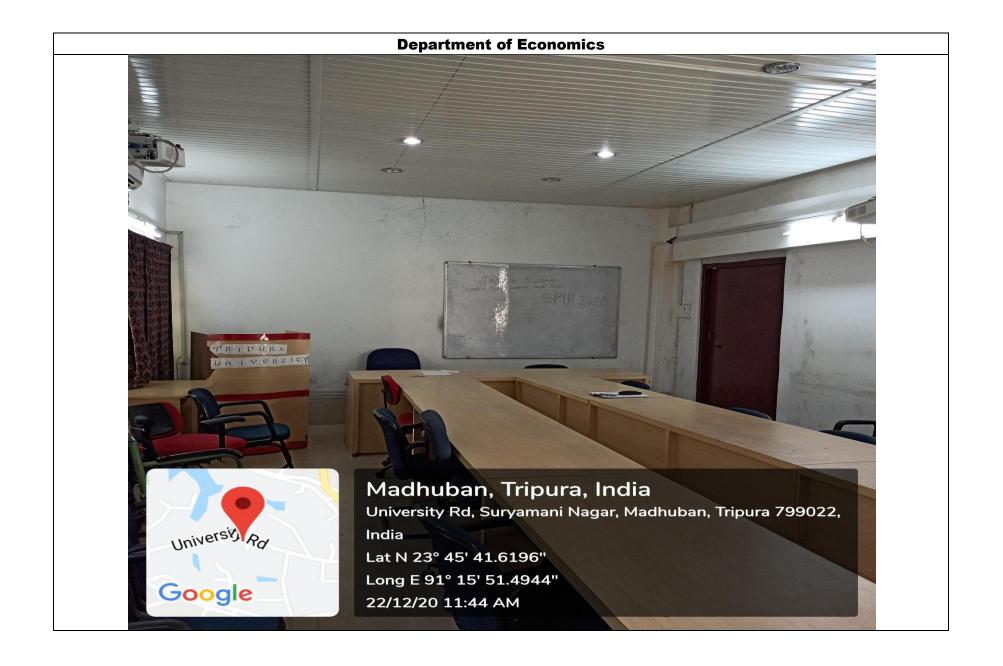

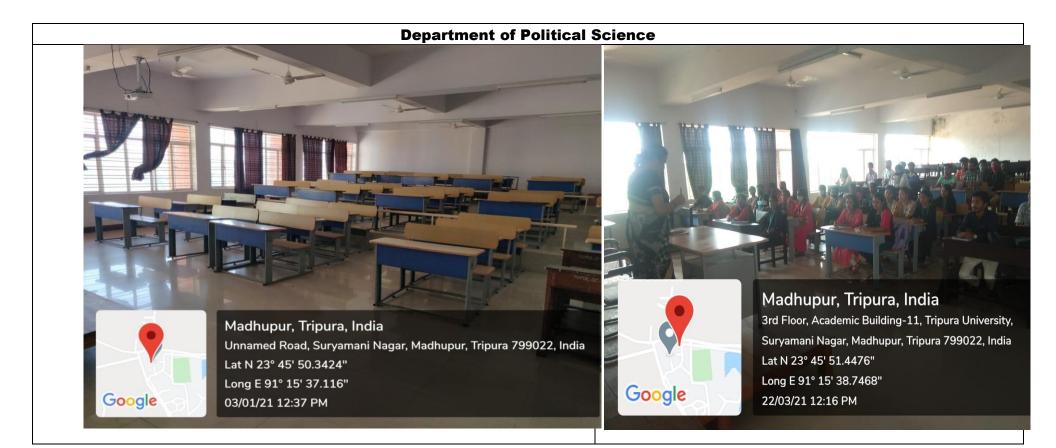

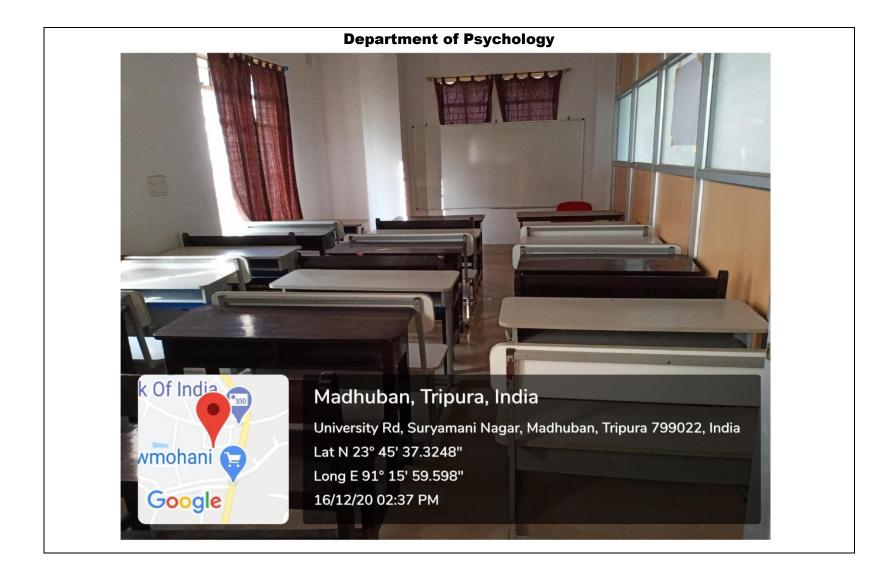

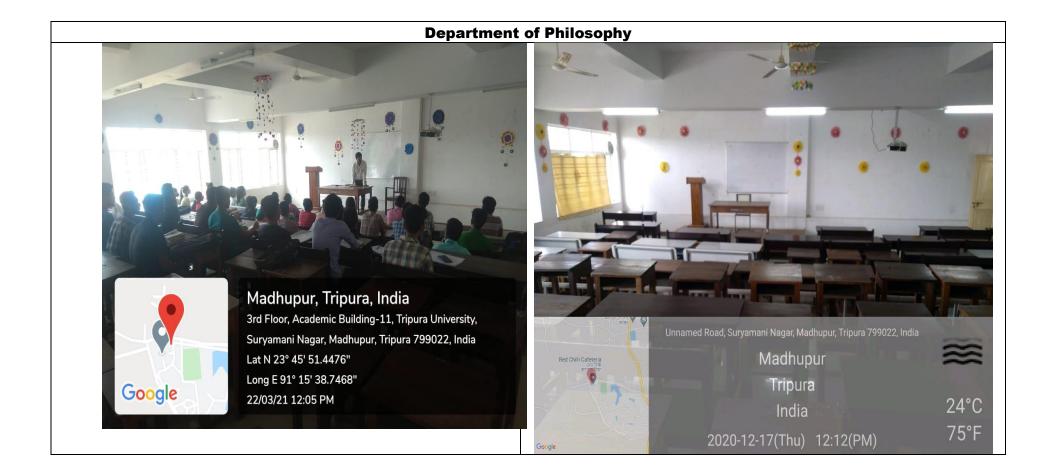

# **Department of Physical Education**

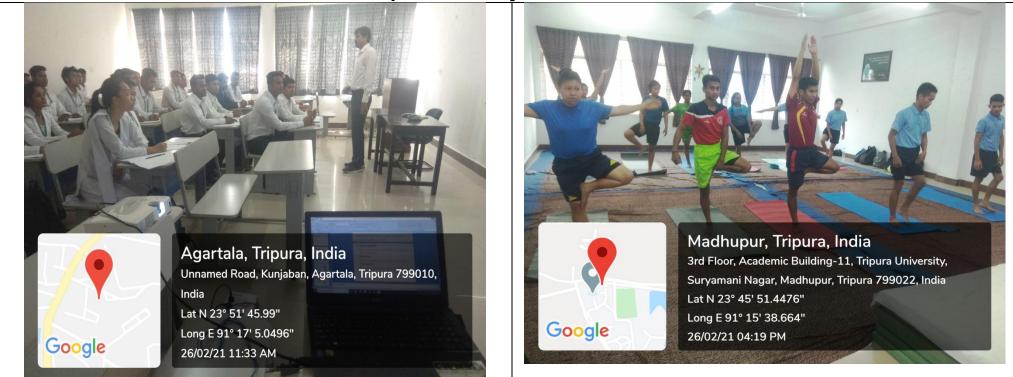

### **Department of Physical Education**

Google

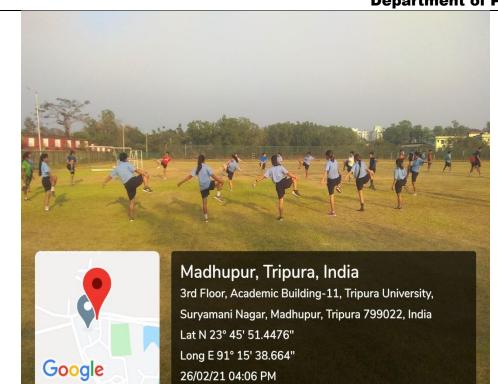

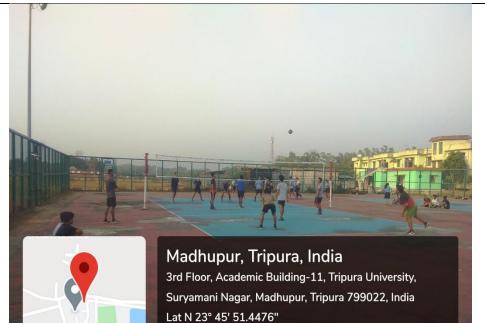

Long E 91° 15' 38.664"

26/02/21 04:23 PM

# **Department of Fine Arts**

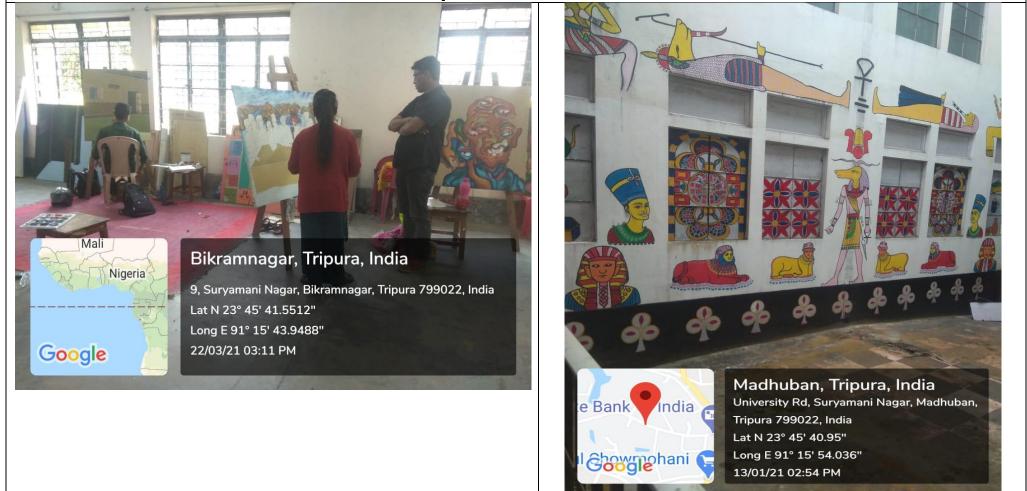

# **Department of Fine Arts**

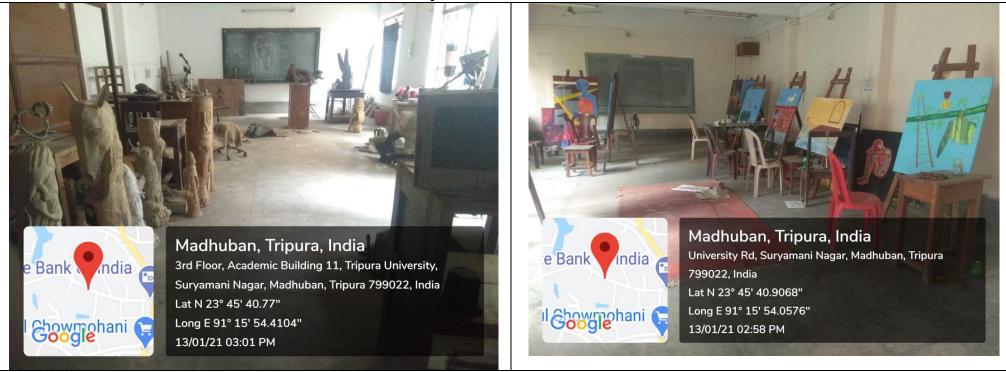

# **Department of Sanskrit**

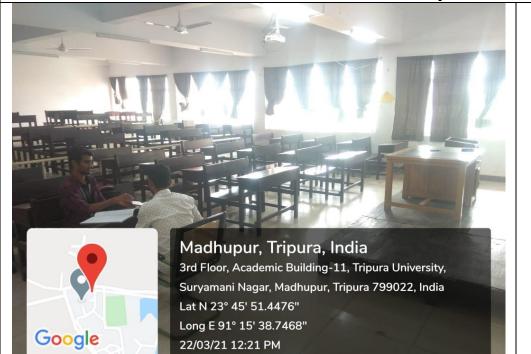

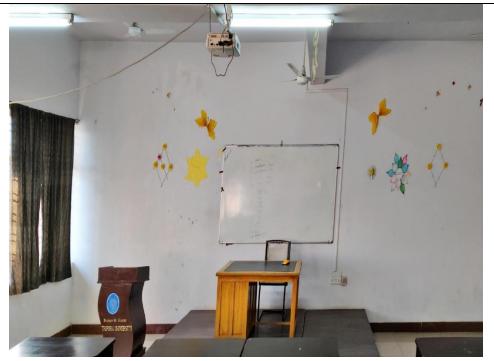

# <image>

# **Department of Hindi**

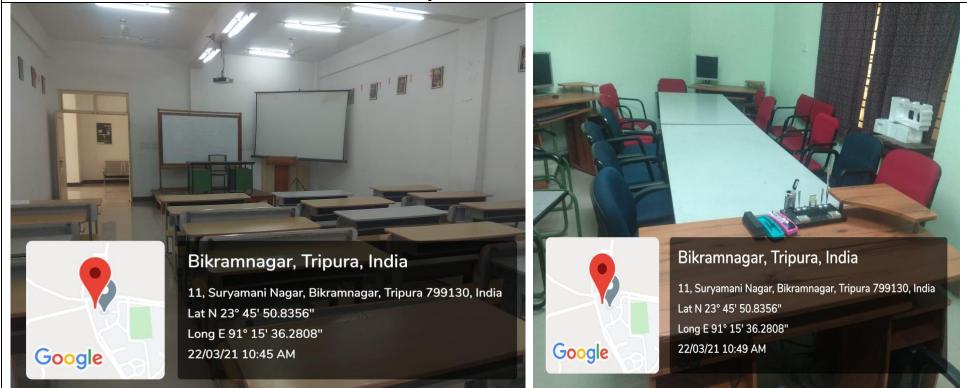

# **Department of English**

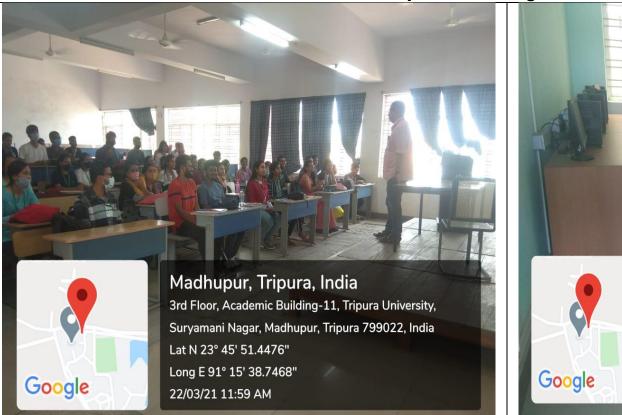

Madhupur, Tripura, India 3rd Floor, Academic Building-11, Tripura University, Suryamani Nagar, Madhupur, Tripura 799022, India Lat N 23° 45' 51.4476" Long E 91° 15' 38.7468" 22/03/21 12:00 PM

# **Department of Linguistics and Tribal Languages**

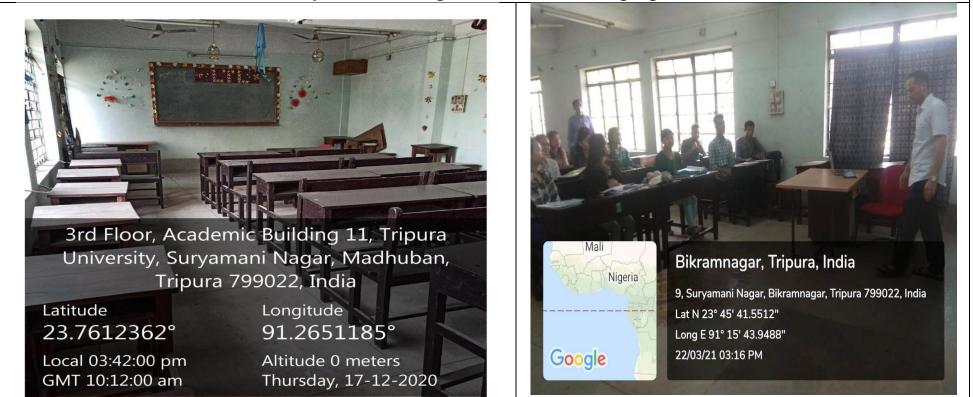

### **Department of Law**

Google

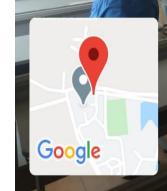

Madhupur, Tripura, India 3rd Floor, Academic Building-11, Tripura University, Suryamani Nagar, Madhupur, Tripura 799022, India Lat N 23° 45' 51.4476" Long E 91° 15' 38.7468" 22/03/21 01:02 PM

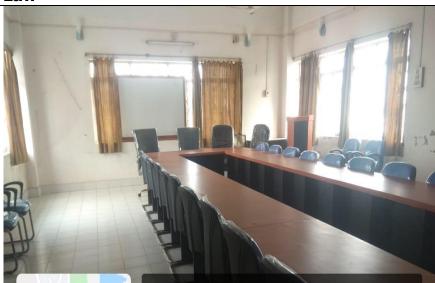

Madhupur, Tripura, India University Rd, Suryamani Nagar, Madhupur, Tripura 799022, India Lat N 23° 45' 42.6024" Long E 91° 15' 41.076" 13/01/21 02:11 PM

### **Department of Journalism & Mass Communication**

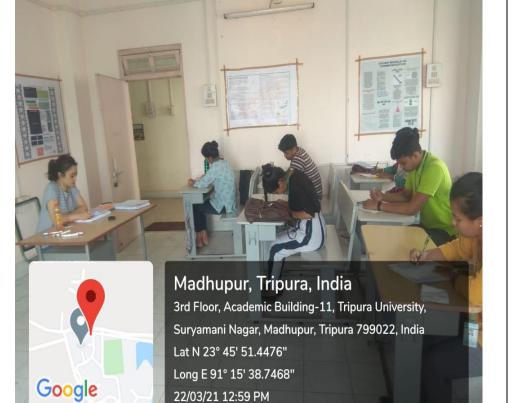

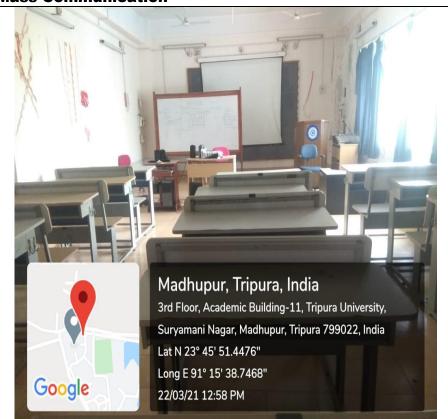

# Department of Kokborok

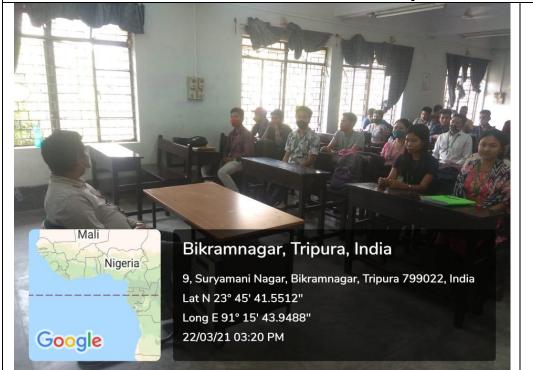

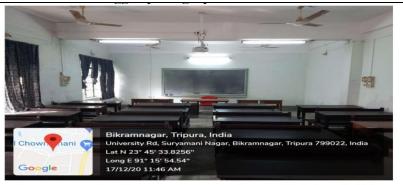

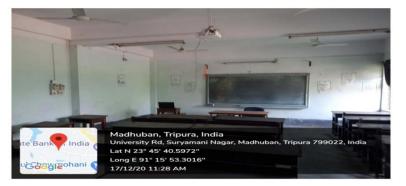

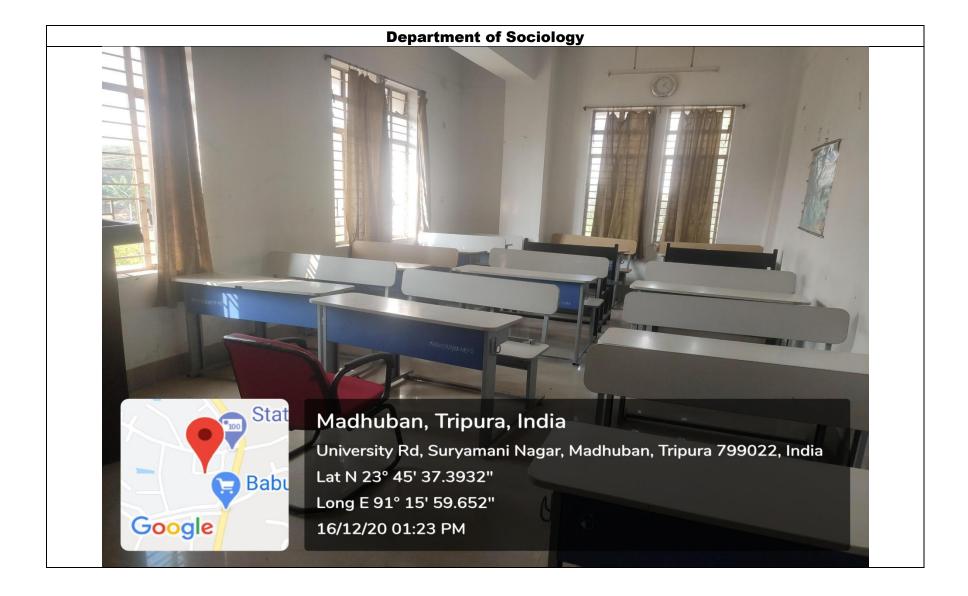

#### School of Education

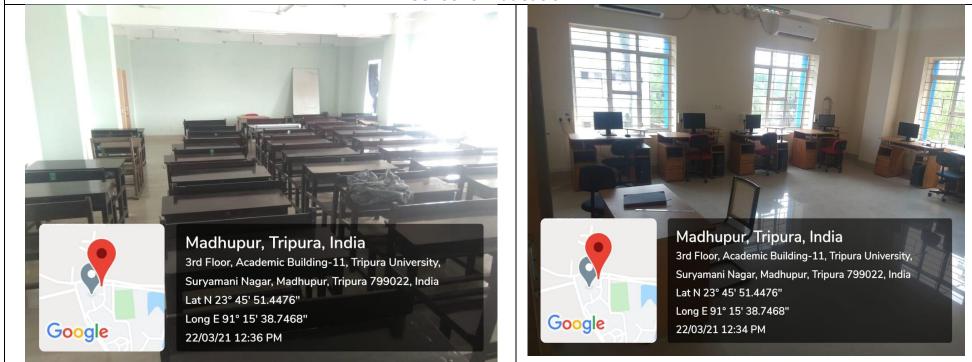

### **School of Education**

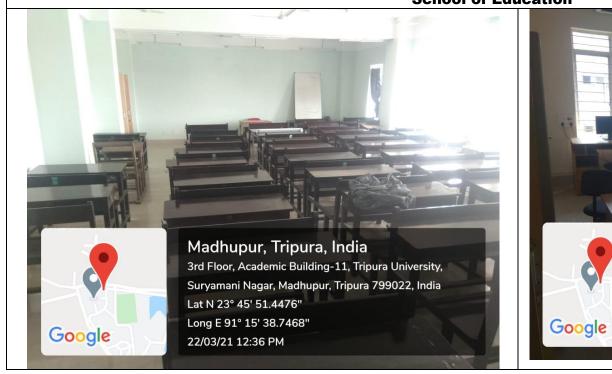

Madhupur, Tripura, India 3rd Floor, Academic Building-11, Tripura University, Suryamani Nagar, Madhupur, Tripura 799022, India Lat N 23° 45' 51.4476" Long E 91° 15' 38.7468" 22/03/21 12:34 PM

# **Department of History**

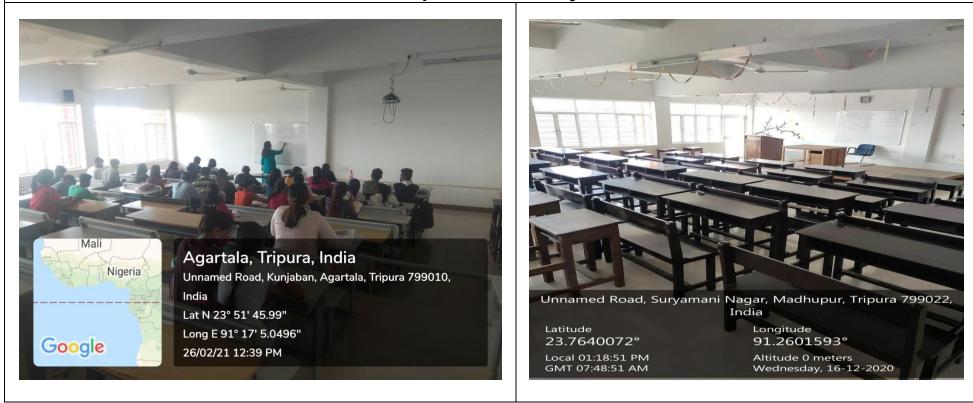

### **Department of Archaeology**

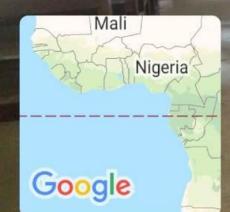

# Bikramnagar, Tripura, India

9, Suryamani Nagar, Bikramnagar, Tripura 799022, India Lat N 23° 45' 41.5512" Long E 91° 15' 43.9488" 22/03/21 03:40 PM

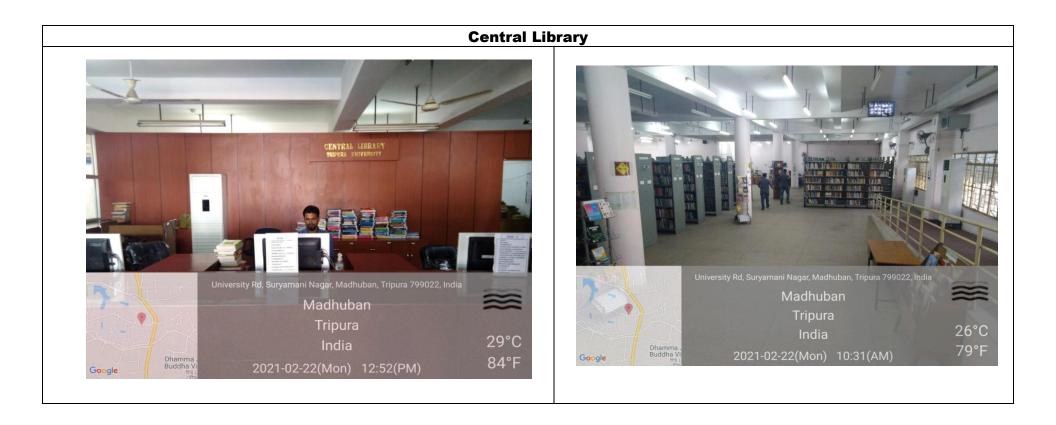

# **Central Library**

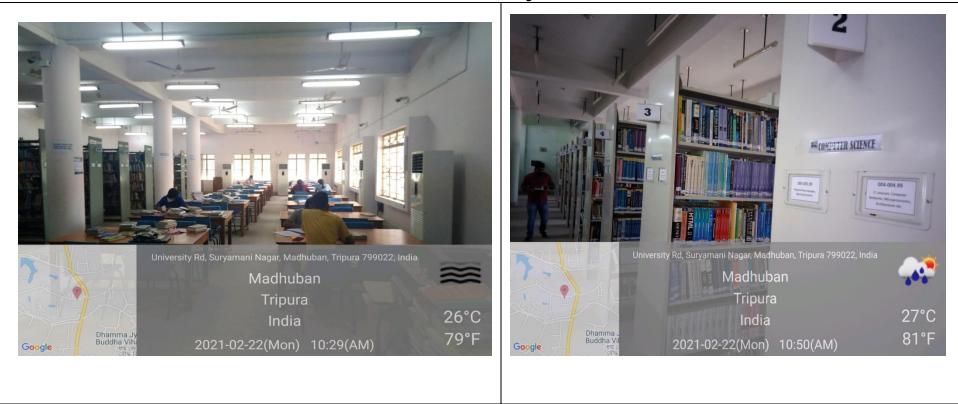

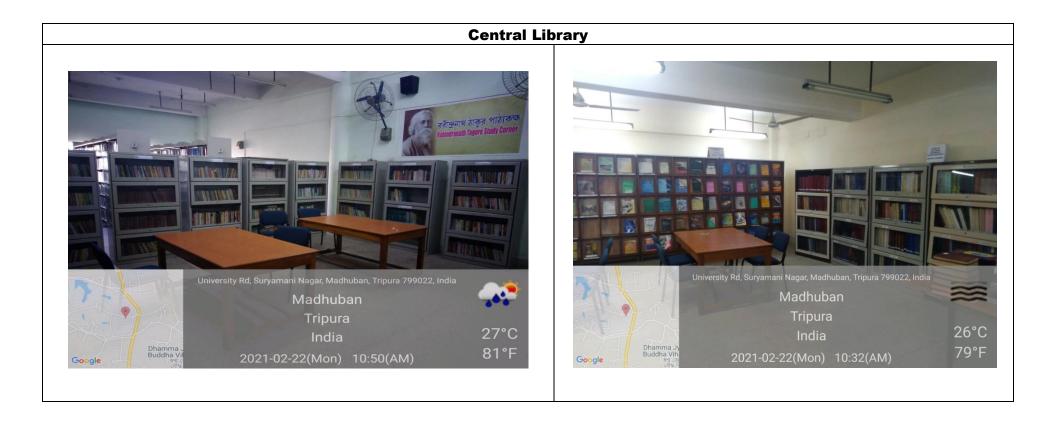

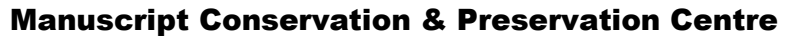

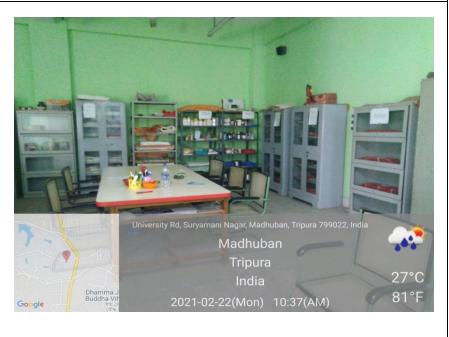

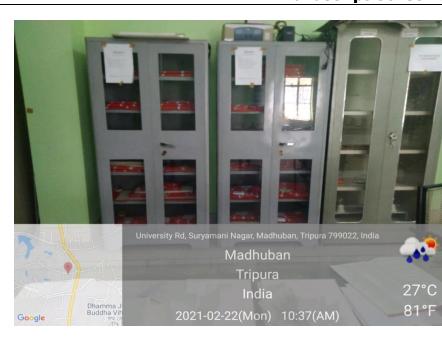

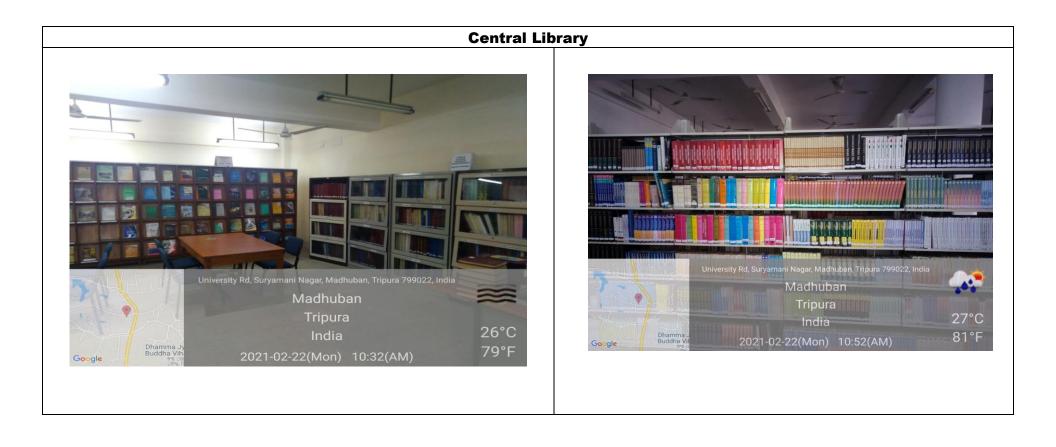

## **Central Library**

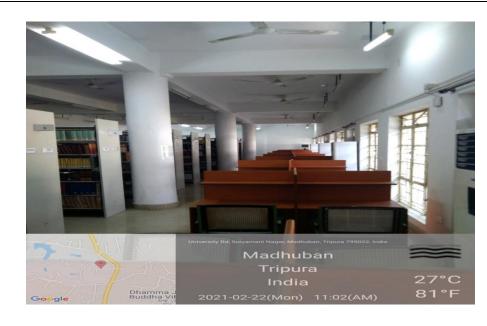

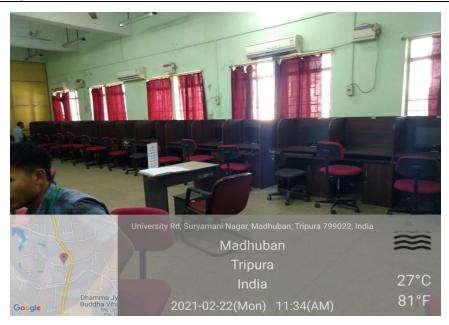

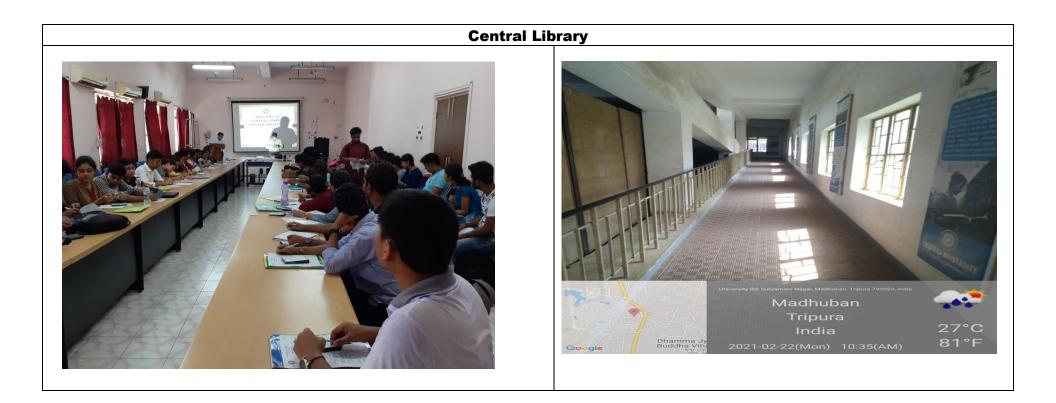

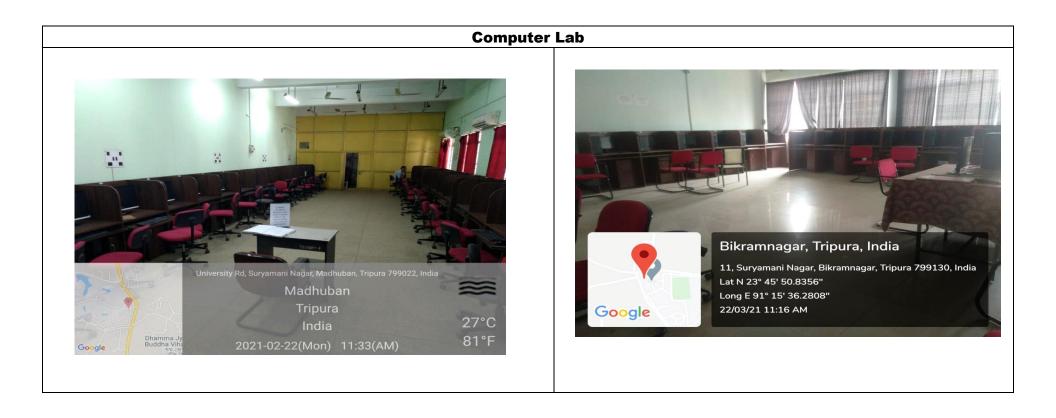

## Video Capturing System

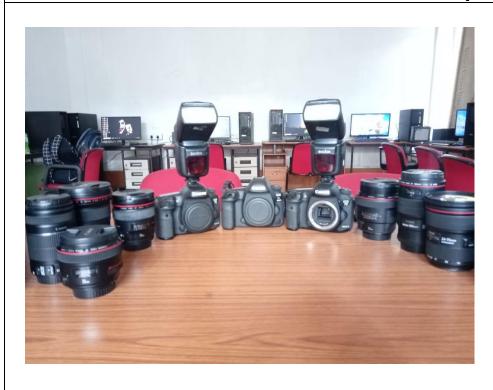

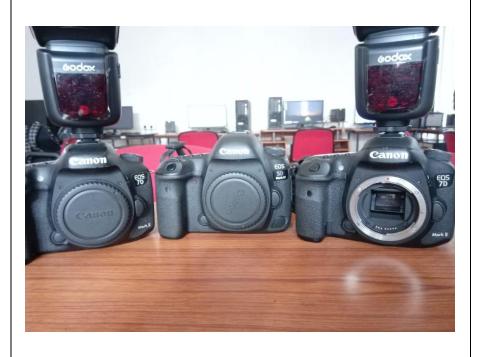

4\_Exploration of free online resources amidst paucity of resources and funds-Departments of Forestry and Biodiversity, Geography and Disaster Management, and Botany encouraging students to learn the basic uses of free wares and software like "R" and "Q-Gis"

https://www.r-project.org/ https://qgis.org/ https://gisgeography.com/gvsig-software/ https://grass.osgeo.org/ http://52north.org/communities/ilwis http://52north.org/communities/ilwis http://www.saga-gis.org/ http://www.saga-gis.org/ https://geodacenter.asu.edu/software/downloads http://www.uoguelph.ca/~hydrogeo/Whitebox/ http://www.uoguelph.ca/~hydrogeo/Whitebox/ http://www.mapwindow.org/ http://udig.refractions.net/ http://udig.refractions.net/ http://www.openjump.org/ http://www.diva-gis.org/ http://www.diva-gis.org/

| A Central University                            | Online Admission Management System<br>( Regular Course ) |                                                                                                    |                                             |  |  |
|-------------------------------------------------|----------------------------------------------------------|----------------------------------------------------------------------------------------------------|---------------------------------------------|--|--|
|                                                 |                                                          | Registration                                                                                                    |                                             |  |  |
| Back To Login Click here                        |                                                          |                                                                                                    |                                             |  |  |
|                                                 | filorna = =                                              | Li-fae: Narro                                                                                                    |                                             |  |  |
|                                                 | Email Id : *                                             | Firther, a valid Errord Id                                                                                          |                                             |  |  |
|                                                 |                                                          | Note: An euto persenated personnel shall be<br>pertition this Email 2d. Please enter valid Email 2d here            |                                             |  |  |
|                                                 | Mobile No. 1 *                                           | tome Controls tree.                                                                                                 |                                             |  |  |
|                                                 |                                                          | Note: Order 10 digit mobile no. Do not put 17 of 1401 as poste                                                      |                                             |  |  |
|                                                 | Captona : *                                              |                                                                                                    |                                             |  |  |
|                                                 |                                                          | 642359 0                                                                                                    |                                             |  |  |
|                                                 |                                                          | Please onter the saystiful displayed in the<br>single life life doors have field.<br>This applitus is case secolum. |                                             |  |  |
|                                                 |                                                          | Submit Banad                                                                                                    |                                             |  |  |
| All rights reserved () Topper University, 2013. | Best Views                                               | d in Marka Feetina at 1024 a 208 resolution                                                                         | Designed & developed by Via Vitae Solutions |  |  |

|                                          | -                                               |                                                  |                                                  |                                  | Admission                                                    | Form                       |       |  |
|------------------------------------------|-------------------------------------------------|--------------------------------------------------|--------------------------------------------------|----------------------------------|--------------------------------------------------------------|----------------------------|-------|--|
| tus 3030-3031<br>ENDUM TO<br>80N 2020-21 | Note : All + field<br>Step 1:<br>Course Details | s are mondatory d<br>Skep 2;<br>Personal Details | loring final submi<br>Step 3:<br>Contect Details | Step 4.<br>Qualification Details | Step 5:<br>Nake Fayment                                      | Step 6:<br>Verity & Submit |       |  |
|                                          | Courne )<br>Departo                             |                                                  |                                                  | [ Ma                             | Programme<br>Ren in Competitor Appr<br>para University Campa |                            | Elear |  |
|                                          | Examina                                         | rtion Center (2nd CF                             | kolicia)*                                        |                                  | elect-                                                       |                            | 8     |  |

|                                                | SITY Online Adn                                                                                                    | nission Management System                                                                                                    |
|------------------------------------------------|----------------------------------------------------------------------------------------------------|----------------------------------------------------------------------------------------------------|
| Pursuit of Excellen                            | Ge [ ]                                                                                                    | (Regular Course )                                                                                                    |
| • Horizo                                       |                                                                                                    | Admissian Form                                                                                                    |
| • Prospectas 2020-2021                         | : A3 = fields ans mendelory shring final submit.<br>Rep 1: Step 2: Step 3:<br>se Details Personal Details Contact Details Q | Step 4: Step 5: Step 6:<br>Justification Dotails: Holic Peyreont Verify & Sobert                                                                                                    |
| Application Form     2                         | Manie of Applicant*                                                                                                    | Pirstrurre, Möddenures (Harty)                                                                                                    |
|                                                |                                                                                                    | Sumane / Lashame K                                                                                                    |
| 3                                              | Upined Sciencel Photograph of Applicant <sup>2</sup>                                                                        | Research No Die associed.      No Die associed.      No die associed.      No die a |
| *                                              | Motive's Marter                                                                                                    | Her. 🔄 S Kayal                                                                                                    |
|                                                | Pather's Hane*                                                                                                    | Mr. 📧 II Kayal                                                                                                    |
| .*                                             | Colongary-<br>EWE (Enversely Vedler Sector)                                                                                 | UN III                                                                                                    |
| 7                                              | Gandor*                                                                                                    | Hule OFamale OTrangender                                                                                                    |
|                                                | Blood Greage*                                                                                                    | A+ III                                                                                                    |
| 1                                              | whether Ayroon Specially Abled (#WD) 7*                                                                                     | ₩ Yes Chin                                                                                                    |
|                                                | 17 See,<br>Uptood Scanned Copy of FMD Camillouten                                                                           | Thomse No We arrested. Upbood<br>Pile D7 Neudocost                                                                                                    |
|                                                | Ц имо тура «                                                                                                    | Visad Ingurrent                                                                                                    |
|                                                | (ii) Disability percentage *                                                                                                | 6                                                                                                    |
| 3                                              | D. Whether belongs to Minority Group?"                                                                                      | ● tes □ No                                                                                                    |
|                                                | If yes, maritist the group?                                                                                                 | Oridau                                                                                                    |
|                                                | 1. Nationality:                                                                                                    | # Indun                                                                                                    |
|                                                |                                                                                                    | by ·   Seth      Statu ·   Topus                                                                                                    |
| 4                                              | 2. Andhaar No.                                                                                                    | 12345                                                                                                    |
| 14                                             | pload Scanned Copy of Aadhar Cant                                                                                           | Mexicol         No The senected.         Upband           Him 104-61, page apbanded         Here 1 and 2 and 2 and 1 been a solv and lease that 2 MB.                                                                                                    |
| 24                                             | 5. Date of Birth*                                                                                                    | 24/04/2628                                                                                                    |
| 8                                              | <ol> <li>Whattwe Married?"</li> </ol>                                                                                       | ● ves © No                                                                                                    |
|                                                | If yes, mention the name of the Spaces                                                                                      | Spoure Netter                                                                                                    |
| 1                                              | 5. Whather angloyed?"                                                                                                    | € ves ⊖Ass                                                                                                    |
|                                                | If yes, indicate *                                                                                                    | OfuE Titue #Part Title                                                                                                    |
|                                                | Designation *                                                                                                    | Designation                                                                                                    |
|                                                | Nama of the Employer *                                                                                                    | Nume of the Engloyer                                                                                                    |
|                                                | Address of the Englisher *                                                                                                  | Andress                                                                                                    |
|                                                | <ol> <li>Are you parasing any cause from Tripura<br/>University?"</li> </ol>                                                | €ves Cno                                                                                                    |
|                                                | Reglatination No. [133                                                                                                    | Hear Of Rephrtratizes 2009                                                                                                    |
|                                                | ave As Draft                                                                                                    |                                                                                                    |
| All rights reserved () Tilgers Utilitering, 20 |                                                                                                    | at 1924 x 708 consistent in VS Vitas Solutions                                                                                                    |

|                              |                      |                                                                           |             | Admission Fe               | 1920            |        |    |
|------------------------------|----------------------|---------------------------------------------------------------------------|-------------|----------------------------|-----------------|--------|----|
| i                            | 100000               | 2001 2001 2001                                                            | A           | Admission R                | or m            |        |    |
| ectus 2020-2021              | Note : All<br>Step 1 | <ul> <li>Helds are manufatory during fin</li> <li>Step 21 Step</li> </ul> |             | teg d: Step 5:             | Step 6:         |        |    |
| ICZNOUM TO<br>ISSIGN 2020-21 | Course De            |                                                                           |             | ation Dotails Moke Payment | verify & Submit |        |    |
| cation Form                  | 12.                  | Address for Communication*                                                | 306         |                            |                 |        |    |
|                              |                      |                                                                           | Vilage      | K01.                       | City / Tayne    | 405    |    |
|                              |                      |                                                                           | State *     | Himachal Pradesh           | District *      | tata   | 18 |
|                              |                      |                                                                           | 94H +       | 123634                     |                 |        |    |
|                              |                      |                                                                           | Mobile Ho.  |                            |                 |        |    |
|                              | Sec.                 | 107710.012000000                                                          | E-mail Id   | Copializae: ·              | Fax             |        |    |
|                              | -16.                 | Permanent Address*                                                        |             | Communication Address      |                 |        |    |
|                              |                      |                                                                           | 100         |                            |                 |        |    |
|                              |                      |                                                                           | village     | ints.                      | Giy / Town *    | 403.   |    |
|                              |                      |                                                                           | State*      | Hemanitual Practication    | Destrict >      | Kate - |    |
|                              |                      |                                                                           | 6494.4      | 12889                      | -               |        |    |
|                              | 16.                  | Hostel Required?*                                                         | • Yes Q Sta |                            |                 |        |    |
|                              | 47925                |                                                                           |             | n home to University (km)  |                 |        |    |

|                                       |                                                                |                                                                                                    | A                                                                                                    | Imission Form             |                        |            |                             |                        |   |
|---------------------------------------|----------------------------------------------------------------|----------------------------------------------------------------------------------------------------|----------------------------------------------------------------------------------------------------|---------------------------|------------------------|------------|-----------------------------|------------------------|---|
| Note : A<br>Ste<br>Notal 10<br>Called | 111                                                            | the are manufatory during final<br>Stay 2: Stay 3<br>Personal Details Contact De                                                                                            | i Step &                                                                                                    | Step 5:<br>Re Paymont Ver | Step 6:<br>Wy & Sabuit |            |                             |                        |   |
|                                       |                                                                | of the institute / Callege / Liniver                                                                                                    |                                                                                                    |                           | Vesc* (2)              | 106        |                             |                        |   |
|                                       | n.<br>No                                                       | Exercision Present                                                                                                    | Bound / College, / Historrelly                                                                                                    | Year of Paramy            | Salgede                | Pam/Hore a | Distance/Bracks<br>Obtained | Not<br>Balks<br>/ 5384 |   |
|                                       | 4                                                              | *                                                                                                    | 8                                                                                                    | 2306                      | 104                    | 1          | 4                           | 8                      | 0 |
|                                       | à.                                                             | 228                                                                                                    | 811                                                                                                    | 2009                      | 10.                    | 100        |                             | ¥                      | • |
|                                       | à.                                                             |                                                                                                    | 10                                                                                                    |                           | [                      | im         |                             |                        | 0 |
| n                                     | For at                                                         | elling a new row click Add Com<br>xarri passed Horseph <sup>4</sup><br>s proficancy<br>elition Casaria Passed                                                               | € Kegule Hoda ○<br>© Yes € No                                                                                                    | Distance Woda             |                        |            |                             |                        |   |
| n                                     | For at                                                         | alleg a new row click Add Cour<br>xam passed Horsept*<br>conficiency                                                                                                    | • Negalie Hoda ()<br>() Tea • No<br>() GATE ()                                                                                                    |                           | CL CAT (SUID)          |            |                             |                        |   |
| 24.                                   | For all                                                        | zikry a new row click Add caw<br>xam passed through<br>a proficiency<br>etitros Guarna Passed<br>/ Augusts / Scholarshipe in acceler<br>/ Augusts / Scholarshipe in acceler | <ul> <li>Nagalet Hoda O</li> <li>Negalet Hoda O</li> <li>Nes Inc.</li> <li>Chrs. Inc.</li> <li>Chrs. Inc.&lt;</li></ul> | Distance Works            | CL CAT (SUID)          |            |                             |                        |   |
| 12.<br>34.<br>35.                     | For ad<br>Let E<br>Sports<br>Compo<br>Stone<br>(D Art,<br>Webs | zikry a new row click Add caw<br>xam passed through<br>a proficiency<br>etitros Guarna Passed<br>/ Augusts / Scholarshipe in acceler<br>/ Augusts / Scholarshipe in acceler | Bugule Hoda      Bugule Hoda      Tras      No     GATE      GATE     GATE                        | Distance Works            | CL CAT (SUID)          |            |                             |                        |   |

|                                                  |                                                                |                                                                                                    | A                                                                                                    | Imission Form             |                        |            |                             |                        |   |
|--------------------------------------------------|----------------------------------------------------------------|----------------------------------------------------------------------------------------------------|----------------------------------------------------------------------------------------------------|---------------------------|------------------------|------------|-----------------------------|------------------------|---|
| Note : A<br>Ste<br>Notati 10<br>Course<br>Course | 111                                                            | the are manufatory during final<br>Stay 2: Stay 3<br>Personal Details Contact De                                                                                           | i Step &                                                                                                    | Step 5:<br>Re Paymont Ver | Step 6:<br>Wy & Sabuit |            |                             |                        |   |
|                                                  |                                                                | of the institute / Callege / Liniver                                                                                                    |                                                                                                    |                           | Vesc* (2)              | 106        |                             |                        |   |
|                                                  | n.<br>No                                                       | Exercision Present                                                                                                    | Bound / College, / Historrelly                                                                                                    | Year of Paramy            | Salgede                | Pam/Hore a | Distance/Bracks<br>Obtained | Not<br>Balks<br>/ 5384 |   |
|                                                  | 4                                                              | *                                                                                                    | 8                                                                                                    | 2336                      | 104                    | 1          | 4                           | 8                      | 0 |
|                                                  | à.                                                             | 228                                                                                                    | 811                                                                                                    | 2009                      | 10.                    | 100        |                             | ¥                      | • |
|                                                  | à.                                                             |                                                                                                    | 10                                                                                                    |                           | [                      | im         |                             |                        | 0 |
| n                                                | For at                                                         | elling a new row click Add Com<br>xarri passed Horseph <sup>4</sup><br>s proficancy<br>elition Casaria Passed                                                              | € Kegule Hoda ○<br>© Yes € No                                                                                                    | Distance Woda             |                        |            |                             |                        |   |
| n                                                | For at                                                         | alleg a new row click Add Cour<br>xam passed Horsept*<br>c professory                                                                                                    | • Negalie Hoda ()<br>() Tea • No<br>() GATE ()                                                                                                    |                           | CL CAT (SUID)          |            |                             |                        |   |
| 24.                                              | For all                                                        | zikry a new row click Add caw<br>xam passed Honoph<br>a proficiency<br>etitros Guarna Passed<br>/ Augusts / Scholarshipe in acceler<br>/ Augusts / Scholarshipe in acceler | <ul> <li>Nagalet Hoda O</li> <li>Negalet Hoda O</li> <li>Nes Inc.</li> <li>Chrs. Inc.</li> <li>Chrs. Inc.&lt;</li></ul> | Distance Works            | CL CAT (SUID)          |            |                             |                        |   |
| 12.<br>34.<br>35.                                | For ad<br>Let E<br>Sports<br>Compo<br>Stone<br>(D Art,<br>Webs | zikry a new row click Add caw<br>xam passed Honoph<br>a proficiency<br>etitros Guarna Passed<br>/ Augusts / Scholarshipe in acceler<br>/ Augusts / Scholarshipe in acceler | Bugule Hoda      Bugule Hoda      Tras      No     GATE      GATE     GATE                        | Distance Works            | CL CAT (SUID)          |            |                             |                        |   |

| Contraction Contraction Contra |             | 2            | Online Admission M<br>( Regutar                                         |                          | System                     | History, And David   Charge Personnil   Lagrad |
|----------------------------------------------------------------------------------------------------|-------------|--------------|-------------------------------------------------------------------------|--------------------------|----------------------------|------------------------------------------------|
| r Hung                                                                                                    |             |              |                                                                         | Admission                | Form                       |                                                |
| <ul> <li>Prospectus 3020-2021</li> <li>COMUNCEMOUN TO<br/>ADMINISTON 2020-21</li> </ul>                                                                                                    | Step 11     |              | g final submit.<br>Step 3: Step 4<br>etact Details (gaalifective Detail | Sitep 5:<br>Hake Payment | Step 5:<br>Verily & Submit |                                                |
| • Application Form                                                                                                    | Arroutt :   |              |                                                                         | - fix. 800.00/ & fier    | 50(37)7990 - Fax 850.09)   |                                                |
| All rights misered @ Thoms I                                                                                                    | initian and | وتسدي وتبولا | d in Micrie Trefic at 1824 a 766 o                                      | nettellion               | _                          | Designed & developed by Via Viae Solitions     |

|                                           |                                                                                                    | mission Management System                                                                                                    |
|-------------------------------------------|----------------------------------------------------------------------------------------------------|----------------------------------------------------------------------------------------------------|
| Perset of Escelance                       | <u> </u>                                                                                                    | (Regular Course )                                                                                                    |
| - United                                  |                                                                                                    | Admission Form                                                                                                    |
| Chep 1                                    | Heldin are manufactory during flood submit.     Heldin 21 - Heldin 20     Heldin Areas and include - Cardiorit Sociality - 1                                                                                                    | Mage 4 Date 10 Date 1<br>Qualification Install Physical Provide Station 8                                                                                                    |
| Application form                          | Applying for administra 5 PE Weglesewe<br>Enversation System (1st China)<br>Enversionation System (2st China)                                                                                                    | ( Hanni In Cangade Agabatan 11<br>Tanya Internativa Cangad                                                                                                    |
|                                           | Convention Central Unit Onetail                                                                                                    |                                                                                                    |
|                                           | Harma                                                                                                    | with the second second s                                                                                                    |
|                                           | Hallow's Norme                                                                                                    | No. 5 davel                                                                                                    |
| (a.)                                      | Autor is farme                                                                                                    | No. 5 Annue                                                                                                    |
| 1.3                                       | Geograp                                                                                                    |                                                                                                    |
|                                           | hubications                                                                                                    |                                                                                                    |
|                                           | George .                                                                                                    | MAR                                                                                                    |
|                                           | mail time                                                                                                    | 44 ·                                                                                                    |
|                                           | What has been a particle wind (1962) 7                                                                                                    |                                                                                                    |
|                                           | Elizabilita Taya<br>Elizabilita Percinal ago                                                                                                    | Hand Impairmed                                                                                                    |
|                                           | whether bailings to Wassily Group?                                                                                                    | ing Drug-Orbitan                                                                                                    |
|                                           | Network                                                                                                    | Dalles, by Della Maria Olyana                                                                                                    |
| 1.463                                     | tions of Solid                                                                                                    | 26/06/2000                                                                                                    |
| n.,                                       | Author No.                                                                                                    | 12249                                                                                                    |
| м.                                        | Whether Hanhall                                                                                                    | ten - Operand Kalmin - Operand Kalmin                                                                                                    |
| p                                         | water any sectored                                                                                                    | Test<br>Let Three Designation Method of the Desployer<br>Million                                                                                                    |
|                                           | Any use genuing any course from Tippers<br>secondly?                                                                                                    | 14.                                                                                                    |
|                                           | Reportation No.                                                                                                    | 674                                                                                                    |
|                                           | Toes Of Augmention                                                                                                    | 200                                                                                                    |
| a.                                        | Address for Communication                                                                                                    | PDL, villaga i ADL<br>Dig: 100, 094 - 121644<br>helder<br>helder<br>Kold<br>Fait                                                                                                    |
|                                           | Paracael Lillion                                                                                                    | 905. (Mage 2905.)<br>City 1.407. (2014) 20140<br>Martin - menuality systems                                                                                                    |
|                                           | itani tagenti                                                                                                    | <b>N</b>                                                                                                    |
|                                           | Nation of the Acadhate / Suffrage ) (recording                                                                                                    | Internet 10.00m                                                                                                    |
|                                           | Analaria Rassel (Secondary / Claim & arcord)                                                                                                    |                                                                                                    |
|                                           |                                                                                                    | nank) lakar ( namala ( )                                                                                                    |
|                                           | 5 L                                                                                                    | 200 M                                                                                                    |
|                                           | ACCERNI CONFE                                                                                                    | 2010 M. AA 0 0                                                                                                    |
|                                           | Last Date parent through a                                                                                                    | Kaguta Note                                                                                                    |
|                                           |                                                                                                    |                                                                                                    |
| -11                                       | Sports portfolieren -                                                                                                    | *                                                                                                    |
| 94. ·                                     | Insertant bife makes                                                                                                    | Payment Name                                                                                                    |
|                                           |                                                                                                    |                                                                                                    |
|                                           |                                                                                                    | Augment (July                                                                                                    |
|                                           |                                                                                                    |                                                                                                    |
|                                           | Compatibility France present with Source (                                                                                                    |                                                                                                    |
|                                           | Pitan / Avards / Scholaridean in academics /<br>anth / intramovicationian (Fare 1)                                                                                                    |                                                                                                    |
|                                           |                                                                                                    |                                                                                                    |
| its -                                     | Volte alread analy of mathematics is about at compare of a graderments attained, and other independence (1 mg ().                                                                                                    |                                                                                                    |
|                                           | Optimized documents                                                                                                    |                                                                                                    |
|                                           | 1. Introd Weingraph of the Candidate                                                                                                    | -                                                                                                    |
|                                           | 1. Optional Sciences Copy of Name nation Op                                                                                                    | odo Gertham III                                                                                                    |
|                                           | 3. I great lowest bary if Asher Cell                                                                                                    | *                                                                                                    |
|                                           |                                                                                                    | 0033ABA310H.UR.2HL.CANKIDA33                                                                                                    |
| 5, A<br>administration<br>active<br>black | and E., the function limits in fruit 1. Nove result and a<br>database force on accordinged to the generated restructs<br>infinite in the finite of any functioning and failed, we<br>in an energy to publish the synthesis of the synthesis of the<br>attraction of the substructures, a closely function<br>of automation of the substructures, a closely function<br>on affiliation of the substructures, a closely function on affilia- | and/webpard and agene to this interest datability in the Description of Bedraubies galaxy and Howevelvy Methods with Pfiper and How webler<br>for and programming environment of the and/webler version of the start of the information perior advance in types and<br>of any of its Interest in the interesting webler. It can be reacted and the interesting advance in the information and interesting<br>up on advance in the interesting webler. It takes the location of the interesting of the information is the information and interesting<br>the advance in the interesting webler. It takes the location of the integrate in the location of remonstance. It for these distribu-<br>tion is the integrate in the interesting webler in the location of the balaxy.                                                                                                    |
| 2.1                                       | up with time to be and                                                                                                    |                                                                                                    |
|                                           | Transfer                                                                                                    |                                                                                                    |
|                                           |                                                                                                    | and the set of the second structure shades of the second structure in some the second structure structure of the second structure of the second struct |
|                                           |                                                                                                    | 6600 C                                                                                                    |
|                                           |                                                                                                    |                                                                                                    |

# TUFIN: The Unified Finance Management System for Tripura University

### Abstract

TUFIN is strategically developed in pursuance to the stringent Accounting Standards and Guidelines for preparation of statements for Central Higher Educational Institutes issued by the Ministry of Human Resource Development (MHRD), Govt. of India.

#### Fundamentals

- 1. The TUFIN is developed following the rules of Double Entry Accounting System and Generally Accepted Accounting Principles prevailing in India.
- 2. This application record and maintain proper book of accounts with respect to
  - a. Monies received from income generating various activities and through grants and donations.
  - b. Monies expended by the institution.
  - c. All assets and liabilities of the institution.
- 3. Keeping in view the usability by the end-user, the user interface of the TUFIN is developed extremely personalized that make even a novice user comfortable to record financial transactions without having proper knowledge of Double Entry Accounting System.
- 4. In line with the generally accepted accounting principles the TUFIN delivers the financial statements in following formats
  - a. Journal Register
  - b. Ledger Book
  - c. Trial Balance
  - d. Cash / Bank Books
  - e. Balance Sheet
  - f. Income & Expenditure A/c
  - g. Cash Flow Statement
  - h. Annual Accounts as stipulated by the MHRD for all central higher educational institutes

### **Major Functional Areas**

- 1. Receipts: Manage receipts from various grants, endowment, earmarked, designated Funds and various academic and institutional activities.
- 2. Payments: Manage payment to the outside contractors for various expenses or procurement of assets or advance/reimbursement to the incumbents or students.
- 3. Cheques: Facility to get cheque printed by the system in single or batch mode, with an integrated Cheque Books Registers to avoid duplicate cheque printing.
- 4. Projects: Manage details of various sponsored projects and sponsored fellowships & scholarships
- 5. Payroll: A full-fledged integrated payroll system having employee & pensioner database, payroll voucher generation, preparation of payroll documents, auto-email of salary slips.
- 6. Provident Fund: Manage disbursement of advances, part withdrawal and final disbursement of employees' provident funds with individual annual statements and other reports with separated Balance Sheet, Income & Expenditures, Trial Balance and Cash Books.
- 7. Journal: A comprehensive journal entry screen that allow user to enter any kind of monetary or non-monetary transaction pursing the accounting standards.

#### **Annual Accounts**

The TUFIN generates annual accounts of the institution in accordance to the formats stipulated by the MHRD for all central higher educational institutes, that consists of –

- 1. Balance Sheet
- 2. Income & Expenditure Account
- 3. Receipts & Payments Account
- 4. Schedules forming part of Balance Sheet and Income & Expenditure A/c
  - a. Corpus / Capital Fund
  - b. General Fund
  - c. Designated & Earmarked Fund

- d. Restricted Funds
- e. Loans and Borrowings
- f. Current Liabilities & Provisions
- g. Fixed Assets including Tangible, Intangible and Copyrights & Patents
- h. Investments
- i. Current Assets
- j. Loans (Advances) & Deposits
- k. Academic Receipts
- 1. Irrevocable Grants, Subsides & Donations
- m. Income from Investments
- n. Prior Period Incomes
- o. Staff Payments and Benefits
- p. Academic Expenses
- q. Administrative & General Expenses
- r. Transportation Expenses
- s. Repair & Maintenance Expenses
- t. Prior Period Expenses

# Some selective modules' screen-shots of TUFIN for an overview

# 1. Login

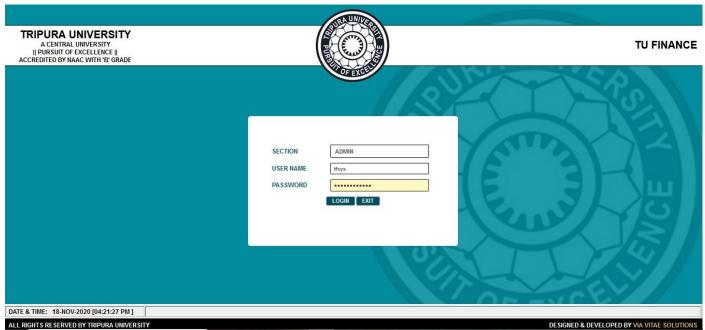

Screen 1: Login Screen of the TUFIN

### 2. Dashboard

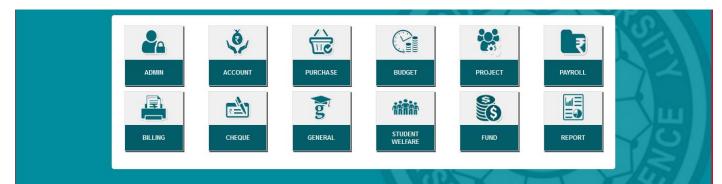

Screen 2: Dashboard of TUFIN. Gateway to access various modules of the TUFIN as per access role permission

#### 3. Accounts: Navigations

| SETUP    | TRANSACTION | REPORT   |                                                                                                    |           |
|----------|-------------|----------|----------------------------------------------------------------------------------------------------|-----------|
| MANAGE   |             |          |                                                                                                    |           |
| MANAGE   | LEDGER      |          |                                                                                                    |           |
| BANK ACC | COUNT       | SITY     |                                                                                                    |           |
| MANAGE   | CHEQUE BOOK | CE II    |                                                                                                    | U FINANCE |
| MANAGE   | TAX         | 3' GRADE |                                                                                                    | 1000      |
| STUDENT  | er.         |          | CONTRACTOR OF THE OWNER OF THE OWNER OF |           |
| PAYEE    |             |          |                                                                                                    |           |
| CHANGE F | PASSWORD    |          |                                                                                                    |           |
| DASHBOA  | ARD         |          |                                                                                                    |           |
| LOG OFF  |             |          |                                                                                                    | ~         |
| EXIT     |             |          |                                                                                                    |           |
|          |             |          |                                                                                                    |           |

Screen 3: Setup Menus, to configure various accounts master records in TUFIN

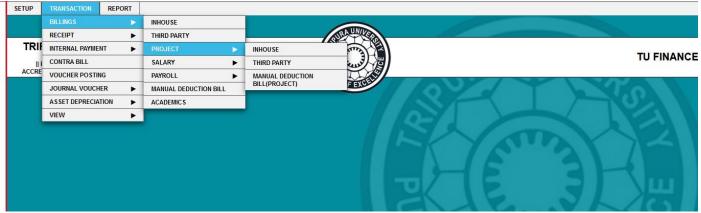

Screen 4: Transactions Menu, to pass all accounting transactions in TUFIN

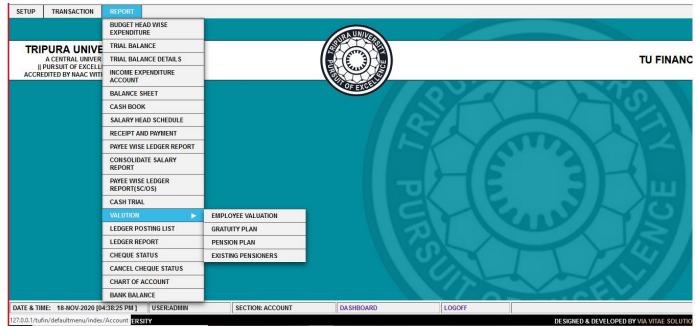

Screen 5: Reports Menu, to view-access different accounting reports and MIS on-demand

#### 4. Accounts: Transactions

| INHOUSE BILL          |                            |                  |                                        |                  | _                   |                        |        |
|-----------------------|----------------------------|------------------|----------------------------------------|------------------|---------------------|------------------------|--------|
| INV DATE DO-MIN-WWY   | AITIRDVED DO-MM-YWY BILLEI |                  | NO.<br>OHD NO.<br>BILL DATE 10-11-2020 |                  | SELECI              | INV NO.                |        |
| DR. ACCOUNT           |                            | PAREE            |                                        | TRANSACTION NOTE |                     | AMOUNT (INR)           | 0      |
| SELECT AN OPTION      |                            | -SELECI-         |                                        |                  |                     |                        |        |
| SL.                   | DR. ACCOUNT                |                  | PAREE                                  | TRANS            | SACTION NOTE        | AMOUNI (INK) I<br>0.00 | REMOVE |
|                       |                            |                  |                                        |                  | BILL A              |                        | 0.00   |
| DEDUCTION ACCOUNT     |                            | PAREE            |                                        | TRANSACTION NOTE |                     | AMOUNT (INR)           | _      |
| SELECI                |                            | -SELECI-         |                                        |                  |                     |                        | 0      |
| SL NO.                | DEDUCTION ACCOUNT          |                  | PARES                                  |                  | TRANSACTION<br>NOTE | AMOUNT (INK)           | ACTION |
|                       |                            |                  |                                        |                  | TOTAL               | 0.00                   |        |
|                       |                            |                  |                                        |                  | 1014                | LESS (INI)             | 0.00   |
| BANK CHARGES          |                            | TRANSACTION NOTE |                                        |                  |                     | AMOUNT (INK)           |        |
| -SELECI-              |                            |                  |                                        |                  |                     |                        | 0      |
| SL NO.                | BANK CHARGES               |                  | TRANSACTION NOTE                       |                  |                     | AMOUNT (INK)           | ACTION |
|                       |                            |                  |                                        |                  | TOTAL ADD (INI      | a                      |        |
|                       |                            |                  |                                        |                  | NET L'ARABLE (IN    |                        | =      |
| NARGATION             |                            |                  |                                        |                  |                     | 9                      |        |
| REFERRED BANK ACCOUNT | SELECI                     |                  |                                        |                  |                     |                        |        |
|                       | S Save () Cancel           |                  |                                        |                  |                     |                        |        |

Screen 6: Payment Bill Entry. To pass different payment transactions.

| RECEIPTS VOUCH                         | ER           |                                    |                              |                   |              |   |
|----------------------------------------|--------------|------------------------------------|------------------------------|-------------------|--------------|---|
| POSTING DT. 18-11-2020<br>BUDGETSELECT | FILE REF NO. | NOTE DATE 18-11-2020<br>DEPTSELECT | NO<br>M.R NO.                | TYPE BANK RECEIPT |              |   |
| DR. ACCOUNT SELECT AN OPT              | ION          |                                    |                              |                   |              |   |
| MODE CHEQUE                            | CHQ/DD NO.   | CHQ DATE DD-MM-YYYY                | DRAWEE BANK SELECT AN OPTION |                   |              |   |
| CR. ACCOUNT                            | PAR<br>SE    | TY<br>LECT AN OPTION               | TRANSACTION NOTE             | AMOUNT            | 0            |   |
| SL.                                    | ACCOUNT NAME |                                    | PARTY                        | NOTE              | AMOUNT REMOV | Έ |
|                                        |              |                                    |                              |                   |              |   |
|                                        |              |                                    |                              |                   |              |   |
|                                        |              |                                    |                              | NET               | F AMOUNT:    |   |
|                                        |              |                                    |                              | NET               | AMOONT.      |   |
| NARRATION                              |              |                                    |                              |                   |              |   |
|                                        |              | Save                               | Cancel                       |                   |              |   |

Screen 7: Receipts Voucher Entry. To pass different receipts transactions.

| CONTRA BI           | LL                                                                                      |               |                                  |                  |                                        |
|---------------------|-----------------------------------------------------------------------------------------|---------------|----------------------------------|------------------|----------------------------------------|
| POSTING DT.<br>TYPE | 18-11-2020         FILE REF           CONTRA         DEPT.:           OUTSTANDING BILLS |               | NOTE DATE 18-11-202<br>TOKEN NO. |                  | NO                                     |
| DR. ACCOUNT         |                                                                                         | PAYEE         |                                  | TRANSACTION NOTE |                                        |
| SELECT AN OPTION    |                                                                                         | SELECT AN OPT |                                  |                  |                                        |
| SL.                 | DR. ACCOUNT                                                                             |               | PAYEE                            |                  | NOTE AMOUNT (INR) REMOVE<br>OTAL: 0.00 |
|                     |                                                                                         |               |                                  |                  |                                        |
|                     |                                                                                         |               |                                  | BI               | ILL AMOUNT (INR) 0.00                  |
| BANK CHARGES        |                                                                                         | TRANSACTION   | NOTE                             |                  | AMOUNT (INR)                           |
| -SELECT-            |                                                                                         |               |                                  |                  |                                        |
| SL NO.              | BANK CHARGES                                                                            |               | TRANSACTION NOTE                 |                  | AMOUNT (INR) ACTION                    |
|                     |                                                                                         |               |                                  |                  |                                        |
|                     |                                                                                         |               |                                  | TOTAL AD         | D (INR)                                |
|                     |                                                                                         |               |                                  | NET PAYABL       | E (INR)                                |
| NARRATION           | CCOUNT -SELECT                                                                          |               | .:.                              |                  |                                        |
|                     | E Save  © Cancel                                                                        |               |                                  |                  |                                        |

Screen 8: Contra Bill Entry. To pass different contra transactions.

| CHEQUE PO           | STING    |           |                            |   |             |                    |
|---------------------|----------|-----------|----------------------------|---|-------------|--------------------|
|                     |          | BILL NO.: | POST                       |   |             |                    |
| SHOW 10 V ENTR      | RIES     |           |                            |   |             | SEARCH:            |
| SL.                 | <b>A</b> | BILL NO.  | BILL DATE                  | ÷ | CHEQUE AMT. | PROCEED            |
|                     |          |           | NO DATA AVAILABLE IN TABLE |   |             |                    |
| SHOWING 0 TO 0 OF 0 | ENTRIES  |           |                            |   | FIRST       | PREVIOUS NEXT LAST |
| <                   |          |           |                            |   |             | >                  |
|                     |          |           |                            |   |             |                    |

### Screen 9: Cheque Posting against bills-payables

| JOURNAL VOUCHER                        |       |                      |           |          |        |
|----------------------------------------|-------|----------------------|-----------|----------|--------|
| POSTING DT. 18-11-2020<br>FILE REF NO. | JV NO | NOTE DATE 18-11-2020 | νουα      | CHER NO. |        |
| ACCOUNT                                |       | PARTY                | DEBIT     | CREDIT   |        |
| SELECT AN OPTION                       |       | SELECT AN OPTION     |           |          | 0      |
| SL. A/C NAME                           |       | PARTY                | DEBIT     | CREDIT   | ACTION |
|                                        |       |                      | 1 <u></u> | ir       |        |
|                                        |       | TOTAL :              | 0.00      | 0.00     |        |
| NARRATION:                             |       | .ii                  |           |          |        |
| Save Cancel                            |       |                      |           |          |        |

Screen 10: Journal Voucher Entry. To pass journal vouchers.

#### 5. Accounts: Masters

| MANAGE LEDGER                        | MASTER                          |                  |                       |                  |                    |           |
|--------------------------------------|---------------------------------|------------------|-----------------------|------------------|--------------------|-----------|
| BANK ACCOUNT                         | SELECT                          |                  |                       |                  |                    |           |
| LEDGER NAME                          | *.                              |                  | UNDER GROUP *: SELECT | AN OPTION        | LEDGER NATU        | RE*: ~    |
| STUDENT LEDGER ALIAS                 | ń:                              |                  | BUDGET HEAD*: SELECT  |                  |                    |           |
| IS ADVANCE (IN HOUSE) :<br>IS FUND : |                                 | IS DEDUCTION : O | IS BANK CHA           | RGE : O IS SALAR | Y: O IS INVESTME   | ENT:O     |
| Save Cancel                          |                                 |                  |                       |                  |                    |           |
| SHOW 10 V ENTRIES                    |                                 |                  |                       | SEARCH A         | LL COLUMNS: SEARCH | RECORD    |
| SL.<br>NO. LEDGER TYPE               | LEDGER 🔺                        | GROUP            | UNDER                 | BUDGET HEAD      | OPENING<br>BALANCE | ACTION    |
|                                      |                                 | NO MATCHING      | RECORDS FOUND         |                  |                    |           |
| SHOWING 0 TO 0 OF 0 ENTRIES (FIL     | TERED FROM 1,014 TOTAL ENTRIES) |                  |                       |                  | FIRST PREVIOUS     | NEXT LAST |

#### Screen 11: Ledger Creation

| BANK ACCOUNT MASTER                                                                    |              |   |            |        |                     |          |  |  |  |
|----------------------------------------------------------------------------------------|--------------|---|------------|--------|---------------------|----------|--|--|--|
| BANK NAME*:                                                                            | NA           |   |            |        |                     |          |  |  |  |
| ACCOUNT NAME* :                                                                        |              |   |            |        |                     |          |  |  |  |
| ACCOUNT TYPE*:                                                                         | SELECT       |   |            |        |                     |          |  |  |  |
| ACCOUNT NUMBER* :                                                                      | 110N 💌       |   |            |        |                     |          |  |  |  |
| IFSC :                                                                                 |              |   |            |        |                     |          |  |  |  |
| MICR :                                                                                 |              |   |            |        |                     |          |  |  |  |
| SHOW 10 V ENTRIES                                                                      | SAVE         |   |            | SEARCH | ALL COLUMNS: SEARCH |          |  |  |  |
| SL. NO.                                                                                | ACCOUNT NAME | * | ACCOUNT NO | IFSC   | MICR CODE           | ACTION 🔶 |  |  |  |
| NO MATCHING RECORDS FOUND                                                              |              |   |            |        |                     |          |  |  |  |
| SHOWING 0 TO 0 OF 0 ENTRIES (FILTERED FROM 237 TOTAL ENTRIES) FIRST PREVIOUS NEXT LAST |              |   |            |        |                     |          |  |  |  |

#### Screen 12: Bank Account Creation

| PROJECT MASTE                 | ĒR                                  |   |                     |                    |  |  |  |  |  |
|-------------------------------|-------------------------------------|---|---------------------|--------------------|--|--|--|--|--|
| PROJECT NAME* :               |                                     |   |                     |                    |  |  |  |  |  |
| PROJECT CATEGORY* :           | SELECT                              |   |                     |                    |  |  |  |  |  |
| PROJECT HOLDER*:              | SELECT                              |   |                     |                    |  |  |  |  |  |
| PROJECT TYPE*:                | SELECT                              |   |                     |                    |  |  |  |  |  |
| PROJECT LEDGER*:              | SELECT                              |   |                     |                    |  |  |  |  |  |
| PROJECT INTEREST<br>LEDGER* : | SELECT                              |   |                     |                    |  |  |  |  |  |
| ACCOUNT NO .:                 | SELECT                              |   |                     |                    |  |  |  |  |  |
|                               | SAVE                                |   |                     |                    |  |  |  |  |  |
| SHOW 10 V ENTRIES             |                                     |   | SEARCH ALL COLUMN   | S: SEARCH RECORD   |  |  |  |  |  |
| SL. NO.                       | PROJECT NAME                        | * | PROJECT HOLDER NAME | + ACTION +         |  |  |  |  |  |
|                               | NO MATCHING RECORDS FOUND           |   |                     |                    |  |  |  |  |  |
| SHOWING 0 TO 0 OF 0 ENTRIE    | S (FILTERED FROM 250 TOTAL ENTRIES) |   | FIRST               | PREVIOUS NEXT LAST |  |  |  |  |  |

Screen 13: Project (Earmarked / Sponsored / Fellowships) Creation

## 6. Accounts: Reports

| BILL LIST                   |             |              |              |                 |                |        | <            | _       |        |        |        |
|-----------------------------|-------------|--------------|--------------|-----------------|----------------|--------|--------------|---------|--------|--------|--------|
| BILLING TYPE                |             |              |              |                 |                |        |              |         |        |        |        |
| SL. BILL VOUCHER<br>NO. NO. | LEDGER NAME | BILL<br>DATE | BILL<br>AMT. | PAYABLE<br>AMT. | CHEQUE<br>AMT. | STATUS | BILL<br>TYPE | SECTION | VIEW   | EDIT 🔶 | DELETE |
|                             |             | NC           | DATA AVAIL   | ABLE IN TABLE   |                |        |              |         |        |        |        |
| HOWING 0 TO 0 OF 0 ENTRIES  |             |              |              |                 |                |        |              | FIRST   | PREVIC | US NEX | (T LAS |

Screen 14: Transaction List. To view any transaction by setting-up different parameters.

| TRIAL BALANCE                                             |                                            |        |                |         |             |        |                 |                                    |  |  |
|-----------------------------------------------------------|--------------------------------------------|--------|----------------|---------|-------------|--------|-----------------|------------------------------------|--|--|
| TRIPURA UNIVERSITY<br>SURYAMANINAGAR, TRIPURA (W), 799022 |                                            |        |                |         |             |        |                 |                                    |  |  |
|                                                           |                                            | TRIAL  | BALANCE        |         |             |        |                 |                                    |  |  |
| FOR TH                                                    | FOR THE PERIOD OF DD-MM-YYYY TO DD-MM-YYYY |        |                |         |             |        |                 |                                    |  |  |
| Export to PDF                                             |                                            |        |                |         |             |        |                 |                                    |  |  |
|                                                           |                                            |        |                |         |             |        | (INR            | <ul> <li>INDIAN RUPEES)</li> </ul> |  |  |
| DADTICULADO                                               | OPENING BALANCE                            |        | PRIOR OF RANGE |         | TRANSACTION |        | CLOSING BALANCE |                                    |  |  |
| PARTICULARS                                               | DEBIT                                      | CREDIT | DEBIT          | CREDIT  | DEBIT       | CREDIT | DEBIT           | CREDIT                             |  |  |
| TOTAL                                                     |                                            |        |                |         |             |        |                 |                                    |  |  |
| TRIAL DIFFERENCE:                                         |                                            |        |                |         |             |        |                 |                                    |  |  |
| C                                                         |                                            | 1 D 1  |                | 1.1.1.6 |             |        |                 |                                    |  |  |

Screen 15: Trial Balance as per stipulated format.

**INCOME & EXPENDITURE ACCOUNT** 

TRIPURA UNIVERSITY SURYAMANINAGAR, TRIPURA (W), 799022 INCOME & EXPENDITURE ACCOUNT AS ON DD-MM-YYYY

Screen 16: Income & Expenditure Account as per stipulated format.

| BALANCE SHEET                                                                                  |  |
|------------------------------------------------------------------------------------------------|--|
| TRIPURA UNIVERSITY<br>SURYAMANINAGAR, TRIPURA (W), 799022<br>BALANCE SHEET<br>AS ON DD-MM-YYYY |  |

Screen 17: Balance Sheet as per stipulated format.

| C  | AS                                                                    | нвоок         |             |         |            |             |  |  |          |                     |         |    |
|----|-----------------------------------------------------------------------|---------------|-------------|---------|------------|-------------|--|--|----------|---------------------|---------|----|
| LI | LEDGER : -SELECT FROM DATE : DD-MM-YYYY TO DATE : DD-MM-YYYY GO RESET |               |             |         |            |             |  |  |          |                     |         |    |
|    | Export to Excel 🔒 Print                                               |               |             |         |            |             |  |  |          |                     |         |    |
| S  | L.                                                                    | BILL DATE     | CHEQUE DATE | BILL NO | VOUCHER NO | PARTICULARS |  |  | DR.(INR) | CR.(INR)            | BALANCE |    |
|    |                                                                       |               | •           |         | •          |             |  |  |          | OPENING BALANCE B/D |         | CR |
|    |                                                                       | DR. & CR. TOT | AL:         |         |            |             |  |  |          |                     |         |    |
|    | CLOSING BALANCE C/D                                                   |               |             |         |            |             |  |  |          |                     |         |    |
| <  |                                                                       | •             |             |         |            |             |  |  |          |                     | •       | >  |

Screen 18: Cashbook as per stipulated format.

| LEDO     | SER REPOR           | रम      |            |             |           |          |          |                     |          |    |
|----------|---------------------|---------|------------|-------------|-----------|----------|----------|---------------------|----------|----|
| LEDGER   | R :SELECT           |         |            |             | FROM DATE | DD-MM-YY | TO DATE  | DD-MM-YYYY          | GO RESET |    |
| Export   | t to Excel 📗 🖨 Prin | nt      |            |             |           |          |          |                     |          |    |
| SL.      | BILL DATE           | BILL NO | VOUCHER NO | PARTICULARS |           |          | DR.(INR) | CR.(INR)            | BALANCE  |    |
| 100/101  |                     |         |            | •           |           |          |          | OPENING BALANCE B/D |          | CR |
|          | DR. & CR. TOTAL     | :       |            |             |           |          |          |                     |          |    |
| HANGE P  | ASSWORD             |         |            |             |           |          |          | CLOSING BALANCE C/D |          |    |
| A SHBOAT | RD                  |         |            |             |           |          |          |                     |          | >  |

Screen 19: Ledger Report as per stipulated format.

| PROJECT ALLOCATION REPORT |                   |                                    |               |  |  |  |  |  |
|---------------------------|-------------------|------------------------------------|---------------|--|--|--|--|--|
| PROJECT NAME              | -SELECT FROM DATE | DD-MM-YYYY TO DATE DD-MM-YYYY      |               |  |  |  |  |  |
| JOURNAL VOUC              | SEARC             | RESET                              |               |  |  |  |  |  |
| 🖶 Print 🔀 Export          | to Excel          |                                    |               |  |  |  |  |  |
| VEW                       | PROJEC            | CT NAME :<br>T HOLDER :<br>RIOD TO |               |  |  |  |  |  |
| TOTAL PROJECT BUDGET      |                   |                                    |               |  |  |  |  |  |
| SL                        | ALLOCATION HEAD   | ALLOCATION AMOUNT (INR)            | ALLOCATE DATE |  |  |  |  |  |
| NO RECORDS FOUND          |                   |                                    |               |  |  |  |  |  |

Screen 20: Project Allocation Report as per stipulated format.

## 7. Payroll: Navigations

| SETUP TRANSACTI                 | ON REPORT    |               |               |                 |                                       |            |
|---------------------------------|--------------|---------------|---------------|-----------------|---------------------------------------|------------|
| SALARY HEADS                    |              |               |               |                 |                                       |            |
| EMPLOYEE MASTERS                |              |               |               |                 |                                       |            |
| ALLOWANCE / DEDUCTIO<br>MASTERS | DN AE:SELECT |               |               | MONTH:SELECT    | YEAR:SELECT                           | SHOW RESET |
| DEPARTMENT                      | EMP CODE     | EMPLOYEE NAME | TOTAL EARNING | TOTAL DEDUCTION | NET SALARY                            | ACTION     |
| DESIGNATION                     |              |               |               |                 | · · · · · · · · · · · · · · · · · · · |            |
| CHANGE PASSWORD                 |              |               | 17            |                 |                                       | THE A DECK |
| DASHBOARD                       |              |               |               |                 |                                       |            |
| LOG OFF                         |              |               |               |                 |                                       |            |
| EXIT                            |              |               |               |                 |                                       |            |
|                                 |              |               |               |                 |                                       |            |

Screen 21: Setup Menus, to configure various payroll master records in TUFIN

| SETUP | TRANSACTION     | REPORT              |         |                  |                                 |          |        |              |       |                                                                                                    |            |
|-------|-----------------|---------------------|---------|------------------|---------------------------------|----------|--------|--------------|-------|----------------------------------------------------------------------------------------------------|------------|
|       | MANAGE SALARY   | PROCESS             |         |                  |                                 |          |        |              |       |                                                                                                    |            |
| S/    | EMP. MANAGE DED | DUCTION <b>&gt;</b> |         |                  |                                 |          |        |              |       | Statement of the local division in which the local division is not the local division in which the local division is not the local division in which the local division is not the local division in which the local division is not the local division in which the local division is not the local division in which the local division is not the local division in which the local division is not the local division in which the local division is not the local division is not the local division in which the local division is not the local division in which the local division is not the local division is not the local division in which the local division is not the local division in which the local division is not the local division in which the local division is not the local division in which the local division is not the local division in which the local division is not the local division in which the local division is not the local division in which the local division is not the local division in which the local |            |
|       | DEFAULT SALARY  |                     |         |                  |                                 |          |        |              | WEAD. |                                                                                                    | SHOW       |
|       | NPS ARREAR DED  |                     | ECT     |                  |                                 |          |        | MONTH:SELECT | YEAR: | SELECT                                                                                                    | SHOW RESET |
|       | PENSION         |                     |         | EMPLOYEE NAM     | IE                              | TOTAL EA | ARNING | TOTAL DEDUCT | ION   | NET SALARY                                                                                                    | ACTION     |
|       | BILLINGS        | >                   | SALAR   | Y 🕨              | SALARY BI                       | LL       |        |              |       |                                                                                                    |            |
|       | EARNING & DEDUC | TION                | PAYRO   | u 🕨              | DEDUCTION                       | BILL     | 117    | A            |       |                                                                                                    | 10211      |
|       | EMPLOYEE SALAF  | RY HEAD             | MANUA   | L DEDUCTION BILL | MANUAL SALARY/PENSIONER<br>BILL |          |        |              |       |                                                                                                    |            |
|       | UPDATE          |                     | BILL PR | RINT             |                                 |          |        |              |       |                                                                                                    |            |
|       | SALARY GENERAT  | 10.000 C            | VIEW B  | HLLS             |                                 |          |        |              |       |                                                                                                    |            |
|       | SALARY GENERAT  | NELSECTION OF       |         |                  |                                 |          |        |              |       |                                                                                                    |            |
|       | GENERATE SALAR  |                     |         |                  |                                 |          |        |              |       |                                                                                                    |            |
|       | EMPLOYEE INCRE  | 1. 200 B            |         |                  |                                 |          |        |              |       |                                                                                                    |            |
|       | EMPLOYEE RETIR  | EMENT 🕨             |         |                  |                                 |          |        |              |       |                                                                                                    |            |
|       |                 |                     |         |                  |                                 |          |        |              |       |                                                                                                    |            |
|       |                 |                     |         |                  |                                 |          |        |              |       |                                                                                                    |            |

Screen 22: Transactions Menus, to pass all payroll transactions in TUFIN

| SETUP | TRANSACTION                    | REPORT                             |                     |               |                     |            |          |  |
|-------|--------------------------------|------------------------------------|---------------------|---------------|---------------------|------------|----------|--|
| 5     | SALARY SLIP                    | THIRPARTY BILL DEDUCTION<br>REPORT |                     |               |                     |            |          |  |
|       |                                | EMPLOYEE DETAILS                   |                     |               |                     |            |          |  |
|       | EMPLOYEE CONSOLIDATE STATEMENT |                                    |                     |               | MONTH: SELECT YEAR: | SHOW RESET |          |  |
| l l   | SL. NO.                        | GRANT CONSOLIDATED                 | EMPLOYEE NAME       | TOTAL EARNING | TOTAL DEDUCTION     | NET SALARY | ACTION   |  |
|       |                                | CATEGORY CONSOLIDATED              |                     |               | 1                   |            |          |  |
|       |                                |                                    | EMPLOYEE VALUATION  |               |                     | -          | OF & LOW |  |
|       |                                | SALARY LIST                        | GRATUITY PLAN       |               |                     |            |          |  |
|       |                                | DEDUCTION REPORT                   | PENSION PLAN        |               |                     |            |          |  |
|       |                                | NOTESHEET                          | EXISTING PENSIONERS |               |                     |            |          |  |
|       |                                | BIG SHEET                          |                     |               |                     |            |          |  |
|       |                                | BANK STATEMENT                     |                     |               |                     |            |          |  |
|       |                                | TDS BILL DETAILS                   |                     |               |                     |            |          |  |
|       |                                | SALARY SLIP                        |                     |               |                     |            |          |  |
|       |                                |                                    |                     |               |                     |            |          |  |

Screen 23: Reports Menus, to view-access different payroll reports and MIS on-demand

# 8. Payroll: Transactions

| SALARY BILL                                                                                                    |              |                                        |                                                   |                                               |                     |
|----------------------------------------------------------------------------------------------------|--------------|----------------------------------------|---------------------------------------------------|-----------------------------------------------|---------------------|
| POSTING<br>DT. 18-11-2020<br>BUDGET -BELECT-<br>YEAR -BELECT-<br>APPROVED DD-MM-YYYY<br>DT. DD-MM-YYYY<br>OUTSTANDING | FILE REF NO. | NOTE DATE 18-11-2020<br>GRANT -8elect- | NO<br>CATEGORY -RELECT- V<br>ORD DATE DO-MIL-YYYY | TYPE FINAL<br>SUBCATEGORY -Release<br>INV NO. | MONTH -BELECT-      |
| DR. ACCOUNT                                                                                                    |              | TRANSA                                 | ACTION NOTE                                       |                                               | AMOUNT (INR)        |
| SL.                                                                                                    | DR. ACCOUNT  |                                        | TRANSACTIO                                        | NNOTE                                         | AMOUNT (INR) REMOVE |
| BANK CHARGES                                                                                                    |              | TRANSACTION NOT                        |                                                   |                                               |                     |
| SELECT AN OPTION                                                                                                    | BANK CHARGES |                                        | TRAN SACTION NOTE                                 |                                               | AMOUNT (INR) ACTION |
|                                                                                                    |              |                                        |                                                   |                                               |                     |
|                                                                                                    |              |                                        |                                                   |                                               | ADD :               |
|                                                                                                    |              |                                        |                                                   |                                               | NET PAYABLE (INR)   |
| NARRATION                                                                                                    |              |                                        |                                                   |                                               |                     |
| REFERRED BANK ACCOUNT                                                                                                 |              |                                        |                                                   |                                               |                     |
|                                                                                                    | Save Cancel  |                                        |                                                   |                                               |                     |

Screen 24: Payment Bill (Salary) Entry. To pass periodical salary payment transactions

| NPS ARREAR DEDU | S ARREAR DEDUCTION     |            |          |  |              |        |        |   |
|-----------------|------------------------|------------|----------|--|--------------|--------|--------|---|
|                 |                        |            |          |  |              |        |        |   |
| EMPLOYEE        | SELECT                 | FROM MONTH | SELECT   |  | FROM YEAR    | Select |        | ~ |
| TO MONTH        | TO MONTHSELECT TO YEAR |            | Select V |  | AMOUNT       |        |        |   |
|                 |                        |            | SAVE     |  |              |        |        |   |
| SL. NO.         | EMP NAME               | MONTH      | I-YEAR   |  | AMOUNT (RS.) |        | STATUS |   |
| NO RECORD FOUND |                        | ·          |          |  |              |        |        |   |
|                 |                        |            | TOTAL    |  |              |        |        |   |
|                 |                        |            |          |  |              |        |        |   |

#### Screen 25: NPS Arrear Deduction Entry

| LIC DEDUCTION                  |                                                              |             |                      |                |              |            |                 |        |
|--------------------------------|--------------------------------------------------------------|-------------|----------------------|----------------|--------------|------------|-----------------|--------|
|                                |                                                              |             |                      |                |              |            |                 |        |
|                                | EMPLOYEE                                                     | SELECT      | POLICY NO.           |                | LIC AMOUNT   |            |                 |        |
|                                | START DATE                                                   | DD-MM-YYYY  | END DATE             | DD-MM-YYYY     |              |            |                 |        |
|                                | STATUS                                                       | Select V    | CLOSING DATE(IF ANY) | DD-MM-YYYY     |              |            |                 |        |
|                                |                                                              |             | SA                   | VE             |              |            |                 |        |
| Export to Excel                |                                                              |             |                      |                |              |            |                 |        |
| SHOW 5 V ENTRIES               |                                                              |             |                      |                |              | SEARCH ALL | COLUMNS: SEARCH |        |
| SL. NO. E                      | MP NAME 🔺 🔺                                                  | POLICY NO ^ | AMOUNT (RS.) ^       | START DATE 🔨 🔶 | END DATE 🔨 🔶 | STATUS ^ 🔶 | CLOSING DATE ^  | ACTION |
|                                |                                                              |             | NO MATCHING RE       | ECORDS FOUND   |              |            |                 |        |
|                                |                                                              | TOTAL       | 0                    |                |              |            |                 |        |
| SHOWING 0 TO 0 OF 0 ENTRIES (F | HOWING 0 TO 0 OF 0 ENTRIES (FILTERED FROM 335 TOTAL ENTRIES) |             |                      |                |              |            |                 |        |

Screen 26: LIC Deduction Entry

| F DEDUCTION |            |                  |        |        |        |  |
|-------------|------------|------------------|--------|--------|--------|--|
| EMPLOYEE    | SELD       | SELECT           |        |        | SEARCH |  |
| SL. NO.     | MONTH-YEAR | DEDUCTION STATUS | REFUND | AMOUNT | ACTION |  |
| NO RECORD 1 | FOUND      |                  |        |        |        |  |
| TOTAL       |            |                  |        | 0.00   |        |  |

#### Screen 27: GPF Deduction Entry

# 9. Payroll: Masters

| SALARY HEAD                                                                  |                     |                  |                           |             |
|------------------------------------------------------------------------------|---------------------|------------------|---------------------------|-------------|
| SALARY HEAD:                                                                 | SALARY HEAD ALIAS : | SALARY HEAD      | TYPE :                    | ~           |
| SALARY HEAD LEDGER:          Select           IS INVESTMENT:           O YES | EFFECTIVE FROM :    |                  |                           |             |
| SHOW 10 V ENTRIES                                                            |                     |                  | SEARCH ALL COLUMNS: SEARC | H           |
| SL NO 🚽 SALARY HEAD                                                          | SALARY HEAD ALIAS   | SALARY HEAD TYPE | EFFECTIVE TO              | ACTION      |
|                                                                              | NO MATCHING RECORDS | FOUND            |                           |             |
| SHOWING 0 TO 0 OF 0 ENTRIES (FILTERED FROM 38 TOTAL ENTRIES)                 |                     |                  | FIRST PREVIOU             | S NEXT LAST |
| <                                                                            |                     |                  |                           | >           |

Screen 28: Salary Head Setup

#### CATEGORY WISE SALARY HEAD LEDGER ADD

| EMPLOYEE CATEGORY    | SELECT |  |  |  |  |  |
|----------------------|--------|--|--|--|--|--|
| EMPLOYEE SUBCATEGORY | SELECT |  |  |  |  |  |
| SALARY HEAD          | SELECT |  |  |  |  |  |
| LEDGER NAME          | SELECT |  |  |  |  |  |
| STATUS               | Active |  |  |  |  |  |
| ADD                  |        |  |  |  |  |  |

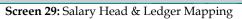

# 10. Payroll: Reports

| CONSOLIDATED STATEMENT                                      |           |            |        |             |        |         |        |  |
|-------------------------------------------------------------|-----------|------------|--------|-------------|--------|---------|--------|--|
| ALLOWANCE / DEDUCT                                          | FION      |            |        |             |        |         |        |  |
| EMPLOYEE N                                                  | AMESELECT | / CATEGORY | SELECT | SUBCATEGORY | ALL    | ]       |        |  |
| FROM MONTH                                                  | SELECT    | FROM YEAR  | SELECT | TO MONTH    | SELECT | TO YEAR | SELECT |  |
| SEARCH GENERATE PDF GENERATE CONSOLIDATED REPORT VIEW RESET |           |            |        |             |        |         |        |  |
| DASHLOARD                                                   |           |            |        |             |        |         |        |  |

Screen 30: Consolidated Salary Statement Generation

| SALARY LIST                |                                                |            |                      |             |        |                     |                 |
|----------------------------|------------------------------------------------|------------|----------------------|-------------|--------|---------------------|-----------------|
|                            |                                                |            |                      |             |        |                     |                 |
|                            | GRANT                                          | Select     | ~ CATEG              | DRY         | Select | ~                   |                 |
|                            | MONTH                                          | Select     | ✓ YEAR               |             | Select | ~                   |                 |
|                            |                                                |            | VIEW                 | RESET       |        |                     |                 |
| Export to Excel PDF        |                                                |            |                      |             |        |                     |                 |
| SHOW 10 V ENTRIES          |                                                |            |                      |             |        | SEARCH ALL COLUMNS: |                 |
| SL. NO. EMP                | CODE • • MONTH •                               | ▲ YEAR へ 🔶 | EMPLOYEE NAME *      | TOTAL ALLOW | ANCE • | TOTAL DEDUCTION ~   | NET SALARY A    |
|                            |                                                |            | NO DATA AVAILABLE IN | TABLE       |        | ~<br>~              |                 |
|                            | TO                                             | TAL        |                      | 0           |        | 0                   | 0               |
| SHOWING 0 TO 0 OF 0 ENTRIE | SHOWING 0 TO 0 OF 0 ENTRIES PREVIOUS NEXT LAST |            |                      |             |        |                     | VIOUS NEXT LAST |
| <                          |                                                |            |                      |             |        |                     | >               |

## Screen 31: Salary List

| SALARY SL | .IP                                          |  |               |                    |                   |         |  |  |
|-----------|----------------------------------------------|--|---------------|--------------------|-------------------|---------|--|--|
| EMPLOY    | EE NAME:SELECT                               |  |               | MONTH:SELECT YEAR: | SELECT SHO        | W RESET |  |  |
| SL. NO.   | SL. NO. EMP CODE EMPLOYEE NAME TOTAL EARNING |  | TOTAL EARNING | TOTAL DEDUCTION    | NET SALARY ACTION |         |  |  |
|           |                                              |  |               |                    |                   |         |  |  |

Screen 32: Salary Slip Generation & Email

**<u>1.College login portal by which college/university login and do online exam form</u></u> <u>verification,Internal marks entry.</u>** 

| - C X                                                                                                    |
|----------------------------------------------------------------------------------------------------|
| 🗧 🔶 C 🙆 🛦 Not secure   tuonine.in/tripura_university/institute/inst_login.php                                                                                         |
| 📰 Apps 🔞 Gancel 🧝 🛐 ganna 🏌 Operating System. 💿 TU-EDPS 🐳 Moniescouch - HD.: 🔋 Monievilla Hollyvo 🎯 TU-EDPS coll 🎯 TU-EDPS univ 🔕 TU-EDPS support 🔹 📋 Other bookmarks |
| Tripura University Accessed by NAAC with 18 grade                                                                                                    |
| COLLEGE LOGIN                                                                                                    |
| Demane -                                                                                                    |
| Enter Username                                                                                                    |
| Password                                                                                                    |
| Edial Password                                                                                                    |
| IIYEK 🗢                                                                                                    |
| Enter Capitola                                                                                                    |
| Satural Cancel                                                                                                    |
|                                                                                                    |
|                                                                                                    |
|                                                                                                    |
|                                                                                                    |
|                                                                                                    |
| Powered by SHG Companies.                                                                                                    |
| 🗄 🔿 Type here to search 🛛 🔒 🍮 🧔 🤤 😌 🌍 Desitop 🖁 🕫 🖬 🖏 🖬 🚳 🔁 41 US 11/11/2020                                                                                          |

# 2. Dashboard of college/institute site

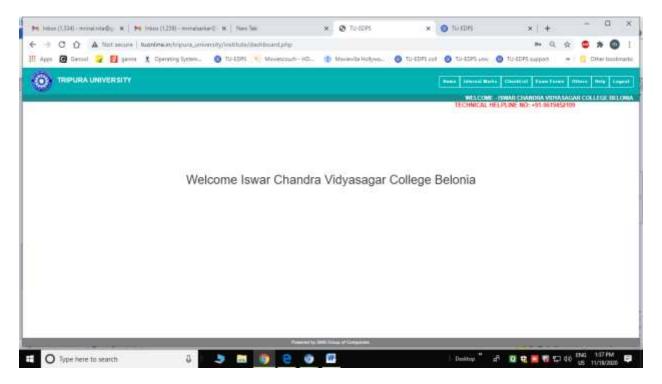

# 3.Internal marks entry part

|           |               |        |                                      | eniversity/institute/au       |                                                                                                    |                     |                      |               |              | Q,                    |        | * 0            |
|-----------|---------------|--------|--------------------------------------|-------------------------------|----------------------------------------------------------------------------------------------------|---------------------|----------------------|---------------|--------------|-----------------------|--------|----------------|
| Apps 🙆 Ge | tool 🖌 🖬      | 3aute  | <ol> <li>Operating System</li> </ol> | <ul> <li>O TU-EDPS</li> </ul> | Meintradi - HD.                                                                                                    | (g) Monieville Hole | yen 🔕 tu-shi         | 1.ml (0 1     | U-ESPS LINK  | TU-LUPS support       | *      | Differ totobru |
| () TRPU   | RAUNIVERS     | ittr   |                                      |                               |                                                                                                    |                     |                      | and a         | man kina   s | anddari - Bann Proper | -      | Trip Lagent    |
|           |               |        |                                      |                               |                                                                                                    |                     |                      |               | WELCOME-ISW  | US CHANDINA VIDYA S   | GARCOL |                |
|           | Note It is re |        |                                      | fore outmission of the        |                                                                                                    |                     |                      | ected before  |              |                       |        |                |
|           | 1.            | TESOF  | As per the decision                  | of authority marks cha        | Internal Marks 1                                                                                                    |                     | ained itter gliologi | ton-or result | _            |                       |        |                |
|           | Course        |        | Semester                             | Branch                        | Subject                                                                                                    | Head                | Search               |               | - marine and |                       |        |                |
|           | BA-BA6        | 4      | BAE 👻                                | *                             | HRG - Human ¥                                                                                                    | (NT                 | Enter Rog_Roll       |               | Q5-lorm      |                       |        |                |
|           |               | biolog | Internet Marks Fre                   | y Session Closed M            |                                                                                                    |                     |                      | PDF           |              |                       |        |                |
|           |               | R.I.I  | - 1,                                 | e oblosove services (         | Smil Name                                                                                                    | Asset State         |                      | Max Marks     |              |                       |        |                |
|           |               |        | Paula and Architect                  | PRYACHWORAB                   | And the second second se |                     | 20                   | 20            |              |                       |        |                |
|           |               | -      |                                      | NARAGAN DAS                   | 2022.2                                                                                                    | (C)                 | 20                   | 20            |              |                       |        |                |
|           |               |        | 1412010327                           | PRASENUIT DATT                | 24                                                                                                    |                     | 20                   | 20            |              |                       |        |                |
|           |               | 1      | 1512010005                           | ANALIKA MAJUN                 | IDER .                                                                                                    | 1.12                | 20                   | 20            |              |                       |        |                |
|           |               |        | 5 1512010135                         | PRIVANICA MAJU                | MDER                                                                                                    |                     | 18                   | 20            |              |                       |        |                |
|           |               |        | i 1612010556                         | RUMAN DAS                     |                                                                                                    | - 10                | 20                   | 20            |              |                       |        |                |
|           |               | 1      | 1513010151                           | BUSMITA DEBNA                 | THE                                                                                                    |                     | 20                   | 20            |              |                       |        |                |
|           |               |        | 1612010001                           | AGNESHA ROY                   |                                                                                                    |                     | 20                   | 20            |              |                       |        |                |
|           |               | -      | 1612010006                           | ANAMIGA MAJON                 | DER                                                                                                    |                     | 50                   | 20            |              |                       |        |                |
|           |               | 1      | 0 1612010018                         | APARNA DAS                    |                                                                                                    |                     | 20                   | -20           |              |                       |        |                |
|           |               | 1      | 1 1612010025                         | AYESHA KHATUN                 |                                                                                                    |                     | 3.6                  | 20            |              |                       |        |                |
|           |               | 1      | z 1612010090                         | JYOTHSNA DEBN                 | фатні                                                                                                    |                     | 18                   | 20            |              |                       |        |                |
|           |               | 1      | 3 1612010141                         | RITUPARNA DAS                 |                                                                                                    |                     | 20                   | 20            |              |                       |        |                |
|           |               | 1      | 4 1612010190                         | SUPARNA SARKA                 | 42                                                                                                    |                     | 48                   | 20            |              |                       |        |                |

# 4.Online submitted Exam form verification part

| TRIPURA I | INIVERSITY  |                |                       |                     |           |           | Name   Scotter Minter   Con- | atiet Tran Tran   |           | -       |     |
|-----------|-------------|----------------|-----------------------|---------------------|-----------|-----------|------------------------------|-------------------|-----------|---------|-----|
|           |             |                |                       |                     |           |           | Macome-sww                   | COMPOSITION AND A | SALLAR CO | atter a | tio |
|           | Ease From S | steril         |                       |                     |           |           | Pype Hog to a State          | v Name  Seatch    |           |         |     |
|           | Exam        | TOP 6TH SEVIES | TER (BACHELOR OF ARTS | ⇒ Status            | Beloct    | ÷         | Export Dr                    | ite.              |           |         |     |
|           | 38.No       | 34444          | Regraturious Mo.      | the line            | tord Name | Exer-Luce | Exem Fann view               | Statut.           | Ë -       |         |     |
|           | 1.          | Summer 2020    | 2015-000898           | BLIKANTAROX         |           | BADON     |                              | Augente           | ÷         |         |     |
|           | 2.1         | Summer 2028    | 2644.810323           | KAIAL MARKER        |           | BADIER    | - the basis                  | Арран             |           |         |     |
|           | á : :       | Summer 2020    | 2014-000210           | WITHIN DISHIBID     | DRTV      | skose     | - termine                    | Appear            |           |         |     |
|           | . 4         | Sammer 2020    | 2016-81-4715          | BUSTI DEBNATH       |           | 84DidA    | -                            | Appear            |           |         |     |
|           |             | Summer 2028    | 2010-014731           | REVA DAG            |           | 642456    | 19410                        | Appen             |           |         |     |
|           | 0.40        | Summer 2028    | 26/15-010734          | BEHNANT ROV         |           | 6A2356    | . Hele                       | Appent            |           |         |     |
|           | T           | Summer 2028    | 2017-015483           | Kard Datealt        |           | 840/58    | -1010                        | Appear            |           |         |     |
|           | 0.00        | Summer 2028    | 2814-912810           | Radorshpare Chultra | eonty .   | 84008     | -100                         | Appent            |           |         |     |
|           |             | Summer 2028    | 2014-007795           | Suim Debruth        |           | 840/00    | 100                          | Appen             |           |         |     |
|           |             | Tummer 2028    | 2517-215454           | Marci Pal           |           | BAD/08    |                              | 420101            |           |         |     |
|           |             |                |                       |                     |           |           | 1 2 3 4 5                    | 6 7 next          |           |         |     |
|           |             |                |                       |                     |           |           |                              |                   |           |         |     |
|           |             |                |                       |                     | 0 Data    |           |                              |                   |           |         |     |

| Student Exam Logm     Concer Logm       Several                                                                                                    | 0                                                 | Tripura Unive<br>Accression by NAAC with 1                                                                      | ersity                            |                                    |         |
|----------------------------------------------------------------------------------------------------|---------------------------------------------------|----------------------------------------------------------------------------------------------------|-----------------------------------|------------------------------------|---------|
| Solect v<br>East<br>Solect v<br>Hegelitation Year Heg Bin<br>Solect v Bin Digit Regimer He                                                                          |                                                   | Student Exam Login                                                                                              |                                   | College Login                      |         |
| Enam<br>Senect v<br>Hegelitation Year Reg Bin<br>Senect v Bin Digit Regimer He                                                                                      |                                                   | Sesucion                                                                                                    |                                   |                                    |         |
| Select v<br>Regelitation from Reg Min<br>Select v Start Regimer Hill                                                                                                |                                                   | Swiect                                                                                                    | ÷                                 |                                    |         |
| Hegelitation Tear Heg No<br>Senict V Start Digit Regimer He                                                                                                    |                                                   | 11 Martin                                                                                                    |                                   |                                    |         |
| Select 🗢 the Digit Register He                                                                                                    |                                                   | Set Charles States                                                                                              |                                   |                                    |         |
|                                                                                                    |                                                   | participant in the second second second second second second second second second second second second second s | 117                               |                                    |         |
|                                                                                                    |                                                   |                                                                                                    |                                   |                                    |         |
| Submit                                                                                                    |                                                   | Sature                                                                                                    | BACK                              |                                    |         |
| Note : Candidates whose last semester Examination results are still incomplete(NC) will not be able to fill up online Examination form. Such candidates can fill up | Note : Candidates whose last semester Examination | results are still incomplete(INC) will no                                                                       | ot be able to fill up online Exar | sination form. Such candidates can | fill up |

# 5.Online exam form for Student

# 6.Online Admit Card port for student

| Sessio               |       |  |
|----------------------|-------|--|
| BALL I               |       |  |
| Select<br>Course N   | -     |  |
| Select               | une.  |  |
| Exam Rol             | E No: |  |
| Submit               |       |  |
| Firefox or Google Ct |       |  |

#### 7.Online Admit card

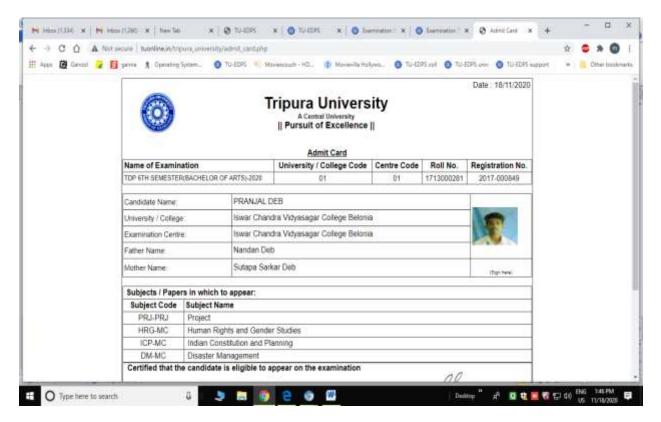

1. Registration : University faculty can register themselves.

| TRIPURA UNIVERSITY A Central University    Pursuit of Excellence |                | Learning Management System                                                                                                    |  |
|------------------------------------------------------------------|----------------|----------------------------------------------------------------------------------------------------|--|
|                                                                  |                | Faculty Registration                                                                                                    |  |
| Back To Login Click here                                         |                |                                                                                                    |  |
|                                                                  | Name : *       | Select V Enter Name                                                                                                    |  |
|                                                                  | Email-Id : •   | Enter a valid Email-Id                                                                                                    |  |
|                                                                  |                | Note: An auto generated password shall be sent to this Email Id.<br>Please enter valid Email Id here. Only @tripurauniv.in is allowed. |  |
|                                                                  | Mobile No. : * | Enter Contact No.                                                                                                    |  |
|                                                                  |                | Note: Enter 10 digit mobile no. Do not put '0' or '+91' as prefix                                                                      |  |
|                                                                  | Department : * | Select Dept                                                                                                    |  |
|                                                                  | Captcha : *    |                                                                                                    |  |
|                                                                  |                | 986787 5                                                                                                    |  |
|                                                                  |                | Please enter the captcha displayed in the<br>image into the above input field.<br>This captcha is case sensitive.                      |  |
|                                                                  |                | Submit Reset                                                                                                    |  |

2. Login : Faculty can access in LMS using their credentials that was sent to their given Email at the time of registration.

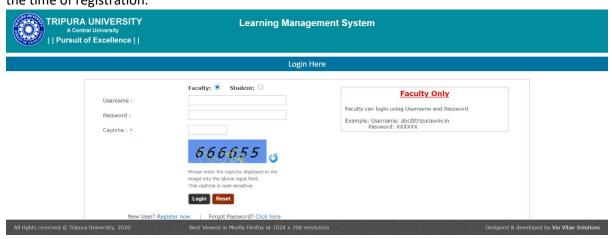

3. Home :

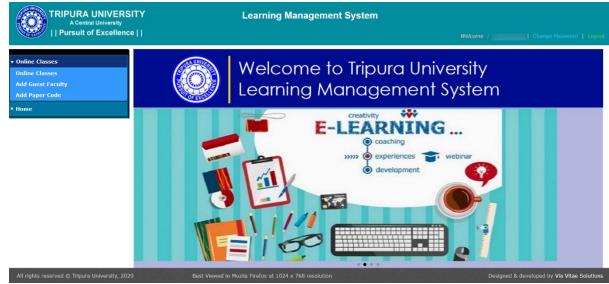

4. Online Classes: Faculty can upload study materials, assignments. They can upload a link, video, audio, lectures of different type. They can publish their assignments and study materials.

| Pursuit of     | Excellence |                |                             |                                      |              |                |                                                 |                      |      |        |
|----------------|------------|----------------|-----------------------------|--------------------------------------|--------------|----------------|-------------------------------------------------|----------------------|------|--------|
| Online Classes |            |                |                             |                                      | Upload S     | tudy Mat       | erials                                          |                      |      |        |
| łome           | All the    | * marked fie   | ds are mandetory.           |                                      |              |                |                                                 |                      |      |        |
|                | Program    | me : •         | PG Programme V              | Cours                                | se Name : *  | M. Tech. in El | ectronics & Con 🗸                               | Semester : * 2nd Sem |      | ~      |
|                | Material   | туре :         | All                         | Рарс                                 | r:           | Select         | ~                                               | Search               | Add  |        |
|                | Materia    | l Type :       | -Select                     | ~                                    | Paper :      | -Select        | [==                                             |                      | ~    |        |
|                | Topic :    |                |                             |                                      |              |                |                                                 |                      |      |        |
|                | Docum      | ent Type :     | -Select-                    | ~                                    |              |                |                                                 |                      |      |        |
|                | Name o     | of Teacher :   |                             |                                      |              |                |                                                 | Save                 |      |        |
|                | SI No.     | Material Type  | Paper Name                  | Торіс                                | Teacher Name | Document       | File/Link                                       |                      |      |        |
|                | 1          | Study Material | EC 1001 C[Optical Networks] | Wavelength<br>Division<br>Multiplexe |              | Link           | https://www.youtube.com/watch?<br>v=t8a25L58-m8 | Unpublish            | Edit |        |
|                | 2          | Study Material | EC 1001 C[Optical Networks] | Routing and<br>Wavelength<br>Assignm |              | Link           | https://www.youtube.com/watch?<br>v=fbg5VGYOD11 | Publish              | Edit | Delete |
|                | 3          | Study Material | EC 1001 C[Optical Networks] | Protection and<br>Restoration        |              | Link           | https://www.youtube.com/watch?                  | Publish              | Edit | Delete |

5. Add Guest Faculty :

|                                                |                    | Learning Manage                | ement Sys             | tem                                                   |                   |                 |                              |
|------------------------------------------------|--------------------|--------------------------------|-----------------------|-------------------------------------------------------|-------------------|-----------------|------------------------------|
| Pursuit of Excellence                          |                    |                                |                       |                                                       |                   |                 |                              |
| Online Classes                                 |                    |                                | Guest Facu            | Ilty Registration                                     |                   |                 |                              |
| ▼ Home                                         |                    | Name : *                       | -Select-              | Enter Name                                            |                   |                 |                              |
|                                                |                    | Email-Id : *                   | Enter a val           | lid Email-Id                                          |                   |                 |                              |
|                                                |                    |                                | Email Id.             | to generated password shall b<br>valid Email Id here. | e sent to this    |                 |                              |
|                                                |                    | Mobile No. : •                 | Enter Cont            | tact No.                                              |                   |                 |                              |
|                                                |                    |                                | Note: Enter<br>profix | 10 digit mobile no. Do not put                        | t '0' or '+91' as |                 |                              |
|                                                |                    | Department : •                 | Electronics           | s Engineering                                         | ~                 |                 |                              |
|                                                |                    |                                | Submit                | Reset                                                 |                   |                 |                              |
|                                                |                    |                                |                       |                                                       |                   |                 |                              |
|                                                |                    |                                |                       |                                                       |                   |                 |                              |
|                                                |                    | u                              | st of department      | t users                                               |                   |                 |                              |
|                                                | SI User            | Name Teac                      | her Name              | Contact No                                            | Faculty Type      |                 |                              |
|                                                | 1 1                | @tripurauniv.in                | 1                     |                                                       | In House          |                 |                              |
| All rights reserved © Tripura University, 2020 | Best Viewed in Moz | ila Firefox at 1024 x 768 reso | lution                |                                                       |                   | Designed & deve | loped by Via Vitae Solutions |

6. Add Paper Code:

|                | University Excellence |                    |                                               |                               |                           |                          | Welcome : (         | l Cha       | ange Passwo  | rd   Lo        |
|----------------|-----------------------|--------------------|-----------------------------------------------|-------------------------------|---------------------------|--------------------------|---------------------|-------------|--------------|----------------|
| Online Classes |                       |                    |                                               | P                             | aper name & code          | e updation               |                     |             |              |                |
| lome           |                       |                    | i <mark>elds are mande</mark><br>PG Programme | Course Name : •               | M. Tech. in Electronics & | Corr 🗸 Se                | emester : • 2nd Sem | ▼ Sea       | arch Add     |                |
|                | SI                    | Sem                | Paper Code                                    | Paper Name                    | Added By                  | Added On                 | Modified By         | Modified On |              |                |
|                | SI<br>No.             |                    |                                               |                               |                           |                          |                     |             |              |                |
|                | No.                   | 2nd Sem            | EC 1004 E                                     | EMI/EMC                       | System                    | 30/04/2020               |                     |             | Edit         | Delet          |
|                | No.<br>1<br>2         | 2nd Sem<br>2nd Sem | EC 1004 E<br>EC 1003 E                        | EMI/EMC<br>Internet of Things | System<br>System          | 30/04/2020<br>30/04/2020 |                     |             | Edit<br>Edit | Delet<br>Delet |
|                | 1                     |                    |                                               |                               | ,                         |                          |                     |             |              |                |

| All rights reserved @ Tripura University, 2020 | Best Viewed in Mozila Firefox at 1024 x 768 resolution |
|------------------------------------------------|--------------------------------------------------------|

Designed & developed by Via Vitae Solutions

1. Login Page : Student can access in LMS using their AIN / Enrolment No & Date of Birth

|                                                               | Le                | ogin Here |                                                                                                    |
|---------------------------------------------------------------|-------------------|-----------|----------------------------------------------------------------------------------------------------|
| AIN No / Enrollment No :<br>DOB (DD/MM/YYYY) :<br>Capicha : * | Faculty: Student: | =         | Student Only<br>Student can login using AIN No and Date Of Birth<br>Example: AIN: R12DNG0001<br>DOB: 01/01/1900 |

ed & developed by Via Vitae Solutio

2. Home Page :

| A Central University     | Learning Management System                     | Welcome :   Change Password   Logout |
|--------------------------|------------------------------------------------|--------------------------------------|
| • Home<br>• Daline Class | Welcome to Tripura Univ<br>Learning Management | versity<br>System                    |
|                          | e-learnin                                      | 9                                    |

3. Online Class : Student can view, download published Study Materials, Assignments. Students also can upload the given assignments attaching multiple files.

|         |          |                |                          | a. 1.44                        |              |                                                                                |                    |
|---------|----------|----------------|--------------------------|--------------------------------|--------------|--------------------------------------------------------------------------------|--------------------|
|         |          |                |                          | Study Mate                     | rials        |                                                                                |                    |
| : Class | Semester | : * 2nd Sem    | ✓ Material Type :        | All                            | Paper        | r : Select 🗸                                                                   | Search             |
|         | SI No.   | Material Type  | Paper Name               | Торіс                          | Teacher Name | File/Link                                                                      | Assignme<br>Upload |
|         | 1        | Study Material | PHYS 0803C [Electronics] | Online Course on Electronics   | 1            | https://arshadnotes.wordpress.com/2018/01/12/online-<br>course-on-electronics/ |                    |
|         | 2        | Study Material | PHYS 0803C [Electronics] | Schmitt Trigger                |              | •                                                                              |                    |
|         | 3        | Study Material | PHYS 0803C [Electronics] | Comparator                     |              | •                                                                              |                    |
|         | 4        | Study Material | PHYS 0803C [Electronics] | Logerithmic Amplifier          |              | •                                                                              |                    |
|         | 5        | Study Material | PHYS 0803C [Electronics] | Operational Amplifier          |              | •                                                                              |                    |
|         | 6        | Study Material | PHYS 0803C [Electronics] | Operational Amplifier Basics   |              | https://www.electronics-tutorials.ws/opamp/opamp_1.html                        |                    |
|         | 7        | Study Material | PHYS 0803C [Electronics] | Touch Screen                   |              | $\bigcirc$                                                                     |                    |
|         | 8        | Study Material | PHYS 0803C [Electronics] | PN Junction                    |              |                                                                                |                    |
|         | 9        | Study Material | PHYS 0803C [Electronics] | Fermi Level                    |              | •                                                                              |                    |
|         | 10       | Study Material | PHYS 0803C [Electronics] | Basic Electronics Titorial     | -            | https://www.electronics-tutorials.ws/                                          |                    |
|         | 11       | Study Material | PHYS 0803C [Electronics] | Microwave Device               |              | https://arshadnotes.wordpress.com/2018/01/26/microwave-<br>device/             |                    |
|         | 12       | Study Material | PHYS 0803C [Electronics] | Field-effect transistor        |              | https://arshadnotes.wordpress.com/2018/01/12/field-effect-<br>transistor/      |                    |
|         | 13       | Study Material | PHYS 0803C [Electronics] | Communication Electronics (Mod |              | $\bigcirc$                                                                     |                    |
|         | 14       | Study Material | PHYS 0803C [Electronics] | Feedback Principle             |              | Ŵ                                                                              |                    |

1. Login Page : Admin can login to portal using proper credentials.

|                                                                           | Login Here                                                                                       |
|---------------------------------------------------------------------------|--------------------------------------------------------------------------------------------------|
|                                                                           | Pay Hostel Fee Other Than Regular Student                                                        |
| Admin / Department / Centre:  Student:  Username : Password : Login Reast | Student con login using AIN No and Date Of Birth<br>Example: AIN: KL788(4000)<br>DOR: 01/01/1900 |
| Learning Man                                                              | agement System                                                                                   |

2. Home Page : After login this is the Home Page.

All rights reserved @ Tripura University, 2015

|                       | Student Information System                               |
|-----------------------|----------------------------------------------------------|
| Pursuit of Excellence |                                                          |
| Dash Board            | Welcome to Tripura University Student Information System |
| Settings              |                                                          |
| Admission             |                                                          |
| - Hostel              |                                                          |
| Report                |                                                          |
| Finance Report        |                                                          |
| r Home                |                                                          |
|                       |                                                          |
|                       |                                                          |
|                       |                                                          |

Designed & developed by Via Vitae Solutions

3. Dash Board : All the MIS reports, Chart , Bars can be seen at a glance.

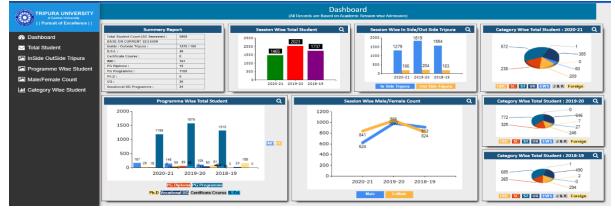

4. Total Student : Bar chart representation of session wise total students.

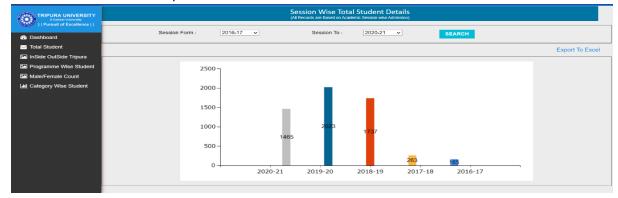

5. Inside Outside Tripura : Bar chart representation of session wise students (Inside Outside Tripura)

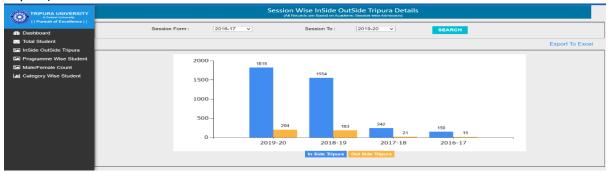

6. Programme Wise Student : Bar chart representation of session wise students of different Programme.

|                           |                  |          | Programme V<br>(All Records are Bas | Vise Total Student           | Details               |            |                 |
|---------------------------|------------------|----------|-------------------------------------|------------------------------|-----------------------|------------|-----------------|
| Pursuit of Excellence     | Session Form : 2 | 018-19 🗸 | Session To : 2020                   | -21 🗸                        | Programme :           | Select all | SEARCH          |
| ─ Total Student           |                  |          |                                     |                              |                       |            | Export To Excel |
| InSide OutSide Tripura    |                  |          |                                     |                              |                       |            |                 |
| 🔚 Programme Wise Student  |                  | 2000 -   |                                     |                              |                       |            |                 |
| Male/Female Count         |                  |          |                                     |                              |                       |            |                 |
| Lul Category Wise Student |                  | 1500 -   | 1318                                | 1579                         | 1188                  |            |                 |
|                           |                  | 1000 -   |                                     |                              |                       |            |                 |
|                           |                  | 500 -    | 10981 50 156                        | <sup>145</sup> 63 58 88 41 0 | 167                   |            |                 |
|                           |                  | 0        | 2018-19                             | 2019-20                      | 49 15 25<br>2020      | 0 24 0 46  |                 |
|                           |                  |          | IMD PG Diploma PG Programme         | UG Ph.D Vocational           | UG Certificate Course | B. Ed.     |                 |

7. Male Female Count : Bar chart representation of session wise male female count.

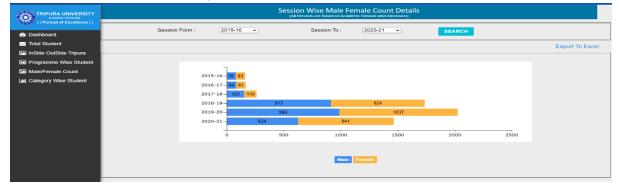

8. Category wise student : Bar chart representation of Session wise category wise students.

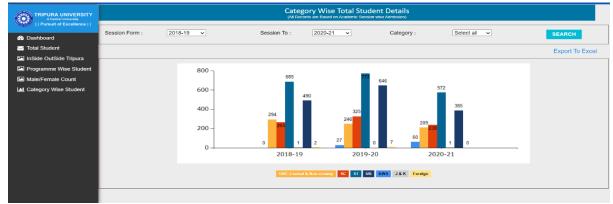

# 9. Menu Link : Settings

| Pursuit of Excellence                          |                                                          |                                             |
|------------------------------------------------|----------------------------------------------------------|---------------------------------------------|
| <ul> <li>Dash Board</li> </ul>                 | Welcome to Tripura University Student Information System |                                             |
| • Settings                                     |                                                          |                                             |
| Manage User                                    |                                                          |                                             |
| Employee / Research% holar Lorm                |                                                          |                                             |
| Employee / ResearchScholar ID<br>Gard          |                                                          |                                             |
| Lees Head                                      |                                                          |                                             |
| Lees Structure Edit & Update                   |                                                          |                                             |
| Subject Master                                 |                                                          |                                             |
| Lees Type Activation Link                      |                                                          |                                             |
| Other Registration Approval                    |                                                          |                                             |
| Project Assistant ID Card                      |                                                          |                                             |
| Lees Structure Entry                           |                                                          |                                             |
| Fees Type Master                               |                                                          |                                             |
| Admitted Student Course Change                 |                                                          |                                             |
| Morittist                                      |                                                          |                                             |
| Admission                                      |                                                          |                                             |
| Hostel                                         |                                                          |                                             |
| Report                                         |                                                          |                                             |
| Comment Report                                 |                                                          |                                             |
| Home                                           |                                                          |                                             |
| All rights reserved @ Tripura University, 2015 | Best Viewed in Mozila Firefox at 1024 x 708 resolution   | Designed & developed by Via Vitae Solutions |

# 10. Menu Link : Admission

|                                                 | Student Information System                               |                                            |
|-------------------------------------------------|----------------------------------------------------------|--------------------------------------------|
| Pursuit of Excellence                           |                                                          | welcome : Manoy   Change Password   Coge   |
| Dash Board                                      | Welcome to Tripura University Student Information System |                                            |
| Nottinga                                        |                                                          |                                            |
| Admission                                       |                                                          |                                            |
| AdmittedStudents                                |                                                          |                                            |
| International List                              |                                                          |                                            |
| Students List                                   |                                                          |                                            |
| All Merir List                                  |                                                          |                                            |
| Distance Student List                           |                                                          |                                            |
| Promote/Demote Student                          |                                                          |                                            |
| Student Lees Receive                            |                                                          |                                            |
| Send Mail Message To Student                    |                                                          |                                            |
| Student Attendance Entry                        |                                                          |                                            |
| Fees Structure Report                           |                                                          |                                            |
| Insert Student In Merillist                     |                                                          |                                            |
| Delete Admitted Student                         |                                                          |                                            |
| Student Profile                                 |                                                          |                                            |
| Student Hostel Fees Receive                     |                                                          |                                            |
| Student Payment Refund Indulum                  |                                                          |                                            |
| Hostel                                          |                                                          |                                            |
| Report                                          |                                                          |                                            |
| Finance Report                                  |                                                          |                                            |
| Home                                            |                                                          |                                            |
| All rights reserved 42 tribura University, 2015 | Best Viewed in Mozila Firefox at 1024 x 768 resolution   | Designed & developed by Via Vitae Solution |

# 11. Menu Link : Hostel

|                                                | Y Student Information System                             |                                            |
|------------------------------------------------|----------------------------------------------------------|--------------------------------------------|
| Pursuit of Excellence                          |                                                          |                                            |
| Dash Board                                     | Welcome to Tripura University Student Information System |                                            |
| Settings                                       |                                                          |                                            |
| Admission                                      |                                                          |                                            |
| Hostel                                         |                                                          |                                            |
| Hostel Master                                  |                                                          |                                            |
| Hostel Room Master                             |                                                          |                                            |
| Bed Reservation                                |                                                          |                                            |
| Hostel Assign                                  |                                                          |                                            |
| Hostel Allotment                               |                                                          |                                            |
| Hostel Details                                 |                                                          |                                            |
| Hostel Release                                 |                                                          |                                            |
| Hostel Fees Structure Entry                    |                                                          |                                            |
| Report                                         |                                                          |                                            |
| Finance Report                                 |                                                          |                                            |
| Home                                           |                                                          |                                            |
| All rights reserved © Tripura University, 2015 | Best Viewed in Mozila Firefox at 1024 x 768 resolution   | Designed & developed by Via Vitae Solution |

# 12. Menu Link : Report

|                                               | ITY Student Information System                           |                                             |
|-----------------------------------------------|----------------------------------------------------------|---------------------------------------------|
| Pursuit of Excellenc                          | •                                                        | Welcome : Manoj   Change Password   Logout  |
| Dash Board                                    | Welcome to Tripura University Student Information System |                                             |
| <ul> <li>Settings</li> </ul>                  |                                                          |                                             |
| Admission                                     |                                                          |                                             |
| ► Hostel                                      |                                                          |                                             |
| • Report                                      |                                                          |                                             |
| Misc. Reports                                 |                                                          |                                             |
| Cousewise Admitted Student Report             |                                                          |                                             |
| Enrolled Report                               |                                                          |                                             |
| Hostel Fee Report                             |                                                          |                                             |
| Hostel Defaulter Report                       |                                                          |                                             |
| <ul> <li>Finance Report</li> </ul>            |                                                          |                                             |
| * Home                                        |                                                          |                                             |
|                                               |                                                          |                                             |
|                                               |                                                          |                                             |
| All rights reserved © Tripura University, 201 | 5 Best Viewed in Mozila Firefox at 1024 x 768 resolution | Designed & developed by Via Vitae Solutions |

13. Menu Link : Finance Report

|                            | Student Information System                               |  |
|----------------------------|----------------------------------------------------------|--|
| Pursuit of Excellence      |                                                          |  |
| Dash Board                 | Welcome to Tripura University Student Information System |  |
| Settings                   |                                                          |  |
| Admission                  |                                                          |  |
| Hostel                     |                                                          |  |
| Report                     |                                                          |  |
| Finance Report             |                                                          |  |
| Finance Report             |                                                          |  |
| Finance Report Course Wise |                                                          |  |
| Home                       |                                                          |  |

Designed & developed by Via Vitae Solutions

14. Employee/ Research Scholar Form : Research Scholar/ Officer / Employee / Teacher fill up Form for ID card.

All rights reserved © Tripura University, 2015 Best Viewed in Mozila Firefox at 1024 x 768 resolution

| A Central University |                                                                        |                                                                     |  |
|----------------------|------------------------------------------------------------------------|---------------------------------------------------------------------|--|
|                      | Research                                                               | nScholar/ Officer / Employee / Teacher Form                         |  |
| h Board<br>tings     |                                                                        |                                                                     |  |
| nission              |                                                                        | Next                                                                |  |
| tel                  | <ol> <li>Name of Employee / Research Scholar*</li> </ol>               | Name                                                                |  |
| ort                  |                                                                        |                                                                     |  |
| ince Report          |                                                                        | Surname                                                             |  |
| ne                   |                                                                        |                                                                     |  |
|                      | 2. Upload Scanned Photograph of Employee/ Research Scholar             |                                                                     |  |
|                      |                                                                        | Note: Upload .jpg / .jpeg / .bmp / .png format only                 |  |
|                      | <ol><li>Upload Full Signature of Employee/ Research Scholar*</li></ol> | Choose File No file chosen Upload                                   |  |
|                      | 4. Sex*                                                                | Note: Upload .jpg / .jpg / .bmp / .png format only                  |  |
|                      |                                                                        |                                                                     |  |
|                      | 5. Date of Birth∗                                                      |                                                                     |  |
|                      | 6. Nationality*                                                        | ● Indian                                                            |  |
|                      | 7. Religion                                                            |                                                                     |  |
|                      | 8. Whether Married?                                                    | ○Yes ○No                                                            |  |
|                      | 9. Blood Group                                                         |                                                                     |  |
|                      | 10. Address*                                                           |                                                                     |  |
|                      |                                                                        |                                                                     |  |
|                      |                                                                        |                                                                     |  |
|                      | 11. State *                                                            | Select State V                                                      |  |
|                      | 12. PIN                                                                |                                                                     |  |
|                      | 13. Mobile No.*                                                        |                                                                     |  |
|                      | 14. E-mail id*                                                         |                                                                     |  |
|                      | 15. Mobile / Land Line No. (Alternate)                                 |                                                                     |  |
|                      |                                                                        |                                                                     |  |
|                      | 16. Card Valid From •                                                  |                                                                     |  |
|                      | 17. Card Valid Upto *                                                  |                                                                     |  |
|                      | 18. Department *                                                       | -Select Dept V                                                      |  |
|                      | 19. Research Scholar / Employee & Teacher & Officer*                   | $\bigcirc$ Research Scholar $\bigcirc$ Employee & Teacher & Officer |  |
|                      |                                                                        |                                                                     |  |
|                      | Submit Clear                                                           |                                                                     |  |
|                      |                                                                        |                                                                     |  |

15. Fees Structure Edit & Update : Session wise, semester wise, course wise different fees structure can be created.

| A Central University     |              | Student Information S                     | ystem                    |             |                         |  |  |  |
|--------------------------|--------------|-------------------------------------------|--------------------------|-------------|-------------------------|--|--|--|
| The state of Excenterior |              |                                           |                          | Welcome : M | lanoj   Change Password |  |  |  |
| Board                    |              | Fee                                       | s Structure Entry        |             |                         |  |  |  |
| ngs                      |              |                                           |                          |             |                         |  |  |  |
| ssion                    | Semester :*  | Select Semester V                         | Academic Session :*      | 2020-21     | ¥                       |  |  |  |
|                          | Programme := | Select Programme                          | Course Name :*           |             | ~                       |  |  |  |
|                          | Fees Type :* | Select Fees Type V                        | Fees For :               |             | ~                       |  |  |  |
| ce Report                | Copy From :  |                                           |                          | ~           |                         |  |  |  |
|                          |              |                                           |                          |             |                         |  |  |  |
|                          | -            |                                           |                          |             |                         |  |  |  |
|                          | Select       | Fees Head N                               | ame                      |             | Amount                  |  |  |  |
|                          |              | AdmissionDueP                             |                          |             |                         |  |  |  |
|                          |              | BACK PAPER EXAMINATION                    | FEE (FOUR PAPERS)        |             |                         |  |  |  |
|                          |              |                                           |                          |             |                         |  |  |  |
|                          |              | BACK PAPER EXAMINATION I                  | EE (THREE PAPERS)        |             |                         |  |  |  |
|                          |              | BACK PAPER EXAMINATION                    |                          |             |                         |  |  |  |
|                          |              | BACK PAPER LA                             |                          |             |                         |  |  |  |
|                          |              | CAUTION DEF                               | OSIT                     |             |                         |  |  |  |
|                          |              | COMPUTER/                                 | WIFI                     |             |                         |  |  |  |
|                          |              | COURSE WORK BACK PAPER EXAMIN             | ATION FEE (SINGLE PAPER) |             |                         |  |  |  |
|                          |              | COURSE WORK E                             | XAM FEE                  |             |                         |  |  |  |
|                          |              | DEVELOPMEN                                |                          |             |                         |  |  |  |
|                          |              | DUPLICATE REGIST                          |                          |             |                         |  |  |  |
|                          |              | DUPLICATE REGISTRATI                      |                          |             |                         |  |  |  |
|                          |              | Electricity & Othe                        |                          |             |                         |  |  |  |
|                          |              | ENROLLMENT                                |                          |             |                         |  |  |  |
|                          |              | EXAMINATIO                                |                          |             |                         |  |  |  |
|                          |              | Final Thesis Sub                          |                          |             |                         |  |  |  |
|                          |              | FINE AND SHORTAGE OF ATTENDANC            |                          |             |                         |  |  |  |
|                          | 0            | Hotel Admissi                             |                          |             |                         |  |  |  |
|                          |              | Hostel Caution                            |                          |             |                         |  |  |  |
|                          |              | Hostel seat                               |                          |             |                         |  |  |  |
|                          |              |                                           |                          |             |                         |  |  |  |
|                          |              | Hostel seat rent wit<br>IMPROVEMENT FEE ( |                          |             |                         |  |  |  |
|                          |              |                                           |                          | [           |                         |  |  |  |
|                          |              | IMPROVEMENT FEE (<br>INSURANCE            |                          |             |                         |  |  |  |
|                          |              | LABORATORY                                |                          |             |                         |  |  |  |
|                          |              | LABORATORY<br>LATE FINE FOR ALL I         |                          |             |                         |  |  |  |
|                          |              |                                           |                          |             |                         |  |  |  |
|                          |              | LIBRARY F                                 |                          |             |                         |  |  |  |
|                          |              | Onwords Host                              |                          |             |                         |  |  |  |
|                          |              | PENALTY F                                 |                          |             |                         |  |  |  |
|                          |              | PHD (0 SEM) COURSE WO                     |                          |             |                         |  |  |  |
|                          |              | PHD 1ST INSTALL                           |                          |             |                         |  |  |  |
|                          |              | PHD 2ND INSTALL                           |                          |             |                         |  |  |  |
|                          |              | REGISTRATIO                               |                          |             |                         |  |  |  |
|                          |              | Seat Rent for five                        |                          |             |                         |  |  |  |
|                          |              | SEMESTER                                  | -EE                      |             |                         |  |  |  |
|                          |              | SPORTS                                    |                          |             |                         |  |  |  |
|                          |              | STUDENTS WELF/                            |                          |             |                         |  |  |  |
|                          |              | TUTION FI                                 | E                        |             |                         |  |  |  |
|                          | Total        |                                           |                          |             |                         |  |  |  |

# 16. Fees Type Activation Link : Set the duration for different payments.

| Dash Board     Fees Wise Payment Duration       Settings     Admission       Admission     Semester :*       Hostel     Programme :*       Programme :*     PG Programme        Finance Report     To Date                                                   |                           |  |
|----------------------------------------------------------------------------------------------------|---------------------------|--|
| Dash Baard     Settings       Admission     Semester :*       Hostcl     Programme :*       Programme :*     PG Programme ·*       Finance Report       Home         CourseName       M.A. in Sanskrit         ADMISSION FEE       06/11/2020                | : Manoj   Change Password |  |
| Settings     Admission     Semester :*     1st Sem     Fees Type :*     ADMISSION FEE       Hostcl     Programme :*     PG Programme     Course Name :*     6 selected •       Finance Report     For Date *     Update     Update                           |                           |  |
| CourseName     From Date *     PeesType     PaymentFromDt       M.A. in Sanskrit     ADMISSION FEES     06/11/2020                                                                                                    |                           |  |
| Course Name     Programme *     PG Programme *     Course Name :*     6 selected *       Finance Report     From Date *     To Date *     Update         Course Name     FeesType     PaymentFromDt       M.A. in Sanskrit     ADMISSION FEES     06/11/2020 | ES 🗸                      |  |
| CourseName     FeesType     PaymentFromDt       M.A. in Sanskrit     ADMISSION FEES     06/11/2020                                                                                                    |                           |  |
| CourseName     FeesType     PaymentFromDt       M.A. in Sanskrit     ADMISSION FEES     06/11/2020                                                                                                    | Search                    |  |
| CourseName         FeesType         PaymentFromDt           M.A. in Sanskrit         ADMISSION FEES         06/11/2020                                                                                                    |                           |  |
| M.A. in Sanskrit ADMISSION FEES 06/11/2020                                                                                                    |                           |  |
| M.A. in Sanskrit ADMISSION FEES 06/11/2020                                                                                                    | Export To Excel           |  |
|                                                                                                    | PaymentToDt               |  |
| M.A. in Political Science ADMISSION FEES 09/11/2020                                                                                                    | 06/11/2020                |  |
|                                                                                                    | 18/11/2020                |  |
| M.A. in History ADMISSION FEES 10/11/2020                                                                                                    | 18/11/2020                |  |
| M.A. in Hindi ADMISSION FEES 06/11/2020                                                                                                    | 12/11/2020                |  |
| M.A. in English ADMISSION FEES 09/11/2020                                                                                                    | 18/11/2020                |  |
| M.A. in Bengali ADMISSION FEES 09/11/2020                                                                                                    | 18/11/2020                |  |

| A Central University |                                                                                                    |                                                                                                   | Student Inf                                                                                                   | ormation Sy                                                                                                    | ystem                                                                                                    |                                                                                                    |                                                                                    |
|----------------------|----------------------------------------------------------------------------------------------------|---------------------------------------------------------------------------------------------------|----------------------------------------------------------------------------------------------------|----------------------------------------------------------------------------------------------------|----------------------------------------------------------------------------------------------------|----------------------------------------------------------------------------------------------------|------------------------------------------------------------------------------------|
| Dash Board           |                                                                                                    |                                                                                                   |                                                                                                    | Project                                                                                                    | t Assistant ID Card                                                                                      |                                                                                                    |                                                                                    |
| Settings             |                                                                                                    |                                                                                                   |                                                                                                    |                                                                                                    |                                                                                                    |                                                                                                    |                                                                                    |
|                      | ard No:                                                                                             |                                                                                                   |                                                                                                    |                                                                                                    |                                                                                                    |                                                                                                    |                                                                                    |
| Hostel Name          |                                                                                                    |                                                                                                   |                                                                                                    |                                                                                                    |                                                                                                    |                                                                                                    |                                                                                    |
|                      | ination:                                                                                            |                                                                                                   |                                                                                                    |                                                                                                    |                                                                                                    |                                                                                                    |                                                                                    |
| Element Descrit      | rtment:                                                                                             | Select Dept                                                                                       | - ~                                                                                                    |                                                                                                    |                                                                                                    |                                                                                                    |                                                                                    |
|                      | ct Name:                                                                                            | Select Dept                                                                                       | - •                                                                                                    |                                                                                                    |                                                                                                    |                                                                                                    |                                                                                    |
| Proje                |                                                                                                    |                                                                                                   | amala                                                                                                    |                                                                                                    |                                                                                                    |                                                                                                    |                                                                                    |
| D.O.E                |                                                                                                    |                                                                                                   |                                                                                                    | Choose File No fil                                                                                                    | le chosen                                                                                                |                                                                                                    |                                                                                    |
| Fathe                | r's Name                                                                                            |                                                                                                   |                                                                                                    | Upload                                                                                                    |                                                                                                    |                                                                                                    |                                                                                    |
|                      |                                                                                                    |                                                                                                   |                                                                                                    | Note: Upload .jpg / .jp                                                                                                    | peg format only                                                                                          |                                                                                                    |                                                                                    |
| Addre                | 295                                                                                                 |                                                                                                   |                                                                                                    |                                                                                                    |                                                                                                    |                                                                                                    |                                                                                    |
| Phone                | e No:                                                                                               |                                                                                                   |                                                                                                    |                                                                                                    |                                                                                                    |                                                                                                    |                                                                                    |
| Email                |                                                                                                    |                                                                                                   |                                                                                                    |                                                                                                    |                                                                                                    |                                                                                                    |                                                                                    |
| Blood                | Group:                                                                                              | Select                                                                                            |                                                                                                    |                                                                                                    |                                                                                                    |                                                                                                    |                                                                                    |
| Issue                | On:                                                                                                 |                                                                                                   |                                                                                                    |                                                                                                    |                                                                                                    |                                                                                                    |                                                                                    |
| Valid                | Upto:                                                                                               |                                                                                                   |                                                                                                    |                                                                                                    |                                                                                                    |                                                                                                    |                                                                                    |
|                      |                                                                                                    | Save                                                                                              | Clear                                                                                                    |                                                                                                    |                                                                                                    |                                                                                                    |                                                                                    |
|                      |                                                                                                    | _                                                                                                 | Clear                                                                                                    |                                                                                                    |                                                                                                    |                                                                                                    |                                                                                    |
|                      | TU ID Card N                                                                                        |                                                                                                   |                                                                                                    | Name:                                                                                                    | Search                                                                                                   | Generated ID C                                                                                                    | Card                                                                               |
|                      | Select Al                                                                                           |                                                                                                   |                                                                                                    |                                                                                                    |                                                                                                    |                                                                                                    | Card                                                                               |
|                      |                                                                                                    | ID Card No.                                                                                       | Name                                                                                                    | Department                                                                                                    | Project Name                                                                                             | Mobile No                                                                                                    |                                                                                    |
|                      | Select Al                                                                                           |                                                                                                   |                                                                                                    |                                                                                                    |                                                                                                    |                                                                                                    | Update<br>Info.                                                                    |
|                      | Select All                                                                                          | ID Card No.                                                                                       | Name                                                                                                    | Department<br>Forestry &                                                                                                    | Project Name                                                                                             | Mobile No                                                                                                    | Update                                                                             |
|                      | Select All                                                                                          | ID Card No.<br>TU/PS/2019/09                                                                      | Name<br>ALEKHYA SARKAR                                                                                        | Department<br>Forestry &<br>Blo-diversity                                                                                                    | Project Name<br>DBT Project                                                                              | Mobile No<br>7001979230                                                                                                    | Update<br>info.<br>Update                                                          |
|                      | Select All                                                                                          | ID Card No.<br>TU/PS/2019/09<br>TU/JPF/2020/01                                                    | Name<br>ALEKHYA SARKAR<br>Dr. Soma Debnath                                                                    | Department<br>Forestry &<br>Blo-diversity<br>Economics<br>Geography &<br>Disaster                                                                                                    | Project Name<br>DBT Project<br>UGC SAP DRS-II                                                            | Mobile No<br>7001979230<br>8837307431                                                                                                   | Update<br>info.<br>Update<br>Info.                                                 |
|                      | Select All                                                                                          | ID Card No.<br>TU/PS/2019/09<br>TU/JPF/2020/01<br>TU/PS/2020/01                                   | Name<br>ALEKHYA SARKAR<br>Dr. Soma Debnath<br>JATAN DEBNATH                                                   | Department<br>Forestry &<br>Bio-diversity<br>Economics<br>Geography &<br>Disaster<br>Management<br>Geography &<br>Disaster                                                                                                    | Project Name<br>DBT Project<br>UGC SAP DRS-II<br>MoES Project                                            | Mobile No           7001979230           8837307431           9862071094                                                                | Update<br>Info.<br>Update<br>Update<br>Info.<br>Update<br>Update                   |
|                      | Select All<br>SI No.<br>2<br>3                                                                      | ID Card No.<br>TU/PS/2019/09<br>TU/JPF/2020/01<br>TU/PS/2020/01<br>TU/PS/2020/01                  | Name<br>ALEKHYA SARKAR<br>Dr. Soma Debnath<br>JATAN DEDNATH<br>JATAN DEDNATH                                  | Department<br>Forestry &<br>Bio-diversity<br>Economics<br>Geography &<br>Disaster<br>Management<br>Geography &<br>Disaster<br>Management                                                                                       | Project Name<br>DBT Project<br>UGC SAP DRS-II<br>MoES Project<br>MoES Project                            | Mobile No           7001979230           8837307431           9862071094           9862071094                                           | Update<br>Info.<br>Update<br>Info.<br>Update<br>Info.                              |
|                      | Select All<br>SI No.<br>2<br>2<br>3<br>4<br>5                                                       | ID Card No.<br>TU/PS/2019/09<br>TU/JPF/2020/01<br>TU/PS/2020/01<br>TU/PS/2020/02                  | Name<br>ALEKHYA SARKAR<br>Dr. Soma Debnath<br>JATAN DEBNATH<br>JATAN DEBNATH<br>AKSHII MALHOIRA               | Department<br>Forestry &<br>Bio-diversity<br>Economics<br>Geography &<br>Disaster<br>Management<br>Management<br>Microbiology<br>Molecular<br>Biology &                                                                        | Project Name<br>DBT Project<br>UGC SAP DRS-II<br>MoES Project<br>MoES Project<br>DST Project             | Mobile No           7001979230           8837307431           9862071094           9862071094           9818913875                      | Update<br>Jorda<br>Update<br>Toto<br>Update<br>Toto<br>Update<br>Update            |
|                      | Select All           SI No.           1           2           3           4           5           6 | ID Card No.<br>TU/PS/2019/09<br>TU/JPF/2020/01<br>TU/PS/2020/01<br>TU/PS/2020/02<br>TU/PS/2020/02 | Name<br>ALEKHYA SARKAR<br>Dr. Soma Dubnath<br>JATAN DEBNATH<br>JATAN DEBNATH<br>AKSHII MALHOIRA<br>SUMAN PAUL | Department<br>Forestry &<br>Bio diversity<br>Economics<br>Geography &<br>Disaster<br>Management<br>Geography &<br>Management<br>Management<br>Management<br>Management<br>Management<br>Management<br>Management<br>Management | Project Name<br>DBT Project<br>UGC SAP DRS-II<br>MoES Project<br>MoES Project<br>DST Project<br>DST-SERB | Mobile No           7001979230           8837307431           9862071094           9862071094           98189138/5           8787483589 | Update<br>Info.<br>Update<br>Info.<br>Update<br>Info.<br>Update<br>Info.<br>Update |

# 17. Project Assistant ID card : Fill the details of project assistant and generate their ID cards.

#### 18. Merit List : View of Year wise, Course wise Merit List .

| A Central University |        |                  |                       |                |                |         |                            |                            |
|----------------------|--------|------------------|-----------------------|----------------|----------------|---------|----------------------------|----------------------------|
|                      | ·      |                  |                       |                |                |         | Welcome : Manoj   Chango   | Password                   |
| d                    |        |                  |                       | Me             | erit List      |         |                            |                            |
|                      | For Ye | ar *             | 2020                  |                |                |         |                            |                            |
|                      | Progra | amme *           | PG Programme ~        |                |                |         |                            |                            |
|                      | Course | e Name*          | M. Music Vocal        | ~              |                | Message |                            |                            |
| port                 | AIN N  | o.               |                       |                |                |         |                            |                            |
| port                 |        |                  | View Merit List Clear |                |                |         |                            |                            |
|                      |        |                  |                       |                |                |         |                            |                            |
| 24                   | Record | ds found. 🗆 Sele | ct All                |                |                |         |                            |                            |
|                      | SI No. | AIN              | Name                  | Course Name    | Enrollment No. | Gender  | Category                   |                            |
|                      | 1      | R20MUS0007       | DEBA KANTI REANG      | M. Music Vocal | 2006220001     | Male    | ST                         | Click Here<br>Applicatio   |
|                      | 2      | R20MUS0006       | RESHMI DEBBARMA       | M. Music Vocal | 2006220002     | Female  | ST                         | Click Here<br>Applicatio   |
|                      | з      | R20MUS0013       | MANIDIPA BANIK        | M. Music Vocal | 2006220003     | Female  | UR                         | Click Here<br>Applicatio   |
|                      | 4      | R20MUS0012       | TANIA DATTA           | M. Music Vocal | 2006220004     | Female  | OBC - Central & Non creamy | Click Here<br>Applicatio   |
|                      | 5      | R20MUS0014       | RIMA SINGHA           | M. Music Vocal | 2006220005     | Female  | OBC - Central & Non creamy | Click Here<br>Applicatio   |
|                      | 6      | R20MUS0010       | RAJESH DEBBARMA       | M. Music Vocal | 2006220006     | Male    | ST                         | Click Here                 |
|                      | 7      | R20MU50021       | Priti MURASING        | M. Music Vocal | 2006220007     | Female  | ST                         | Applicatio<br>Click Here   |
|                      | 8      | R20MUS0015       | DEBASREE DAS          | M. Music Vocal | 2006220008     | Female  | sc                         | Applicatio<br>Click Here   |
|                      |        |                  |                       |                |                |         |                            | Applicatio<br>Click Here   |
|                      | 9      | R20MUS0001       | ANNAPURNA DAS         | M. Music Vocal | 2006220009     | Female  | SC                         | Applicatio<br>Click Here   |
|                      | 10     | R20MUS0016       | SHRABAN KALAI         | M. Music Vocal | 2006220010     | Male    | ST                         | Applicatio                 |
|                      | 11     | R20MUS0022       | SUSMITA DEBBARMA      | M. Music Vocal | 2006220011     | Female  | ST                         | Click Here I<br>Applicatio |
|                      | 12     | R20MUS0008       | JAYASHREE DEBBARMA    | M. Music Vocal | 2006220012     | Female  | ST                         | Click Here<br>Applicatio   |
|                      | 13     | R20MUS0019       | SANTANU SAHA          | M. Music Vocal | 2006220013     | Male    | UR                         | Click Here<br>Applicatio   |
|                      | 14     | R20MUS0005       | SUBIR BISWAS          | M. Music Vocal | 2006220014     | Male    | OBC - Central & Non creamy | Click Here<br>Applicatio   |
|                      | 15     | R20MUS0017       | BIVA BHOWMIK          | M. Music Vocal | 2006220015     | Female  | UR                         | Click Here I<br>Applicatio |
|                      | 16     | R20MUS0003       | RUPALI SHIL           | M. Music Vocal | 2006220016     | Female  | OBC - Central & Non creamy | Click Here I<br>Applicatio |
|                      | 17     | R20MUS0002       | DIPIKA ROY            | M. Music Vocal | 2006220017     | Female  | UR                         | Click Here I               |
|                      | 18     | R20MUS0004       | JAYANTA MOG           | M. Music Vocal | 2006220018     | Male    | ST                         | Applicatio<br>Click Here I |
|                      | 19     | R20MUS0023       | SWEETY CHAKRABORTY    | M. Music Vocal | 2006220019     | Female  | UR                         | Applicatio<br>Click Here I |
|                      |        |                  |                       |                |                |         |                            | Applicatio<br>Click Here   |
|                      | 20     | R20MU50009       | Manju Dali            | M. Music Vocal | 2006220020     | Female  | UR                         | Applicatio<br>Click Here   |
|                      | 21     | R20MUS0011       | JHUMA DEB SAHA        | M. Music Vocal | 2006220021     | Female  | UR                         | Applicatio                 |
|                      | 22     | R20MUS0020       | SHUVADEEP SAHA        | M. Music Vocal | 2006220022     | Male    | UR                         | Click Here I<br>Applicatio |
|                      | 23     | R20MUS0018       | ARPITA BARDHAN        | M. Music Vocal |                | Female  | General                    | Click Here<br>Applicatio   |
|                      | 24     | R20MUS0024       | Manpreet Singh        | M. Music Vocal |                | Male    | General                    | Click Here I<br>Applicatio |

19. Admitted Students : Semester wise, course wise admitted list is generated. ID card of the students are also generated. The list can be downloaded in Excel format.

| A Central University  |                 |         |            | Student Informatio | on System         |                       |        |                                  |                               |              |
|-----------------------|-----------------|---------|------------|--------------------|-------------------|-----------------------|--------|----------------------------------|-------------------------------|--------------|
| Pursuit of Excellence |                 |         |            |                    |                   |                       |        | Welcome : N                      | tanoj   Change                | Password   L |
| loard                 |                 |         |            |                    | Admitted Stude    | ent List              |        |                                  |                               |              |
| js s                  | emester         |         |            | 1st Sem 🗸          |                   |                       |        |                                  |                               |              |
| sion                  | rogramn         |         |            | PG Programme       | ~                 |                       |        |                                  |                               |              |
|                       | ourse N         |         |            | M. Music Vocal ~   |                   |                       |        | and the second                   |                               |              |
|                       | IN No.          |         |            |                    |                   |                       |        | enerate ICard                    | adaamant                      |              |
| e Report              | nrollmer        | at No.  |            |                    |                   |                       | _      | _                                | -                             |              |
|                       | lame            |         |            |                    |                   |                       | Ex     | port to Excel                    |                               |              |
|                       |                 |         |            | Search Clear       |                   |                       |        |                                  |                               |              |
|                       |                 |         |            |                    |                   |                       |        |                                  |                               |              |
|                       | lect All<br>No. | Session | AIN        | Name               | Enrollment<br>No. | Admitted in<br>Course | Gender | Category                         | Admission<br>Status           | 3 Records fo |
| -                     | 1               | 2019-20 | R19MUS0006 | KIRTI SAHA         | 1906220025        | M. Music Vocal        | FEMALE | UR                               | Fresh<br>enrolled             | Update Inf   |
|                       | 2               | 2020-21 | R20MU50012 | TANLA DATTA        | 2006220004        | M. Music Vocal        | FEMALE | OBC -<br>Central &<br>Non creamy | Fresh<br>enrolled             | Update Inf   |
| _                     | 3               | 2020-21 | R20MUS0015 | DEBASREE DAS       | 2006220008        | M. Music Vocal        | FEMALE | SC                               | Fresh<br>enrolled             | Update Int   |
| -                     | 4               | 2020-21 | R20MUS0001 | ANNAPURNA DAS      | 2006220009        | M. Music Vocal        | FEMALE | SC                               | Fresh<br>enrolled             | Update Inf   |
| -                     | 5               | 2020-21 | R20MUS0003 | RUPALI SHIL        | 2006220016        | M. Music Vocal        | FEMALE | OBC -<br>Central &<br>Non creamy | Fresh<br>enrolled             | Update Inf   |
| -                     | 6               | 2020-21 | R20MUS0006 | RESHMI DEBBARMA    | 2006220002        | M. Music Vocal        | FEMALE | ST                               | Fresh<br>enrolled             | Update Inf   |
| -                     | 7               | 2020-21 | R20MUS0013 | MANIDIPA BANIK     | 2006220003        | M. Music Vocal        | FEMALE | UR                               | Fresh<br>enrolled             | Update Inf   |
| -                     | 8               | 2020-21 | R20MUS0014 | RIMA SINGHA        | 2006220005        | M. Music Vocal        | FEMALE | OBC -<br>Central &<br>Non creamy | Fresh<br>enrolled             | Update Inf   |
| _                     | 9               | 2020-21 | R20MUS0010 | RAJESH DEBBARMA    | 2006220006        | M. Music Vocal        | MALE   | ST                               | Fresh<br>enrolled             | Update Ini   |
| -                     | 10              | 2020-21 | R20MUS0022 | SUSMITA DEBBARMA   | 2006220011        | M. Music Vocal        | FEMALE | ST                               | Fresh<br>enrolled             | Update Int   |
|                       | 11              | 2020-21 | R20MUS0007 | DEBA KANTI REANG   | 2006220001        | M. Music Vocal        | MALE   | ST                               | Fresh<br>enrolled             | Update Inf   |
|                       | 12              | 2020-21 | R20MUS0008 | JAYASHREE DEBBARMA | 2006220012        | M. Music Vocal        | FEMALE | ST                               | Fresh<br>enrolled             | Update Inf   |
|                       | 13              | 2020-21 | R20MUS0009 | Manju Dali         | 2006220020        | M. Music Vocal        | FEMALE | UR                               | Erresh<br>enrolled            | Update Inf   |
|                       |                 |         |            |                    |                   |                       |        |                                  | enrolled<br>Fresh             |              |
|                       | 14              | 2020-21 | R20MUS0017 | BIVA BHOWMIK       | 2006220015        | M. Music Vocal        | FEMALE | UR                               | enrolled                      | Update Inf   |
| -                     | 15              | 2020-21 | R20MUS0011 | JHUMA DEB SAHA     | 2006220021        | M. Music Vocal        | FEMALE | UR                               | Fresh<br>enrolled             | Update Inf   |
| -                     | 16              | 2020-21 | R20MUS0016 | SHRABAN KALAI      | 2006220010        | M. Music Vocal        | MALE   | ST                               | Fresh<br>enrolled             | Update Inf   |
| -                     | 17              | 2020-21 | R20MUS0019 | SANTANU SAHA       | 2006220013        | M. Music Vocal        | MALE   | UR                               | Fresh<br>enrolled             | Update Inf   |
| -                     | 18              | 2020-21 | R20MUS0005 | SUBIR BISWAS       | 2006220014        | M. Music Vocal        | MALE   | OBC -<br>Central &<br>Non creamy | Fresh<br>enrolled             | Update Inf   |
| -                     | 19              | 2020-21 | R20MUS0021 | Priti MURASING     | 2006220007        | M. Music Vocal        | FEMALE | ST                               | Fresh<br>enrolled             | Update Inf   |
| -                     | 20              | 2020-21 | R20MUS0004 | JAYANTA MOG        | 2006220018        | M. Music Vocal        | MALE   | ST                               | Fresh<br>enrolled             | Update Inf   |
|                       | 21              | 2020-21 | R20MUS0002 | DIPIKA ROY         | 2006220017        | M. Music Vocal        | FEMALE | UR                               | Fresh<br>enrolled             | Update Inf   |
|                       | 22              | 2020-21 | R20MUS0023 | SWEETY CHAKRABORTY | 2006220019        | M. Music Vocal        | FEMALE | UR                               | Fresh<br>enrolled             | Update Infe  |
|                       |                 | 2020-21 | R20MUS0020 | SHUVADEEP SAHA     | 2006220022        | M. Music Vocal        | MALE   | UR                               | Enrolled<br>Fresh<br>enrolled | Update Infi  |

20. Promote/Demote Student : Semester exam qualified students can be promoted to next semester.

| Pursuit of Excellence |                      |                                                           |                    |                    |                          |                          |                 |         |                  |                      |                   |  |
|-----------------------|----------------------|-----------------------------------------------------------|--------------------|--------------------|--------------------------|--------------------------|-----------------|---------|------------------|----------------------|-------------------|--|
| h Board               |                      |                                                           |                    |                    | Pro                      | mote Stude               | ent             |         |                  |                      |                   |  |
| ings                  |                      |                                                           |                    |                    |                          |                          |                 |         |                  |                      |                   |  |
| nission               | igramme              | PG Programme                                              | ~                  | Cour               | se Name :                | M.A. in English          | ~               |         | Semester         | 4th \$               | som               |  |
| tel AI                | N :                  |                                                           |                    | Enro               | llment No :              |                          |                 |         | Name :           |                      |                   |  |
| ort                   | earch                |                                                           |                    |                    |                          |                          |                 |         |                  |                      |                   |  |
| nce Report            | earch                |                                                           |                    |                    |                          |                          |                 |         |                  |                      |                   |  |
| re Pr                 | omote                | Demote Passed-Out U                                       | Indo Passed-G      | ut Droppe          | d-Out Undo D             | ropped-Out               |                 |         |                  |                      |                   |  |
|                       | _                    |                                                           |                    | _                  |                          |                          |                 |         |                  |                      |                   |  |
|                       | SI.NO                | o. Name                                                   | Course<br>Name     | Semester           | AIN                      | Enrollment<br>No         | Readmitted      | Promote | Demote           | Pass-Out             | Und<br>Pas:<br>Ou |  |
|                       | 1 1                  | SRABANTIKA DEBNATH                                        | English            | 4th Sem            | R15FMD0035               | 1503400003               | No              | PROMOTE | DEMOTE           | PASS-OUT             |                   |  |
|                       | 2                    | TRISHNA DATTA                                             | English            | 4th Sem            | R15FMD0034               | 1503400004               | No              | PROMOTE | DEMOTE           | PASS-OUT             |                   |  |
|                       | 3                    | SURAJIT TRIPURA                                           | English            | 4th Sem            | R15FMD0266               | 1503400007               | No              | PROMOTE | DEMOTE           | PASS-OUT             |                   |  |
|                       | 4                    | ASHIKA DEBBARMA                                           | English            | 4th Sem            | R15FMD0154               | 1503400024               | No              | PROMOTE | DEMOTE           | PASS-OUT             |                   |  |
|                       | 5                    | JUHI TRIPURA                                              | English            | 4th Sem            | R15FMD0389               | 1503400025               | No              | PROMOTE | DEMOTE           | PASS-OUT             |                   |  |
|                       | 6                    | MATING JAMATIA                                            | English            | 4th Sem            | R15FMD0021               | 1503400026               | No              | PROMOTE | DEMOTE           | PASS-OUT             |                   |  |
|                       | 7                    | PINKI KALAI                                               | English            | 4th Sem            | R15FMD0088               | 1503400027               | No              | PROMOTE | DEMOTE           | PASS-OUT             |                   |  |
|                       | 8                    | ANKIM HALAM                                               | English            | 4th Sem            | R15FMD0025               |                          | No              | PROMOTE | DEMOTE           | PASS-OUT             |                   |  |
|                       |                      | GRACY DARLONG                                             |                    | 4th Sem            | R15FMD0141               |                          | No              | PROMOTE | DEMOTE           | PASS-OUT             |                   |  |
|                       | 10                   | DURGA DEB                                                 | English            | 4th Sem            | R15FMD0121               | 1503400056               | No              | PROMOTE | DEMOTE           | PASS-OUT             |                   |  |
|                       |                      | SREYOSHI SEN GUPTA                                        | English            | 4th Sem            | R15FMD0051               | 1503400061               | No              | PROMOTE | DEMOTE           | PASS-OUT             |                   |  |
|                       | 11                   |                                                           |                    |                    |                          |                          |                 | PROMOTE | DEMOTE           | PASS-OUT             |                   |  |
|                       |                      | SANDEEPA BHOWMIK                                          | English            | 4th Sem            | R15FMD0367               | 1503400069               | No              |         |                  |                      |                   |  |
|                       | 12                   |                                                           | English<br>English | 4th Sem<br>4th Sem | R15FMD0367<br>R15FMD0247 |                          |                 | PROMOTE | DEMOTE           | PASS-OUT             |                   |  |
|                       | 12<br>13             |                                                           |                    |                    | R15FMD0247               |                          | No              |         | DEMOTE<br>DEMOTE | PASS-OUT<br>PASS-OUT |                   |  |
|                       | 12<br>13<br>14       | M CHINTIA HALAM                                           | English            | 4th Sem            | R15FMD0247               | 1503400093               | No<br>Yes       | PROMOTE |                  |                      |                   |  |
|                       | 12<br>13<br>14<br>15 | M CHINTIA HALAM<br>MINA SARKAR<br>JACOB RINAWMA<br>MOLSOM | English<br>English | 4th Sem<br>4th Sem | R15FMD0247<br>R17ENG0001 | 1503400093<br>1706080080 | No<br>Yes<br>No | PROMOTE | DEMOTE           | PASS-OUT             |                   |  |

Designed & developed by Via Vitae Solutions

Best Viewed in Mozila Firefox at 1024 x 768 resolution

21. Student Fee Receive : Other than online payments for different fees can be received by officials.

| Dash Board                                             |                               |                                                                                                    | Student Fees | Receive         |                       |                 |
|--------------------------------------------------------|-------------------------------|----------------------------------------------------------------------------------------------------|--------------|-----------------|-----------------------|-----------------|
| Settings                                               | * Receive All Type of Fees Ex | ept 1st Semester                                                                                                    |              |                 |                       |                 |
| Admission                                              | AIN No / Enrollment No:       | P                                                                                                    | ayment Mode: | Draft v         | Fees Type: BACK PAPER | R EXAMINATION V |
| AdmittedStudents                                       |                               |                                                                                                    |              |                 |                       |                 |
|                                                        |                               |                                                                                                    | Search       |                 |                       |                 |
|                                                        |                               |                                                                                                    |              |                 |                       |                 |
| MI Merit List                                          | Fees Payment For :            | SEM 1 ~                                                                                                    |              |                 |                       |                 |
|                                                        | Name:                         | DEBAMITA MAJUMDER                                                                                                    |              | Transaction No: |                       |                 |
| romote/Demote Student                                  |                               |                                                                                                    |              | -               | 200.00                | -               |
|                                                        | AIN:                          |                                                                                                    |              | Payment Amount: | 200.00                | _               |
|                                                        | Course for Admission:         | M.Sc. in Botany                                                                                                    |              | Payment Date:   | 19/11/2020            | 1               |
|                                                        | Date Of Birth:                | Announce of the second second s |              | Semester:       | 4                     | -               |
|                                                        |                               |                                                                                                    | IL.          |                 | Submit Payment        |                 |
| insert Student In Meritlist<br>Delete Admitted Student |                               |                                                                                                    |              |                 |                       |                 |
| itudent Profile                                        | No Payment done against this  | fees type                                                                                                    |              |                 |                       |                 |
| itudent Hostel Fees Receive                            | to royment done against this  | inces type                                                                                                    |              |                 |                       |                 |
| itudent Payment Refund Initiation                      |                               |                                                                                                    |              |                 |                       |                 |
| lostel                                                 |                               |                                                                                                    |              |                 |                       |                 |
|                                                        |                               |                                                                                                    |              |                 |                       |                 |
| leport                                                 |                               |                                                                                                    |              |                 |                       |                 |

22. Insert Student In Merit List : Eligible students can be allowed for Admission payment.

| sh Board      |                          | In              | sert Student In | Merit List          |                |          |  |
|---------------|--------------------------|-----------------|-----------------|---------------------|----------------|----------|--|
| ttings        | Lawrence -               |                 |                 |                     |                | _        |  |
| Imission      | AIN No. :                | Submit Clear    | Browse          | Excel : Choose File | lo file chosen | Import   |  |
| ostel         | Search Active Merit List |                 |                 |                     |                |          |  |
| eport         |                          |                 |                 |                     |                |          |  |
| inance Report | Name:                    | RESHMI DEBNATH  |                 | Transaction No:     |                |          |  |
| ome           | AIN:                     | (community)     |                 | Payment Amount:     |                |          |  |
|               | Course for Admission:    | M.A. in Bengali |                 | Payment Date:       | 19/11/2020     |          |  |
|               | Date Of Birth:           |                 |                 |                     |                |          |  |
|               |                          |                 |                 | -                   |                |          |  |
|               |                          |                 |                 |                     | Save Ac        | Imission |  |

23. Student Profile : All the basic information, Hostel details, Payment details of a students.

| A Central Universi          | ty                          |                    | Stud                                              | ent Info        | rmation        | Syste      | em                    |                                                                                                    |                     |                 |  |
|-----------------------------|-----------------------------|--------------------|---------------------------------------------------|-----------------|----------------|------------|-----------------------|----------------------------------------------------------------------------------------------------|---------------------|-----------------|--|
| Pursuit of Excell           | ence                        |                    |                                                   |                 |                |            |                       |                                                                                                    | Welcome : Manoj     | Change Password |  |
| ash Board                   |                             |                    |                                                   |                 | Adm            | nitted S   | tudent Details        |                                                                                                    |                     |                 |  |
| ettings                     |                             |                    |                                                   |                 |                |            |                       |                                                                                                    |                     |                 |  |
| dmission                    | AIN No / Enrollment No. / M | Name * 180         | DE                                                |                 | Search         |            |                       |                                                                                                    |                     |                 |  |
| ostel                       | Student Details             |                    |                                                   |                 |                |            |                       |                                                                                                    |                     |                 |  |
| ostel Master                | AIN                         | R18B               |                                                   |                 | Enrollment No  |            | 1806                  |                                                                                                    |                     |                 |  |
| lostel Room Master          | Name                        | BAISHALI DAS       |                                                   |                 | Course Name    |            | M.Sc. in Botany       |                                                                                                    |                     |                 |  |
| ed Reservation              | Session                     | 2018-19            | 3-19                                              |                 |                |            | DIGANTA DAS           |                                                                                                    |                     |                 |  |
| ostel Assign                | Sem                         | 4                  |                                                   |                 | Mother's Name  |            | PUNYA PRAVA DAS       |                                                                                                    |                     |                 |  |
| lostel Allotment            | Gender                      | FEMALE             |                                                   |                 | Date Of Birth  |            | 06/12/                | Category                                                                                                    | SC                  |                 |  |
|                             | PWD                         | NO                 |                                                   |                 |                |            | Nationality           | INDIAN                                                                                                    |                     |                 |  |
| ostel Details               | Religion                    |                    | 1                                                 |                 |                |            |                       | Blood Group                                                                                                    | A+                  |                 |  |
| ostel Release               | Phone Number                | 88                 |                                                   |                 | Email ID       |            | @gmail.con            | n in the second second s |                     |                 |  |
| lostel Fees Structure Entry | Registered Student Of TU    | NO                 | 0                                                 |                 |                | umber      |                       | Registration Year                                                                                                    |                     |                 |  |
| leport                      | Present Address             | VILL- KARATI G     | VILL- KARATI GAON (SOOTEA) DIST- BISWANATH (ASSAM |                 |                |            | SOOTEA 784175 Assam   |                                                                                                    |                     |                 |  |
| inance Report               | Permanent Address           | VILL- KARATI G     | GAON (SOOTEA)                                     | DIST- BISWANA   | TH (ASSAM) KAP | RATI GAON  | SOOTEA 784175 Assam   |                                                                                                    |                     |                 |  |
| lome                        | Hostel Details              |                    |                                                   |                 |                |            |                       |                                                                                                    |                     |                 |  |
| ionic.                      | Old PG WOMEN'S HOSTEL, I    | Floor : FIRST, Roo | om Number : 20                                    | 3, Bed Number : | 17             |            |                       |                                                                                                    |                     |                 |  |
|                             | Payment Details             |                    |                                                   |                 |                |            |                       |                                                                                                    |                     |                 |  |
|                             | Fees Type                   | /                  | Amount                                            | Payment Dat     | e :            | SEM / Peri | od                    | Challan N                                                                                                    | D.                  | Payment Mode    |  |
|                             | Onwords Hostel              | Fee                | 550.00                                            | 11/11/          | 2020           | 01,        | /01/2020 - 30/06/2020 | 06                                                                                                    | 515ebb41aafb8a1bf83 | Online          |  |
|                             | Onward Admission            | Fees               | 4550.00                                           | 08/03/          | 2020           |            | 4                     | d7                                                                                                    | 3aa5eee6f8b84c9649  | Online          |  |
|                             | Onwords Hostel              | Fee                | 1100.00                                           | 08/11/          | 2019           | 01,        | /01/2019 - 30/06/2019 | 69                                                                                                    | 0eccc44a8bed0d1671  | Online          |  |
|                             | Onward Admission            | Fees               | 4550.00                                           | 16/08/          | 2019           |            | 3                     | d9                                                                                                    | 94fbe063dd6d23510e  | Online          |  |
|                             | Onwords Hostel              | Fee                | 1100.00                                           | 23/07/          | 2019           | 01,        | /07/2019 - 31/12/2019 | 1                                                                                                    | 8d2fca79498f868f2fe | Online          |  |
|                             | REGISTRATION                | FEE                | 500.00                                            | 20/07/          | 2019           |            | 2                     | 3d                                                                                                    | 41213e11218e36d778  | Online          |  |
|                             | Onward Admission            | Fees               | 4550.00                                           | 28/02/          | 2019           |            | 2                     |                                                                                                    | 69c089dd3165561c95  | Online          |  |
|                             | Hostel Fees                 |                    | 3100.00                                           | 12/09/          |                | 01,        | /07/2018 - 31/12/2018 |                                                                                                    | 5753dd03b190f67fde  | Online          |  |
|                             | Admission Fee               | 5                  | 5050.00                                           | 01/06/          | 2018           |            | 1                     | 66                                                                                                    | f23c8281a2968c9d42  | Online          |  |

# 24. Student Hostel Fee Receive : Offline Hostel payments can be received by officials.

| A Central University |                       | Student Information          | on System       |                              |                |                      |              |
|----------------------|-----------------------|------------------------------|-----------------|------------------------------|----------------|----------------------|--------------|
| Pursuit of Excelle   | ence                  |                              |                 |                              | Welcom         | e : Manoj   Change   | Password   L |
| ash Board            |                       | St                           | udent Hostel Fe | es Receive                   |                |                      |              |
| ettings              | * Receive Hostel Fees |                              |                 |                              |                |                      |              |
| dmission             | AIN / Enrollment No:  | 18062 Payment M              | lode: Draft     | <ul> <li>Fees Typ</li> </ul> | e: Hostel Fees | ~                    | Search       |
| ostel                |                       |                              |                 |                              |                |                      | _            |
| aport                | Hostel Fees For :     | Old PG WOMEN'S HOSTEL        | Hostel          | Fee For Period :             |                | 01 Jul 2020 To 31 De | ec 2020 🗸    |
| nance Report         | ATN:                  | R18MPI                       | E E             | nrollment No:                | 1806           |                      |              |
| те                   | Name:                 | PRINCY PRINCY                |                 | т                            | ransaction No: |                      |              |
|                      | DOB:                  | 31/12/1994                   |                 | P                            | ayment Amount: |                      |              |
|                      | Course Name:          | Master of Physical Education |                 | P                            | ayment Date:   | 19/11/2020           |              |
|                      |                       |                              |                 |                              |                |                      | Make Payn    |
|                      | FeesType              | Fees For                     | Payment Mode    | Chalan No.                   | Amount         | PaymentDate          |              |
|                      | Onwords Hostel Fee    | 01/01/2020 - 30/06/2020      | Online          | a9f6dcfdbbf1db6a79b3         | 1050.00        | 06/11/2020           | 😑 Pri        |
|                      | Hostel Fees           | 01/07/2019 - 31/12/2019      | Online          | 1f2f38fc81a5803f5c08         | 4100.00        | 24/07/2019           | 📥 Pris       |

# 25. Student Payment Refund Initiation: Payment refund initiation can be processed.

| Pursuit of Ex |                          |           |                   |                   |                        |              |                        |               |                  | Welcome           | : Manoj   Change | Password |
|---------------|--------------------------|-----------|-------------------|-------------------|------------------------|--------------|------------------------|---------------|------------------|-------------------|------------------|----------|
| Dash Board    |                          |           |                   |                   | Paym                   | ent Refund   | d Request              | Initiatio     | on               |                   |                  |          |
| Settings      |                          |           |                   |                   |                        |              |                        |               |                  |                   |                  |          |
| dmission      | AIN No / Enrollment N    | o. / Name | • 1806;           |                   | Sea                    | rch          |                        |               |                  |                   |                  |          |
| lostel        |                          |           |                   |                   |                        |              |                        |               |                  |                   |                  |          |
|               | Student Details          |           |                   |                   |                        |              |                        |               |                  |                   |                  |          |
| eport         | AIN                      | R11       |                   |                   | Enrollme               |              | 180                    |               |                  |                   |                  |          |
| nance Report  | Name                     |           | NCY I             |                   | Course N               |              | Master of Phys         | sical Educati | on               |                   |                  |          |
| ome           | Session                  | 201       | 18-19             |                   | Fother's I<br>Mother's |              | DURNA I<br>TUTUMONI BO |               |                  |                   |                  |          |
|               | Gender                   | 4         | ALF               |                   | Date Of F              |              | 31/1                   | mell          | Category         | OBC - Central & M | lon creamy       |          |
|               | PWD                      | NO        |                   |                   | Louis O. I             |              |                        |               | Nationality      | INDIAN            | ion o camp       |          |
|               | Religion                 |           |                   |                   | Minority               |              |                        | Blood Group   |                  | B+                |                  |          |
|               | Phone Number             | 848       | 31                |                   | Email ID               |              | i@gn                   | i@gmail.com   |                  |                   |                  |          |
|               | Registered Student Of    | TU NO     |                   |                   | Registrat              | Ion Number   |                        |               | Registration Yea | r                 |                  |          |
|               | Present Address          | GO        | LAGHAT SARUPATHAR | NO 1 GANDHAKORI C | OLAGHAT                | 785601 Assam |                        |               |                  |                   |                  |          |
|               | Permanent Address        | GO        | LAGHAT SARUPATHAR | NO 1 GANDHAKORI C | GOLAGHAT               | 785601 Assam |                        |               |                  |                   |                  |          |
|               | Payment Details          |           |                   |                   |                        |              |                        |               |                  |                   |                  |          |
|               | FeesType                 | Amount    | Payment Date      | Transaction No    |                        | Sem / Period |                        | Payment       | Mode             |                   | Status           |          |
|               | Admission Fees           | 12750.00  | 27/06/2018        | 0c1b982694782ft   | 899f19                 | 1            |                        | Onli          | ne Ref           | und File Process  |                  |          |
|               | Hostel Fees              | 4100.00   | 24/07/2019        | 1f2f38fc81a5803   | f5c08                  | 01/07/2019 - | 31/12/2019             | Onlin         | ne Ref           | und File Process  |                  |          |
|               | Onward<br>Admission Fees | 11750.00  | 05/03/2019        | a116b497506195    | a3e562                 | 2            |                        | Onlin         | ne Ref           | und File Process  | 1                |          |
|               | Onward<br>Admission Fees | 11750.00  | 16/03/2020        | f4eGe707Gd4fc86   | SebSd                  | 4            |                        | Onlin         | ne Ref           | und File Process  |                  |          |
|               | Onward<br>Admission Fees | 1750.00   | 21/08/2019        | 3eaf6aef952e532   | 0082d                  | з            |                        | Onlin         | ne Ref           | und File Process  |                  |          |
|               | Onwords Hostel           | 1050.00   | 06/11/2020        | a9f6dcfdbbf1db6   | 570b2                  | 01/01/2020 - | 20/05/2020             | Onli          | Ret              | und File Process  |                  |          |

# 26. Hostel Master : Create , Edit and Update details of a Hostel.

| h Board     |              |                       |                     |             | Hoste                                                                                                    | l Master              |                               |                       |                               |                       |     |
|-------------|--------------|-----------------------|---------------------|-------------|----------------------------------------------------------------------------------------------------|-----------------------|-------------------------------|-----------------------|-------------------------------|-----------------------|-----|
| ings        |              |                       | _                   |             |                                                                                                    |                       |                               |                       |                               |                       |     |
| nission     |              | e Of The Hostel :*    |                     |             |                                                                                                    |                       |                               |                       |                               |                       |     |
| tel         | Hoste        | el Type :*            | -Select Type-       | ~           |                                                                                                    |                       | Total Floor (Inc              | luding Ground Floor   | ):-                           |                       |     |
| ort         | Hoste        | el Address :*         |                     |             |                                                                                                    |                       |                               |                       |                               |                       |     |
| ince Report |              |                       |                     | Re          | servation for PH                                                                                                    |                       |                               | Reser                 | vation for ST                 |                       |     |
| ıe          |              |                       | Reservation         | for PH:     | No 🗸 Total Seat                                                                                                    | IS:                   | Reservation f                 | or ST:                | No 🗸 Total Sea                | ts:                   |     |
|             | Reser        | rvation :*            | C - Central & Non ( | reamy       |                                                                                                    |                       |                               |                       |                               |                       |     |
|             |              |                       | Reservation         | for SC:     | No 🗸 Total Seat                                                                                                    | ts:                   | Reservation f<br>creamy:      | or OBC - Centra       | I&Non ►                       | Total<br>Seats:       |     |
|             |              |                       |                     |             |                                                                                                    |                       |                               |                       |                               |                       | -   |
|             | Rema         | arks :                |                     |             |                                                                                                    |                       |                               |                       |                               |                       |     |
|             |              |                       |                     |             |                                                                                                    |                       |                               |                       |                               | Save                  | lea |
|             |              |                       |                     | Total Floor | Hostel Address                                                                                                    | Reservation<br>for PH | Total Seats<br>Reserve for PH | Reservation<br>for ST | Total Seats<br>Reserve for ST | Reservation<br>for SC |     |
|             | SI No        | Hostel Name           | Hostel Type         | Total Hooi  |                                                                                                    | TOPPH                 | Reserve for Fit               | 101 31                |                               |                       |     |
|             | <b>SI No</b> | Hostel Name           | Female              | 7           | TRIPURA<br>UNIVERSITY,<br>SURYAMANINAGAR-<br>799022                                                                               | No                    | 0                             | No                    | 0                             | No                    |     |
|             |              |                       |                     |             | TRIPURA<br>UNIVERSITY,<br>SURYAMANINAGAR-                                                                                         |                       |                               |                       |                               | No                    |     |
|             | 1            | New P.G Womens Hostel | Female              | 7           | TRIPURA<br>UNIVERSITY,<br>SURYAMANINAGAR-<br>799022<br>TRIPURA<br>UNIVERSITY,<br>SURYAMANINAGAR-                                  | No                    | 0                             | No                    | 0                             |                       |     |
|             | 1            | New P.G Womens Hostel | Female<br>Male      | 7           | TRIPURA<br>UNIVERSITY,<br>SURYAMANINAGAR-<br>799022<br>TRIPURA<br>UNIVERSITY,<br>SURYAMANINAGAR-<br>799022<br>Tripura University, | No                    | 0                             | No                    | 0                             | No                    |     |

| 27. Hostel Room Master : Create room structure of hostel | Hostel F | lostel Room Master : | Create room | structure of hostel |
|----------------------------------------------------------|----------|----------------------|-------------|---------------------|
|----------------------------------------------------------|----------|----------------------|-------------|---------------------|

| A Central Unive<br>   Pursuit of Exc |         |                |                       |                    |            |           |                  |      |      |
|--------------------------------------|---------|----------------|-----------------------|--------------------|------------|-----------|------------------|------|------|
| Dash Board                           |         |                |                       | Hostel Room Master |            |           |                  |      |      |
| Settings                             | Name Of | The Hostel :*  | Select Hostel Name    |                    | ✓ Floor :* |           |                  |      | ~    |
| dmission                             |         | me / Number :* | seeci nostei name     |                    | Room Typ   | e :*      | select Room Type |      | ÷    |
| lostel                               |         | ,              | Add B                 | ed                 |            |           |                  |      |      |
| Report                               | Add Bed | :*             | Bed No :*             | Save Clear         | -          |           |                  |      |      |
| inance Report                        |         |                |                       |                    |            |           |                  |      |      |
| lome                                 | Name Of | The Hostel :*  | Select Hostel Name    | ✓ Floor :*         |            |           | ✓ Search         |      | 1    |
|                                      | SI No   |                | Hostel Name           | Floor              | Room Name  | Room Type | Bed No           | Edit | Dele |
|                                      | 1       |                | New P.G Womens Hostel | GROUND             | 103        | Border    | 1                | 1    | ×    |
|                                      | 2       |                | New P.G Womens Hostel | GROUND             | 102        | Border    | 1                | 1    | ×    |
|                                      | 3       |                | New P.G Womens Hostel | SECOND             | 310        | Border    | 3                | 1    | ×    |
|                                      | 4       |                | New P.G Womens Hostel | SECOND             | 310        | Border    | 2                | 1    | ×    |
|                                      | 5       |                | New P.G Womens Hostel | SECOND             | 310        | Border    | 1                | 1    | ×    |
|                                      | 6       |                | New P.G Womens Hostel | SECOND             | 309        | Border    | 3                | 1    | ×    |
|                                      | 7       |                | New P.G Womens Hostel | SECOND             | 309        | Border    | 2                | 1    | ×    |
|                                      | 8       |                | New P.G Womens Hostel | SECOND             | 309        | Border    | 1                | 1    | ×    |
|                                      | 9       |                | New P.G Womens Hostel | SECOND             | 308        | Border    | 3                | 1    | ×    |
|                                      |         |                | New P.G Womens Hostel | SECOND             | 308        | Border    | 2                | 1    | ×    |

# 28. Bed Reservation : Bed can be reserved for different category.

| TRIPURA UNI<br>A Central Univ |                |                          |                 |           |             |          |            |                                |        |            |  |
|-------------------------------|----------------|--------------------------|-----------------|-----------|-------------|----------|------------|--------------------------------|--------|------------|--|
| Pursuit of Exc                |                |                          |                 |           |             |          |            |                                |        |            |  |
| ash Board                     |                |                          | Bed Re          | servatior | 1 🚺         | Res      | ervation   | Type & Bed                     | Status | -9         |  |
|                               |                |                          |                 |           |             | Reservat | ion Type : | : OBC - Central & Non creamy ~ |        |            |  |
|                               | Name Of The Ho |                          |                 |           |             | Bed Stat | us:        | √acant                         |        | -          |  |
|                               | Floor :*       | <ul> <li>Room</li> </ul> | Name / Number : |           |             |          |            |                                | Sav    | e 🕌        |  |
|                               |                |                          |                 |           |             |          |            |                                |        | ch         |  |
|                               |                |                          | Hostel          |           | Room Name / | Room     | Bed        | Reservation                    | Bed    |            |  |
|                               | SI No          | Hostel Name              | Туре            | Floor     | Number      | Туре     | Number     | Туре                           | Status | Action     |  |
| nine.                         | 1              |                          |                 |           |             |          |            |                                |        |            |  |
|                               | 2              | Old PG WOMEN'S HOSTEL    | Female          |           |             | Boarder  |            | UR                             | Vacant |            |  |
|                               | 3              | Old PG WOMEN'S HOSTEL    | Female          | GROUND    |             | Boarder  | 4          | ST                             | Vacant |            |  |
|                               | 4              | Old PG WOMEN'S HOSTEL    | Female          | GROUND    |             | Boarder  | 3          |                                | Vacant | Bed Statu  |  |
|                               | 5              | Old PG WOMEN'S HOSTEL    | Female          | GROUND    |             | Boarder  |            | ST                             | Vacant | Bed Statu  |  |
|                               | 6              | OId PG WOMEN'S HOSTEL    | Female          | GROUND    | 103         | Boarder  | 1          | UR                             | Vacant | Bed Statu  |  |
|                               | 7              | Old PG WOMEN'S HOSTEL    | Female          |           | 104         | Boarder  | 8          | UR                             | Vacant |            |  |
|                               | 8              | Old PG WOMEN'S HOSTEL    | Female          |           | 104         | Boarder  | 7          | UR                             | Vacant | Bed Statu  |  |
|                               | 9              | Old PG WOMEN'S HOSTEL    | Female          |           |             | Boarder  |            | ST                             | Vacant | Bed Statu: |  |
|                               |                |                          |                 |           |             |          | 9          |                                | Vacant |            |  |

29. Hostel Assign : Hostel can be allotted to eligible students.

| sh Board |                    |         |            |                                          | Hostel Assign               |        |         |               |          |        |    |
|----------|--------------------|---------|------------|------------------------------------------|-----------------------------|--------|---------|---------------|----------|--------|----|
|          | Semeste<br>AIN No. | 21 * 40 | Seen V     | Programme * P                            | G Programme V               |        | e Name* | M Music Vical | Sear     | ch Cle | ar |
|          | SI No.             |         | ATN        |                                          |                             | Quder  | Hostel  | Hostel        | Hostel   |        |    |
|          | SI NO.             |         |            | Hoste                                    | Allotment                   |        | Name    | Period        | Assign   | Fait   |    |
| me       | 1                  |         | R18MU50001 | Name :<br>AIN :                          | SUSMITA BANIK<br>RIBMUS0001 | MALL   |         |               |          |        |    |
|          |                    | 2018-19 | R18MUS0004 | Category :<br>SEM :                      | UR<br>4                     | MALL   |         |               | <b>A</b> |        |    |
|          |                    | 2018-19 | R18MUS0010 | Name of The Hostel :*                    | Select                      | MALE   |         |               | 1        |        |    |
|          | 4                  | 2018-19 | R18MUS0011 | Hostel Allotment Period                  | Assign                      | - IALE |         |               | *        |        |    |
|          |                    | 2018-19 | R18MU50012 |                                          |                             | MALE   |         |               | 1        |        |    |
|          |                    | 2018-19 | R18MUS0015 | UMA RANI DAS                             | 1806220007                  | FEMALE |         |               | 1        |        |    |
|          | 7                  | 2010-19 | RIGMUS0016 | DEDIKA DED                               | 1806220016                  | FEMALE |         |               | ~        |        |    |
|          | 0                  | 2018-10 | R18MU50017 | ISHITA BAISHNAB                          | 1806220008                  | FEMALE |         |               | <b>A</b> |        |    |
|          | 0                  | 2018-19 | R18MU50018 | MOUSUMI PAL                              | 1806220005                  | FEMALE |         |               |          |        |    |
|          | 10                 | 2018-10 | R19MUS0020 | MANISHA DAS                              | 1806220017                  | FEMALE |         |               | *        |        |    |
|          | 11                 | 2018-10 | R18MU50021 | SATARUPA KARMAKA                         | AR 1806220013               | FEMALE |         |               |          |        |    |
|          | 12                 | 2018-19 | R18MUS0024 | TANUSREE MAJUMDI                         | ER 1806220020               | FEMALE |         |               | ~        |        |    |
|          |                    | 2018-19 | R18MUS0025 | LIPIKA RUDRA PAU                         | L 1806220011                | FEMALE |         |               | -        |        |    |
|          | 14                 | 2018 19 | R18MUS0027 | SUJIT CHOWDHUR                           | r 1806220002                | MALE   |         |               |          |        |    |
|          |                    | 2018 19 |            | PRIYANKA DEBBARN                         |                             | FEMALE |         |               |          |        |    |
|          |                    | 2018 19 |            | SOUMYADIP BHATTACH                       | ARYA 1806220001             | MALE   |         |               |          |        |    |
|          |                    |         |            | ANKITA CHAKRABOR                         |                             | FEMALE |         |               |          |        |    |
|          |                    |         |            |                                          |                             |        |         |               |          |        |    |
|          |                    |         |            |                                          |                             |        |         |               |          |        |    |
|          |                    |         |            |                                          |                             |        |         |               |          |        |    |
|          |                    | 2018-19 |            | BRAJA KISHORE TRIPURA<br>KISHORE TRIPURA |                             |        |         |               | ~        |        |    |
|          |                    |         |            | ANAMIKA KAR                              |                             |        |         |               |          |        |    |
|          |                    | 2018-19 |            |                                          |                             |        |         |               |          |        |    |
|          |                    |         |            |                                          |                             |        |         |               |          |        |    |
|          |                    |         |            |                                          |                             |        |         |               | 10       |        |    |
|          |                    |         |            |                                          |                             |        |         |               |          |        |    |

30. Hostel Allotment : Particular bed is allotted to paid students.

| TRIPURA UNIVERS<br>A Central University<br>   Pursuit of Excellence                                                                         |       |                   | Student Inform                                                  | nation Sy         | /ste                                                                             | m                                                                        | WB           | icome :                                 | I Change Password   Lo | goot:            |                               |      |
|----------------------------------------------------------------------------------------------------|-------|-------------------|-----------------------------------------------------------------|-------------------|----------------------------------------------------------------------------------|--------------------------------------------------------------------------|--------------|-----------------------------------------|------------------------|------------------|-------------------------------|------|
| <ul> <li>Dash Board</li> <li>Settings</li> <li>Admission</li> <li>Hostel</li> <li>Report</li> <li>Finance Report</li> <li>r Home</li> </ul> | AIN I | Second<br>2019-20 | 2nd Sem<br>Who Faid Hostel<br>ATN<br>R 19ENC0020<br>R 19ENC0020 | Luroliment<br>No. | Name :<br>AIN :<br>Category :<br>Name of The Hostel :<br>Floor :*<br>Room Type : | TANIA ROY<br>R19ENG003<br>SC<br>New PG Wo<br>-select Floor<br>Bed Assign | i6<br>mens H | Room Name / Number :*     BED Number :* | -select Room No-       | v<br>v<br>v<br>v | Cearch                        | dit  |
| All rights reserved © Tripura University, 201                                                                                               | 5     |                   | Best Vie                                                        | swod in Mozila    | ) Firefox at 1024 x 768 re                                                       | solution                                                                 |              |                                         |                        | Dosigned & t     | leveloped by Via Vitae Soluti | ions |

31. Hostel Details : Get a overview of a Hostel (Floor wise, Bed wise).

|                                               | SITY Student Information System                                                                                                    |                                                                                                    |
|-----------------------------------------------|----------------------------------------------------------------------------------------------------|----------------------------------------------------------------------------------------------------|
| Pursuit of Excellence                         | se                                                                                                    | Welcome : Change Password   Logoul                                                                                                    |
| ▶ Dash Board                                  | Hostel Status                                                                                                    |                                                                                                    |
| <ul> <li>Settings</li> </ul>                  | Hostel Name : R.S.GENTS HOSTEL ~                                                                                                    |                                                                                                    |
| <ul> <li>Admission</li> <li>Hostel</li> </ul> | Hostel Name :R.S.GENTS HOSTEL<br>Hostel Type :Mole Total Accommodation :25 Occupied Accommodation :25 Vacant Accommodation :20                                                                                                    |                                                                                                    |
| Report                                        | Reservation For OBC         INO         Reservation For ST         INO         Total Deffect         IO         Under Maintenance         IO           Reservation For PH         :NO         Reservation For SC         :No                                                                                                    |                                                                                                    |
| Finance Report                                | Income Income Income Income                                                                                                    |                                                                                                    |
| * Home                                        | Occupied Vacant Under Maintenance Deffect UR SC                                                                                                    | ST OBC PH                                                                                                    |
|                                               | Deck 12         Occumpled 2         UK 13         SC 20         OTE 20         OTE                                                                                                    | 417 413 414<br>5 Jan 2 Jan 2 Jan |
| All enable organized do Telouro Universito 20 | Bird: 13         Occounted 13         UH: 14         EC: 30         PT: 16         Dirit 20         Dirit 20 <thdirit 20<="" th=""> <thdirit 20<="" th=""> <th< th=""><th>112<br/>113<br/>114<br/>114<br/>115<br/>114<br/>15<br/>114<br/>15<br/>100<br/>100<br/>100<br/>100<br/>100<br/>100<br/>100</th></th<></thdirit></thdirit> | 112<br>113<br>114<br>114<br>115<br>114<br>15<br>114<br>15<br>100<br>100<br>100<br>100<br>100<br>100<br>100                                                                                                    |

32. Hostel Release : Release a student from hostel after all due clearence.

| Pursuit of E  | xcellence               |                    |                         |              |       |                       |                 | Welcom     | e : Chang       | e Password |
|---------------|-------------------------|--------------------|-------------------------|--------------|-------|-----------------------|-----------------|------------|-----------------|------------|
| eash Board    |                         |                    |                         | Hostel R     | eleas | e                     |                 |            |                 |            |
| ettings       |                         |                    |                         |              |       |                       |                 |            |                 |            |
| dmission      | AIN No. / Enrollment No | .* : 180           | Search                  |              |       |                       |                 |            |                 |            |
| ostel         |                         |                    |                         | Release H    | nstel |                       |                 |            |                 |            |
| eport         | Student Details         |                    |                         |              | e :   | OID PG WOMEN'S HOSTEL |                 |            |                 |            |
| inance Report | AIN:                    |                    |                         |              | n:    | 01/07/20              | 19 - 31/12/2019 |            |                 |            |
|               | Enrollment No:          | Enrollment No: 180 |                         |              |       | FIRST                 | Room No:        | 211        | Bed:            | 33         |
| ome           | Name:                   | Name: PRINCY I     |                         | All Fees Cle | ar:   | SELE( V               | Action Date:    | 19/11/2020 | Release Date:   |            |
|               | DOB:                    | 31/12              | <i>Ŋ</i>                |              |       |                       | Hostel Fees     | · ·        | Caution Money   |            |
|               | Course for Admission:   | Maste              | r of Physical Education | Mess Dues    | paid: | SELE( V               | paid:           | SELE( V    | can be Refunded | SELE( V    |
|               | Course for Admission:   | 2018-              | -19                     | Remarks:     |       |                       |                 |            |                 |            |
|               |                         |                    |                         |              |       |                       |                 |            |                 | Release H  |
|               | Hostel Fees Status      |                    |                         |              |       |                       |                 |            |                 |            |
|               | FeesType                |                    | Fees For                |              | Payn  | ient Mode             | e Chalan No.    |            | Amount          | PaymentDat |
|               | Onwords Hostel Fee      |                    | 01/01/2020 - 30/06/2020 |              | Onlin | e                     | a9f6dcfdbbf     | 1db6a79b3  | 1050.00         | 06/11/2020 |
|               | Hostel Fees             |                    | 01/07/2019 - 31/12/2019 |              | Onlin | e                     | 1f2f38fc81a     | 5803f5c08  | 4100.00         | 24/07/2019 |
|               | Print Hostel Release Ac | knowle             | dgement                 |              |       |                       |                 |            |                 |            |
|               |                         |                    |                         | No records   | found |                       |                 |            |                 |            |

33. Hostel Fees Structure Entry : Create fees structure for a hostel.

| Pursuit of Excellen |         |               |                    |                    |                   | Welcome : | Change Password |
|---------------------|---------|---------------|--------------------|--------------------|-------------------|-----------|-----------------|
| ash Board           |         |               |                    | Hostel Fee         | s Structure Entry |           |                 |
| ettings             | Hortol  | Name :*       | Select Hostel Name |                    |                   |           | ~               |
| dmission            |         | eriod From :* | Select             | ~                  | To :*             | -Select-  | -               |
| ostel               | Fees Ty | ype:*         | -Select Fees Type- | ~                  | Category :*       | Select    | ~               |
| eport               |         |               | Search Clear       |                    |                   |           |                 |
| inance Report       |         |               |                    |                    |                   |           |                 |
| ome                 | Select  |               | F                  | ees Head Name      |                   |           | Amount          |
|                     |         |               | Ho                 | stel Admission Fe  | 2                 |           |                 |
|                     |         |               | Hos                | stel Caution Mone  | v                 |           |                 |
|                     |         |               | Hostel s           | eat rent with elec | tricity           |           |                 |
|                     |         | Total         |                    |                    |                   |           |                 |
|                     |         |               |                    |                    |                   |           | Sa              |

34. Misc. Reports : Various types of Miscellaneous Reports are generated.

| A Central University               | Student li                                  | nformation System                                             |                                                      |
|------------------------------------|---------------------------------------------|---------------------------------------------------------------|------------------------------------------------------|
| ► Dash Board                       |                                             | Miscellaneous Reports                                         |                                                      |
| Settings     Admission     Hostel  | Course Wise Category Wise Student Report    | State Wise Student Enrollment Format 1                        | State Wise Student Enrollment Format 2               |
| Report     Finance Report     Home | Category wise Programme wise Student Report | Programme-wise Category-wise Student Report Format 1          | Programme-wise Category-wise Student Report Format 2 |
|                                    | Semester Wise Course Wise Student Report    | Course Wise Category Wise Student Report Based On<br>Samester | Admitted Student Detail Report                       |

35. Finance Report : Date wise, different fees head wise payment reports.

All rights reserved @ Tripura University, 2015

| Pursuit of Excellence | 11              |                       |                             |                               |                    |               |                       | и                                                                        | Velcome :                          | Change P                      | assword   Logo |
|-----------------------|-----------------|-----------------------|-----------------------------|-------------------------------|--------------------|---------------|-----------------------|--------------------------------------------------------------------------|------------------------------------|-------------------------------|----------------|
| sh Board              |                 |                       |                             |                               | Fir                | nance Report  |                       |                                                                          |                                    |                               |                |
| ttings                |                 |                       |                             |                               |                    |               |                       |                                                                          |                                    |                               |                |
| mission               | From Date       | * 01/11/2020          | To Dat                      | e 07/11/2020                  | Search             |               |                       |                                                                          |                                    |                               |                |
| stel                  |                 |                       |                             |                               |                    |               |                       |                                                                          |                                    |                               | X              |
| port                  |                 |                       |                             |                               |                    |               |                       |                                                                          |                                    | Export                        | To Excel       |
| nance Report<br>me    | Payment<br>Date | ONLINE<br>APPLICATION | STUDENTS<br>WELFARE<br>FUND | PHD 2ND<br>INSTALLMENT<br>FEE | EXAMINATION<br>FEE | COMPUTER/WIFI | COURSE<br>WORK<br>FEE | FINE AND<br>SHORTAGE<br>OF<br>ATTENDANCE<br>(65% TO<br>LESS THAN<br>75%) | IMPROVEMENT<br>FEE (TWO<br>PAPERS) | BACK<br>PAPER<br>LATE<br>FINE | REGISTRATIO    |
|                       | 02/11/2020      |                       |                             |                               | 1                  | 4             | c                     |                                                                          |                                    |                               |                |
|                       | 03/11/2020      |                       |                             |                               | ε                  | 21            | c                     |                                                                          |                                    |                               |                |
|                       | 04/11/2020      |                       | 4                           |                               | 10                 | 22            | C                     |                                                                          |                                    |                               |                |
|                       | 05/11/2020      |                       | 1                           | 4                             | 4                  | 8             | C                     |                                                                          |                                    |                               |                |
|                       | 06/11/2020      |                       | 4                           | 11                            | 9                  | 22            | C                     |                                                                          |                                    |                               |                |
|                       | 07/11/2020      | 1000.00               | 2                           |                               | 6                  | 14            | c                     | 0.00                                                                     | 0.00                               | ( )                           | 0.00           |

36. Finance Report Course Wise : Finance Report for selected courses.

|                          |                    |                       |                             |                               | Course Wi          | se Finan | ce Repo | di .                  |                                                                          |                                    |                               |          |
|--------------------------|--------------------|-----------------------|-----------------------------|-------------------------------|--------------------|----------|---------|-----------------------|--------------------------------------------------------------------------|------------------------------------|-------------------------------|----------|
| Dash Board               |                    |                       |                             |                               | course wi          | se i man | се перо |                       |                                                                          |                                    |                               |          |
| Settings                 | From Date •        | 01/11/2020            | 7                           | To Date •                     | 07/11/2020         |          |         |                       |                                                                          |                                    |                               |          |
| Admission                |                    |                       |                             |                               |                    |          |         |                       |                                                                          |                                    |                               |          |
| Hostel                   | Programme : *      | PG Programm           | ne 🗸                        | Course :                      | 3 selected         | 4 -      | 1       | Search                |                                                                          |                                    |                               |          |
| Report<br>Finance Report |                    |                       |                             |                               |                    |          |         |                       |                                                                          |                                    |                               | ×        |
| Home                     |                    |                       |                             |                               |                    |          |         |                       |                                                                          |                                    | Export To                     | Excel    |
| nome                     | CourseName         | ONLINE<br>APPLICATION | STUDENTS<br>WELFARF<br>FUND | PHD 2ND<br>INSTALLMENT<br>FFF | EXAMINATION<br>FFF | СОМРИТ   | ER/WIFI | COURSE<br>WORK<br>FEE | FINE AND<br>SHORTAGE<br>OF<br>ATTENDANCE<br>(65% TO<br>LESS THAN<br>75%) | IMPROVEMENT<br>FEE (TWO<br>PAPERS) | BACK<br>PAPER<br>LATE<br>FINE | REGISTRA |
|                          | M.A. In<br>English |                       | : 0                         |                               |                    | 2        | 00      |                       |                                                                          |                                    | 1                             |          |
|                          | M.A. in Hindi      |                       | : o                         |                               |                    | 2        | 00      |                       |                                                                          |                                    | •                             |          |
|                          |                    |                       |                             |                               |                    |          | 00      |                       | 0.00                                                                     |                                    |                               |          |

| 37  | Enrolled Rer | ort · Semeste | r wise course | wise admitte     | d student report. |
|-----|--------------|---------------|---------------|------------------|-------------------|
| 57. | Lin oneu Nep | Join Semester |               | e wise autilitie | u student report. |

| A Central Universit |                                                                                                  |                                                                                                    | Student Informati                                                                                                    | on System                                                                                                    |           |                                                              |                                                                                                    |                                                              |
|---------------------|--------------------------------------------------------------------------------------------------|----------------------------------------------------------------------------------------------------|----------------------------------------------------------------------------------------------------|----------------------------------------------------------------------------------------------------|-----------|--------------------------------------------------------------|----------------------------------------------------------------------------------------------------|--------------------------------------------------------------|
|                     | _                                                                                                |                                                                                                    |                                                                                                    | Enrollment Report                                                                                                    |           |                                                              |                                                                                                    |                                                              |
| Pash Board          |                                                                                                  |                                                                                                    |                                                                                                    |                                                                                                    |           |                                                              |                                                                                                    |                                                              |
| iettings            |                                                                                                  |                                                                                                    |                                                                                                    |                                                                                                    |           |                                                              |                                                                                                    |                                                              |
| Admission           | Semester :                                                                                       | 1st 8                                                                                                    | em .                                                                                                    | Programme :                                                                                                    |           | Vocatio                                                      | nal UG Programme                                                                                                    |                                                              |
| ostel               | Course Nan                                                                                       | ne :• Film                                                                                                    | & Video Production (B. Voc)                                                                                                    | ~                                                                                                    |           |                                                              |                                                                                                    |                                                              |
| teport              |                                                                                                  | Sea                                                                                                    | rch Clear                                                                                                    |                                                                                                    |           |                                                              |                                                                                                    |                                                              |
|                     |                                                                                                  |                                                                                                    |                                                                                                    |                                                                                                    |           |                                                              |                                                                                                    |                                                              |
| inance Report       |                                                                                                  |                                                                                                    |                                                                                                    |                                                                                                    |           |                                                              |                                                                                                    |                                                              |
| lome                | Export To Exc                                                                                    | al                                                                                                    |                                                                                                    |                                                                                                    |           |                                                              |                                                                                                    |                                                              |
|                     | AIN NO.                                                                                          | NAME                                                                                                    | FATHER'S NAME                                                                                                    | MOTHER'S NAME                                                                                                    | PHONE NO. | ROLL NO.                                                     | COURSE NAME                                                                                                    | GENDE                                                        |
|                     | R19BVF                                                                                           | ISAK DEBBARMA                                                                                                    | RABINDRA DEBBARMA                                                                                                    | BINA DEBBARMA                                                                                                    |           | 1951                                                         | Film & Video Production (B. Voc)                                                                                                    | MALE                                                         |
|                     | R19BVF                                                                                           | DEBASISH DEBBARMA                                                                                                    | MALI DEBBARMA                                                                                                    | SABITRI DEBBARMA                                                                                                    |           | 1951                                                         | Film & Video Production (B. Voc)                                                                                                    | MALE                                                         |
|                     |                                                                                                  |                                                                                                    | RAIENDRA DEBBARMA                                                                                                    | MANGAL SWART DEBBARMA                                                                                                    |           | 1951                                                         | Film & Video Production (B. Voc)                                                                                                    | MALE                                                         |
|                     | R19BVI                                                                                           | RAMESH DEBBARMA                                                                                                    |                                                                                                    |                                                                                                    |           |                                                              |                                                                                                    |                                                              |
|                     | R19BVF<br>R20BVF                                                                                 | DIPTANU DAS                                                                                                    | DHIRENDRA DAS                                                                                                    | SHIPRA DAS                                                                                                    |           | 2051                                                         | Film & Video Production (B. Voc)                                                                                                    | MALE                                                         |
|                     |                                                                                                  |                                                                                                    |                                                                                                    |                                                                                                    |           |                                                              |                                                                                                    |                                                              |
|                     | R20BV                                                                                            | DIPTANU DAS                                                                                                    | DHIRENDRA DAS                                                                                                    | SHIPRA DAS                                                                                                    |           | 2051                                                         | Film & Video Production (B. Voc)                                                                                                    | MAL                                                          |
|                     | R20BVF<br>R20BVF                                                                                 | DIPTANU DAS<br>JOYJIT MAJUMDER                                                                                                    | DHIRENDRA DAS<br>JANARDAN MAJUMDER                                                                                                    | SHIPRA DAS<br>SANGITA DHAR MAJUMDER                                                                                                    |           | 2051 2051                                                    | Film & Video Production (B. Voc)<br>Film & Video Production (B. Voc)                                                                                                    | MALE                                                         |
|                     | R20BVF<br>R20BVF<br>R20BVF                                                                       | DIPTANU DAS<br>JOYJIT MAJUMDER<br>THOMAS TRIPURA                                                                                                    | DHIRENDRA DAS<br>JANARDAN MAJUMDER<br>SACHINDRA TRIPURA                                                                                                    | SHIPRA DAS<br>SANGITA DHAR MAIUMDER<br>ANIMA ROGA                                                                                                    |           | 2051<br>2051<br>2051                                         | Film & Video Production (B. Voc)           Film & Video Production (B. Voc)           Film & Video Production (B. Voc)           Film & Video Production (B. Voc)                                                                                                    | MALE                                                         |
|                     | R208VF<br>R208VF<br>R208VF<br>R208VF                                                             | DIPTANU DAS<br>JOYJIT MAJUMDER<br>THOMAS TRIPURA<br>SANJOY DEBNATH                                                                                                    | DHIRENDRA DAS<br>JANARDAN MAJUMDER<br>SACHINDRA TRIPURA<br>DIGENDRA DEBNATH                                                                                                    | SHIPRA DAS<br>SANGITA DHAR MAJUMDER<br>ANIMA ROGA<br>GITA DEBNATH                                                                                                    |           | 2051<br>2051<br>2051<br>2051                                 | Film & Video Production (B. Voc)<br>Film & Video Production (B. Voc)<br>Film & Video Production (B. Voc)<br>Film & Video Production (B. Voc)                                                                                                    | MALE                                                         |
|                     | R208VF<br>R208VF<br>R208VF<br>R208VF<br>R208VF                                                   | DIPTANU DAS<br>JOYJIT MAJUMDER<br>THOMAS TRIPURA<br>SANJOY DEBNATH<br>SNEHASHISH GHOSH                                                                                                 | DHIRENDRA DAS<br>JANARDAN MAJUMDER<br>SACHINDRA TRIPURA<br>DIGENDRA DEBNATH<br>DEBASHISH GHOSH                                                                                                    | SHIPRA DAS<br>SANGITA DHAR MAJUMDER<br>ANIMA ROGA<br>GITA DEDNATH<br>SONALI GHOSH                                                                                                    |           | 2051<br>2051<br>2051<br>2051<br>2051                         | Film & Video Production (B. Voc)<br>Film & Video Production (D. Voc)<br>Film & Video Production (B. Voc)<br>Film & Video Production (B. Voc)<br>Film & Video Production (B. Voc)                                                                                                    | MALE<br>MALE<br>MALE<br>MALE                                 |
|                     | R20BVF<br>R20DVF<br>R20BVF<br>R20BVF<br>R20BVF<br>R20BVF                                         | DIPTANU DAS<br>IOYIIT MAJUMDER<br>IHOMAS IRIPURA<br>SANJOY DEBNATH<br>SNEHASHISH GHOSH<br>MANTRIJOY TRIPURA                                                                            | DHIRENDRA DAS<br>JANARDAN MAJUMDER<br>SACHINDIKA IRIPURA<br>DIGENDRA DEBNATH<br>DEBASHISH GHOSH<br>RASANDA TRIPURA                                                                                                    | SHIPRA DAS<br>SANGITA DHAR MAJUMDER<br>ANIMA ROGA<br>GITA DEBNATH<br>SONALI GHOSH<br>RUHINI TRIPURA                                                                                    |           | 2051<br>2051<br>2051<br>2051<br>2051<br>2051                 | Film & Video Production (B. Voc)<br>Film & Video Production (B. Voc)<br>Film & Video Production (B. Voc)<br>Film & Video Production (B. Voc)<br>Film & Video Production (B. Voc)<br>Film & Video Production (B. Voc)                                                                                                    | MALE<br>MALE<br>MALE<br>MALE<br>MALE                         |
|                     | R208VF<br>R208VF<br>R208VF<br>R208VF<br>R208VF<br>R208VF<br>R208VF                               | DIPTANU DAS<br>JOYJIT MATUMDER<br>I HOMAS TRIPUTA<br>SANJOY DEBNATH<br>SANJOY DEBNATH<br>MANTRIJOY TRIPURA<br>GANAK DEBBARMA                                                           | DHIRENDIKA DAS<br>DANARDAN MAJUMDER<br>SACHINDIKA IRIPUKA<br>DIGENDRA DEBNATH<br>DEBASHISH GHOSH<br>RASANDA TRIPURA<br>JAGADISH DEBBARMA                                                                                | SHIPRA DAS<br>SANGITA DI JAR MAJUMDER<br>ANIMA ROGA<br>GITA DEBNATH<br>SONALI GHOSH<br>RUHIMI TRIPURA<br>LALITA DEBBARMA                                                               |           | 2051<br>2051<br>2051<br>2051<br>2051<br>2051<br>2051<br>2051 | Film & Video Production (B. Voc)<br>Film & Video Production (B. Voc)<br>Film & Video Production (B. Voc)<br>Film & Video Production (B. Voc)<br>Film & Video Production (B. Voc)<br>Film & Video Production (B. Voc)                                                                                                    | MALE<br>MALE<br>MALE<br>MALE<br>MALE<br>MALE                 |
|                     | R208VF<br>R208VF<br>R208VF<br>R208VF<br>R208VF<br>R208VF<br>R208VF<br>R208VF                     | DIPTANU DAS<br>JOYJIT MAJUMDER<br>HOMAS IRUPURA<br>SANJOY DEDNATH<br>SNEHASHISH GHOSH<br>MANTRIJOY TRIPURA<br>GANAK DEBBARMA<br>SAMRAT BHOWMIK                                         | DHIRENDIKA DAS<br>JANARDAN MAJUMDER<br>SACHINDIKA IRIPUKA<br>DIGENDRA DEDNATH<br>DEBASHISH GHOSH<br>RASANDA TRIPURA<br>JAGADISH DEBBARMA<br>UTTAM BHOWMIK                                                               | SHIPRA DAS<br>SANGITA DI JAR MAJUMDER<br>ANIMA IROGA<br>GITA DEBNATH<br>SONALI GHOSH<br>RUHINI TRIPURA<br>LALITA DEBBARMA<br>LIPIKA BHOWMIK                                            |           | 2051<br>2051<br>2051<br>2051<br>2051<br>2051<br>2051<br>2051 | Film & Video Production (B. Voc)<br>Film & Video Production (B. Voc)<br>Film & Video Production (B. Voc)<br>Film & Video Production (B. Voc)<br>Film & Video Production (B. Voc)<br>Film & Video Production (B. Voc)<br>Film & Video Production (B. Voc)                                                                                                    | MALE<br>MALE<br>MALE<br>MALE<br>MALE<br>MALE                 |
|                     | R208VF<br>R208VF<br>R208VF<br>R208VF<br>R208VF<br>R208VF<br>R208VF<br>R206VF<br>R20FML<br>R20FML | DIPIANU DAS<br>JOYJIT MAJUNDER<br>I HOMAS IKUPURA<br>SANJOY DEBNATH<br>SNEHASHISH GHOSH<br>MANTELIOY TRIPURA<br>GANAK DEBBARMA<br>SAMRAT BHOWMIK<br>AMAR DATA JAMATIA                  | DHIRENDIA DAS<br>JANARDAN MAJUMDER<br>SACHINDIA ITIJPIKA<br>DIGENDRA DEDNATI<br>DEBASHISH GHOSH<br>RASANDA TRIPURA<br>JAGADISH DEBBARMA<br>UTTAM BHOWNIK<br>DEBA RANJAN JAMATTA                                         | SHIPIA DAS<br>SANGTTA DIJAR MATUMDER<br>ANIMA ROGA<br>GITA DEINATH<br>SONALI GHOSH<br>RUHINI TRIPURA<br>LALITA DEBBARMA<br>LIPIKA BHOWMIK<br>AMARA SAKHI JIMATIA                       |           | 2051<br>2051<br>2051<br>2051<br>2051<br>2051<br>2051<br>2051 | Film & Video Production (B. Voc)<br>Film & Video Production (D. Vac)<br>Film & Video Production (B. Voc)<br>Film & Video Production (B. Voc)<br>Film & Video Production (B. Voc)<br>Film & Video Production (B. Voc)<br>Film & Video Production (B. Voc)<br>Film & Video Production (B. Voc)<br>Film & Video Production (B. Voc)                                     | MALE<br>MALE<br>MALE<br>MALE<br>MALE<br>MALE<br>MALE<br>MALE |
|                     | R20BVF<br>R20BVF<br>R20BVF<br>R20BVF<br>R20BVF<br>R20BVF<br>R20BVF<br>R20FME<br>R20FME           | DIPTANU DAS<br>30YIT MAJUMDER<br>HOMAS IKUPUKA<br>SANJOY DEINATH<br>SNEHASHISH GHOSH<br>MANTELIOY TRIPURA<br>GANAK DEBBARM<br>SAMRAT BHOWMIK<br>AMAR DATA JAMATTA<br>ANDREW HRANCKHAWL | DHITENDIA DAS<br>DARAFAN MATIMOFR<br>SACHINDIA TUDUIA<br>DIGENDRA DEDNATTI<br>DEBISHISH CHOSH<br>RASANDA TEIPURA<br>JAGADISH DEBIARMA<br>UTTAM BHOWMIK<br>DEBIA RANIAN IAMATTA<br>BHAKTAKAM HKANGKHAWL<br>SURJIATTI ODI | SHIPIA DAS<br>SANGITA DI AR MAIUMDER<br>ANIMA KOGA<br>GITA DEINATH<br>SONAL GHOSH<br>RUHINI TRIPURA<br>LALITA DEBBARMA<br>LIPIKA BHOWMIK<br>AMARA SAKHI JAMATIA<br>BISINSUT HRANGKHAWL |           | 2051<br>2051<br>2051<br>2051<br>2051<br>2051<br>2051<br>2051 | Film & Video Production (B. Vec)<br>Film & Video Production (B. Vec)<br>Film & Video Production (B. Vec)<br>Film & Video Production (B. Vec)<br>Film & Video Production (B. Vec)<br>Film & Video Production (B. Vec)<br>Film & Video Production (B. Vec)<br>Film & Video Production (B. Vec)<br>Film & Video Production (B. Vec)<br>Film & Video Production (B. Vec) | MALE<br>MALE<br>MALE<br>MALE<br>MALE<br>MALE<br>MALE<br>MALE |

# 38. Hostel Fee Report : Report of Hostel fee payment.

| A Central University | ce         |        |                      |                     |                  |                            |                       |                          |                      |                 |         |
|----------------------|------------|--------|----------------------|---------------------|------------------|----------------------------|-----------------------|--------------------------|----------------------|-----------------|---------|
| • Dash Board         |            |        |                      |                     |                  | Hostel Fee Pa              | yment Report          |                          |                      |                 |         |
| Settings             |            |        |                      |                     |                  |                            | _                     |                          |                      |                 |         |
| Admission            | AIA        | R18SKT | T From Da            | ite                 | 1                | o Date                     | Search                |                          |                      |                 |         |
| Hostel               |            |        |                      |                     |                  |                            |                       |                          |                      |                 | x       |
| Report               |            |        |                      |                     |                  |                            |                       |                          | E                    | cport To Exc    | cel 🕓   |
| Finance Report       | SI.<br>No. | AIN    | Name                 | Course<br>Name      | Enrollment<br>No | FeesDuration               | Fees Type             | HostelName               | Transaction No       | Payment<br>Date | Amoun   |
| Home                 | 1          | R18SKT | MOUSUMI<br>NAMASUDRA | M.A. in<br>Sanskrit | 1806             | 01/01/2020 -<br>30/06/2020 | ONWORDS HOSTEL<br>FEE | OLD PG WOMEN'S<br>HOSTEL | dca5d19c77cd720a8f29 | 14/10/2020      | 550.00  |
|                      | 2          | R185KT | MOUSUMI<br>NAMASUDRA | M.A. in<br>Sanskrit | 1806             | 01/01/2019 -<br>30/06/2019 | ONWORDS HOSTEL<br>FEE | OLD PG WOMEN'S<br>HOSTEL | e99b325986cbc490e459 | 20/11/2019      | 1100.00 |
|                      | з          | R185KT | MOUSUMI<br>NAMASUDRA | M.A. in<br>Sanskrit | 1806             | 01/07/2019 -<br>31/12/2019 | ONWORDS HOSTEL        | OLD PG WOMEN'S<br>HOSTEL | a4594ae1be98910e466a | 20/11/2019      | 1100.00 |
|                      | 4          | R185KT | MOUSUMI<br>NAMASUDRA | M.A. in<br>Sanskrit | 1806             | 01/07/2018 -<br>31/12/2018 | HOSTEL FEE            | OLD PG WOMEN'S<br>HOSTEL | c030db416ef19ef0af3d | 12/09/2018      | 3100.00 |

All rights reserved © Tripura University, 2015 Best Viewed in Mozila Firefox at 1024 x 768 resolution Designed & developed by Via Viae Solutions

# 39. Hostel Defaulter List : Defaulter list of student for Hostel Fee payment.

| TRIPURA UNIVERS |                               |                  | Student In    | formation         | System               | Welco           | me : Change   | Password   Logout |
|-----------------|-------------------------------|------------------|---------------|-------------------|----------------------|-----------------|---------------|-------------------|
| ▶ Dash Board    |                               |                  |               | Ho                | ostel Defaulter List |                 |               |                   |
| ▶ Settings      |                               |                  |               |                   |                      |                 |               |                   |
| Admission       | Hostel :<br>AIN No. / Enrollm | PG Get           |               | port Date : 19/11 | 2020 Search Clear    |                 |               | ~                 |
| ▶ Hostel        | AIN NO. / Enrolim             | ent No. : RTOWIT | Ke            | port Date :       | Search Clear         |                 |               |                   |
| ▶ Report        |                               |                  |               |                   |                      |                 |               | ×                 |
| Finance Report  | HostelName                    | AIN              | Name          | Contact No.       | Email                | Course Name     | Fees Due From | Fees Due To       |
| ▼ Home          | PG Gents hall                 | R18MFA           | SRIMAAN KUMAR | 9661              | @gmail.com           | M. Fine Arts DP | 01/01/2020    | 30/06/2020        |
|                 | PG Gents hall                 | R18MFA           | SRIMAAN KUMAR | 9661!             | @gmail.com           | M. Fine Arts DP | 01/07/2020    | 31/12/2020        |

All rights reserved © Tripura University, 2015 Best Viewed in Mozila Firefox at 1024 x 768 resolution Designed & developed by Via Vitae Solutions

1. Login Page : Student can login to their portal using AIN/Enrolment No & Date of Birth

|                                                                             | Login Here                                            |                                                                                                    |  |
|-----------------------------------------------------------------------------|-------------------------------------------------------|----------------------------------------------------------------------------------------------------|--|
| Admin / Department / Cent<br>AIN No / Enrollment No :<br>DOB (DD/MM/YYYY) : | Pay Hostel Fee Other Than re: O Student:  Login Reset | Regular Student Student Only Student can login using AIN No and Date Of Birth Example: AIN: R17BNG0001 DOB: 01/01/1900 |  |
| Starth - Ja                                                                 | ng Management                                         |                                                                                                    |  |

2. Home Page : After successful login student can access their profile.

| Central University                                       | Student Information System Welcome : Anamica Screwal   Olurgo Personnel   Logo |
|----------------------------------------------------------|--------------------------------------------------------------------------------|
| * Home                                                   | Welcome to Tripura University Student Information System                       |
| * Ny Profile                                             |                                                                                |
| ▼ Semester Fee Payment                                   |                                                                                |
| <ul> <li>Hostel Fee (Excluding Caution Money)</li> </ul> |                                                                                |
| * Examination / Others Fee                               |                                                                                |
|                                                          |                                                                                |

ed by Via Vitae Sok

3. My Profile : Basic information and successful payment history is shown.

Altri

| Home                                                                |                        |                                                                                             | My P                                       | rofile                 |                                              |                    |                          |      |
|---------------------------------------------------------------------|------------------------|---------------------------------------------------------------------------------------------|--------------------------------------------|------------------------|----------------------------------------------|--------------------|--------------------------|------|
| My Profile                                                          | AIN                    | : R19CEM0148                                                                                |                                            |                        |                                              |                    |                          |      |
| Semester Fee Payment                                                |                        | : ANAMIKA SONOWAL GEN                                                                       | DER : FEMALE                               | ENRO                   | LLMENT : 1906030010                          |                    |                          |      |
| Hostel Fee (Excluding Caution<br>Money)<br>Examination / Others Fee | PHONE<br>FATHER'S      | : PG Programme COU<br>: 8812820233 E-m<br>:AJIT SONOWAL MOT<br>:MANCOTTA TEPOR GAON DIBRUGA | ail :anamika.son<br>HER'S NAME :ANJU SONOV | owal@yahoo.com CATEO   | GORY : ST                                    | 10                 |                          |      |
|                                                                     | PERMANENT<br>ADDRESS : | :MANCOTTA TEPOR GAON DIBRUG                                                                 | RH Assam 786003                            |                        |                                              |                    |                          |      |
|                                                                     | L                      |                                                                                             |                                            |                        |                                              |                    |                          |      |
|                                                                     |                        | FeesType                                                                                    | Sem / Period                               | Payment Mode           | ChalanNo                                     | Amount             | PaymentDate              |      |
|                                                                     | L                      | FeesType<br>Admission Fees                                                                  | Sem / Period                               | Payment Mode<br>Online | ChalanNo<br>a3ca3b4d147c572bc896             | Amount<br>5150.00  | PaymentDate 26/07/2019   | Pri  |
|                                                                     |                        |                                                                                             | -                                          |                        |                                              |                    |                          |      |
|                                                                     |                        | Admission Fees                                                                              | 1                                          | Online                 | a3ca3b4d147c572bc896                         | 5150.00            | 26/07/2019               | Pris |
|                                                                     | RE                     | Admission Fees<br>Hostel Fees                                                               | 1                                          | Online                 | a3ca3b4d147c572bc896<br>aa793a4f02ecb0ef2036 | 5150.00<br>3100.00 | 26/07/2019<br>01/11/2019 | Prir |

4. Admission / Semester Fee Payment : Student can pay their admission fee and semester fee online.

|                                       | nce                                             |                                                                                     |       |                                               | Welcome : Anan                       | ika Sonowal            | Change Passwor | d   L |
|---------------------------------------|-------------------------------------------------|-------------------------------------------------------------------------------------|-------|-----------------------------------------------|--------------------------------------|------------------------|----------------|-------|
| lome                                  |                                                 | PAYS                                                                                | EMEST | ER FEE ONLINE                                 |                                      |                        |                |       |
| ly Profile                            | SEM:                                            | SEM 2                                                                               |       | * CHANGE SEM, FOR FEES PAYMENT (PHD STUDENTS) |                                      |                        |                |       |
| emester Fee Payment                   | Name:                                           | ANAMIKA SONOWAL                                                                     |       |                                               | Transaction No:                      |                        |                |       |
| ostel Fee (Excluding Caution<br>oney) | AIN:                                            | R19CEM0148                                                                          |       |                                               | Payment Amount:                      | 650.00                 |                |       |
| Examination / Others Fee              | Course for Admission:                           | M.Sc. in Chemistry                                                                  | 1     |                                               | Payment Date:                        |                        |                |       |
|                                       | Date Of Birth:                                  | Date Of Birth: 18/07/1997                                                           |       |                                               |                                      |                        |                |       |
|                                       | In case the transaction transaction before maki | s incomplete (receipt not generated), but amo<br>ng any second payment.<br>FeesType | SEM   | ed from bank A/C, pleas<br>Payment Mode       | se wait for 48 hrs for s<br>ChalanNo | uccessful co<br>Amount | PaymentDate    |       |
|                                       |                                                 | Onward Admission Fees                                                               | 2     | Online                                        | 78dc88e7fe2aa3a9844                  | a 4650.00              | 14/02/2020     |       |
|                                       |                                                 | onnard Admission rees                                                               |       |                                               |                                      |                        |                |       |

5. Hostel Fee : Student who are allotted to hostel for a particular period can pay their hostel fee payment.

|                             | ence                                                   |                                                                  |                     |              |                  |                  |                     |           |  |     |
|-----------------------------|--------------------------------------------------------|------------------------------------------------------------------|---------------------|--------------|------------------|------------------|---------------------|-----------|--|-----|
| lome                        |                                                        |                                                                  | Hostel Fe           | e            |                  |                  |                     |           |  |     |
| ly Profile                  | Hostel Fees For :                                      | New P.G Womens Hostel                                            | Hostel Fee For      | Period :     |                  | 01 Jul 202       | 0 To 31 Dec 2020    |           |  |     |
| emester Fee Payment         | AIN:                                                   | R19CEM0148                                                       |                     | Enre<br>Trai |                  | 19060300         | 10                  |           |  |     |
| stel Fee (Excluding Caution | Name:                                                  | ANAMIKA SONOWAL                                                  |                     |              |                  |                  |                     |           |  | :   |
| ney)                        | DOB:                                                   | 18/07/1997                                                       |                     |              | Payment Amount   |                  |                     |           |  | nt: |
| amination / Others Fee      | Course for Admission:                                  | M.Sc. in Chemistry                                               |                     |              | Payment Date:    |                  |                     |           |  |     |
|                             |                                                        |                                                                  |                     |              |                  |                  |                     | Make Paym |  |     |
|                             | In case the transaction is<br>transaction before makin | incomplete (receipt not generated), but<br>g any second payment. | amount debited from | n bank A/    | C, please wait f | or 48 hrs for su | ccessful completion | n of the  |  |     |
|                             | FeesType                                               | Fees For                                                         | Payment Mode        | Ch           | alan No.         | Amount           | PaymentDate         |           |  |     |
|                             | Onwords Hostel Fee                                     | 01/01/2020 - 30/06/2020                                          | Online              | 003c72f      | 3b9e80ef483d6    | 1100.00          | 14/02/2020          | Print     |  |     |
|                             |                                                        |                                                                  | Online              |              | f02ecb0ef2036    | 3100.00          | 01/11/2019          | E Print   |  |     |

6. Examination / Others Fee : Students can pay examination fee and other than semester fee (different type of fee) online.

|                                                |                             | Student Information                                        | ı Syst                | em                                              |                                    |            |                    |         |
|------------------------------------------------|-----------------------------|------------------------------------------------------------|-----------------------|-------------------------------------------------|------------------------------------|------------|--------------------|---------|
| Pursuit of Excellence                          | >11                         |                                                            |                       |                                                 |                                    |            |                    |         |
|                                                |                             | Fees Type: BACK PAPER EXA                                  | MINATION              | FEE (SINGLE PAPER)                              | ~                                  |            |                    |         |
| ▼ Home<br>▼ My Profile                         |                             | PAY BACK PAPER EXA                                         | MINAT                 | ION FEE (SINGLE PA                              | PER) ONLINE                        |            |                    |         |
| * Semester Fee Payment                         |                             | Salact Samastar-                                           |                       |                                                 |                                    |            |                    |         |
| •<br>Hostel Fee (Excluding Caution             | Fees Payment For :<br>Name: | Select Semester                                            |                       |                                                 | Transaction No:                    |            |                    |         |
| Money)                                         | AIN:                        | R19CEM0148                                                 |                       |                                                 | Payment Amount:                    |            |                    |         |
| <ul> <li>Examination / Others Fee</li> </ul>   | Course for Admission:       | M.Sc. in Chemistry                                         |                       |                                                 | Payment Date:                      |            |                    |         |
|                                                | Date Of Birth:              | 18/07/1997                                                 |                       |                                                 |                                    |            | Make P             | Payment |
|                                                | In case the transaction     | n is incomplete (receipt not generated), bu<br>transaction | t amount<br>before ma | debited from bank A/C<br>aking any second payme | , please wait for 48 hrs fo<br>nt. | or success | ul completion o    | f the   |
|                                                |                             | FeesType                                                   | SEM                   | Payment Mode                                    | ChalanNo                           | Amount     | PaymentDate        |         |
|                                                |                             | REGISTRATION FEE                                           | 1                     | Online                                          | 2051c73c9adaec3b9797               | 500.00     | 21/11/2019         | Print   |
| All rights reserved © Tripura University, 2015 |                             | wed in Mozila Firefox at 1024 x 768 resolution             |                       |                                                 |                                    |            | eloped by Via Vita |         |

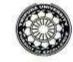

gtwrw / Phone : (0381) 237 9003 237 4803 Финг / Fax : (0581) 237 4802/3

Date: 21-10-2020

ई-मेल / E-Mail: <u>registrar@tripurauniv.in</u> वेवसाइट / Website : www.tripurauniv.ac.in

No. F.TU/LIB/RMX/77/2020

TRIPURA UNIVERSITY

(केन्द्रीय विश्वविद्यालय (Accord too) सूर्यमणिनगर, अगरतला/Secondary

त्रिपुरा विश्वविद्यालय

KINDE I TIZOGO

सूर्यमाणनगर, अगरतला*: Sociementager, Aantee* त्रिपुरा(प.)/Tripura(W.), पिन/PIN - 799022, भारत/INDIA

To Knimbus Online Pvt. Ltd. Unit No. 408B, 4<sup>th</sup> Floor D2- Southern Park, Saket New Delhi, PIN- 110017

Sub: Purchase Order for subscription of Knimbus mLibrary Complete Online Collections for a period of three years.

Ref: Your proposal for Tripura University vide email dated 14th October 2020.

#### Sir/Madam,

With reference to the subject cited above, the authority has accepted the proposal mentioned under reference. The details are given below.

| SI No. | Items & specifications                                                            | Period                                                  | Rate                                                     |
|--------|-----------------------------------------------------------------------------------|---------------------------------------------------------|----------------------------------------------------------|
| 1.     | Knimbus mlibrary complete                                                         | 3 years                                                 | Rs. 600000/- (Rupees                                     |
|        | online collections                                                                | (36 months)                                             | Six Lakhs only)                                          |
|        | (includes)                                                                        | 20 15 A - 3 - 0 - 5 - 6 - 6 - 6 - 6 - 6 - 6 - 6 - 6 - 6 | 1988-108-109-109-108-108-108-108-108-108-108-108-108-108 |
|        | Knimbus Complete Collections.      Federated Search.                              |                                                         | Excluding GST                                            |
|        | <ul> <li>Library Portal with Institution Repository.</li> <li>A- Z FOR</li> </ul> |                                                         | 1 1.20                                                   |
|        | ECatalogue for Subscribed Content. • Mobile App(iOS                               | 100                                                     | 12                                                       |
|        | &Android). • Remote Access.                                                       |                                                         | - 00                                                     |
|        |                                                                                   |                                                         | -                                                        |

#### Following terms & conditions must be fulfilled while executing the order:

i. Activation of the subscription should start within 15 days from the date of issuance of the order.

ii. The subscription is only for the period mentioned in the subscription order. The University is not bound to renew the subscription plan for subsequent years. Renewal of subscription plan for the subsequent years lies in the discretion of the University.

III. After successful installation/activation of the system, online/ onsite Orientation programmes (atleast one in each year) shall have to be arranged by the supplier at free of cost for the users of Tripura University.

iv. Bills in triplicate along with a copy of this order and GSTN/CST/TIN Reg No may please be submitted to the office of Central Library, Tripura University for arranging payment.

v. Payment will be made only after satisfactory activation and training of the software.

vi. Taxes will be paid as per prevailing Govt. Rules.

vil. Performance Guarantee in the form of FDR of 5% on the basic amount has to be provided while executing the order.

viii. In case this order is not executed within the stipulated period, it must be informed immediately.

ix, Payment will be made through RTGS/NEFT/Bank Transfer. You are therefore requested to submit the Bank details (viz, A/C No. IFSC Code etc.) along with the bill.

Thanking you,

Yours faithfully,

RS (LIBRARIAN) 24 10 2020

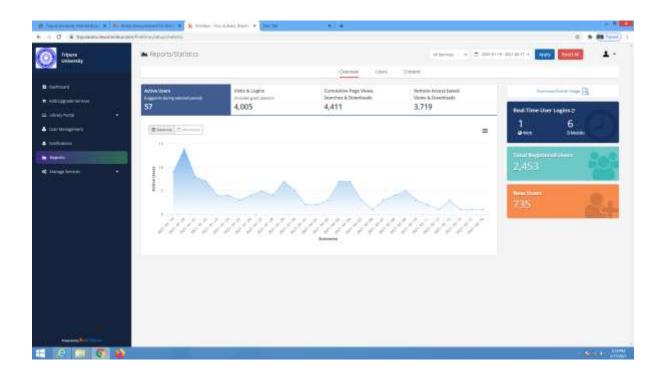

# 7\_Promotion of Basic Skills for access of ICT tools

# **Central Library**

#### PLAGIARISM CHECKING

CENTRAL LIBRARY OFFERS USERS FREE PLAGIARISM CHECK SERVICES USING THE FOLLOWING PLAGIARISM DETECTION SOFTWARE:

- URKUND: Subscribed by INFLIBNET Centre for Tripura University.
- Thenticate: Subscribed by Tripura University for the year 2017

Any user, intending to check their document using the software has to contact directly at Central Library.

#### ONLINE E-DATABASES SUBSCRIBED BY TRIPURA UNIVERSITY FOR THE YEAR 2020

| SI. No. | Name of the e-database                                                                                                    | URL                                                            |
|---------|----------------------------------------------------------------------------------------------------|----------------------------------------------------------------|
| 1.      | Capitaline Plus Database (Register using Tripura University email domain)                                                                                 | https://awsone.capitaline.com/externel-access-<br>iplogin.html |
| 2.      | CMIE Database (ProwessIQ)                                                                                                    | www.cmie.com                                                   |
| 3       | IndiaStat (Access from Central Library Only)                                                                                                    | https://www.indiastat.com/                                     |
| 4       | Grammarly Premium Tools<br>(Register using Tripura University email and<br>select Organisational Signup. For any<br>assistance, contact Central Library). | https://www.grammarly.com/enterprise/signup                    |
| 5       | EPWRF Indian Time Series                                                                                                    | http://www.epwrfits.in/index.aspx                              |
| 6       | Elsevier Scopus Database                                                                                                    | https://www.scopus.com/                                        |

त्रेपुरा विश्वविद्यालय TRIPURA UNIVERSITY

(केन्द्रीय विश्वविद्यालय / A Central University) सूर्यमणिनगर, अगरतला / Suryamaninagar, Agartala

त्रिपुरा, भारत / Tripura, INDIA

पिन / PIN - 799022

दूरभाष / Phone : (0381) 237 9004 237 9015 237 9014 फैक्स / Fax : (0381) 237 5355 ई-मेल / E-Mail: purchasesection@tripurauniv.in वेबसाइट / Website : www.tripurauniv.in

No.F.TU/FIN/Library/312/15

Date: 3rd July,2017

56-14-

To Informatics Publishing Limited, No 194, R.V. Road, P.B. No 400 Basavanagudi, Bangalore-560 004 India Tel : +918040387777

Subject: Installation, customization and training of Koha Library Management System in Central Library, Tripura University.

Reference: (i) Our EOI NO.F.TU/FIN/Library/312/15 Dated 18<sup>th</sup> April,2017. (ii) Your Letter NO.IPL/KOHA/TU/2017/030 Dated 2<sup>nd</sup> May,2017.

Sir,

The undersigned is directed to inform you that the authority has accepted your quotation for Installation and customization of Koha Library Management System in Central Library of Tripura University. The name of items, quantity and price are mentioned below:

| Sl. No | Specification                                                                                                    | Qty | Rate per Unit | Total per Unit(Rs) |
|--------|----------------------------------------------------------------------------------------------------|-----|---------------|--------------------|
|        | Installation, customization and<br>training of Koha: Library<br>Automation Software Software in<br>Server including Backup Server. | 01  | Rs.75000.00   | Rs.75000.00        |

#### Following terms & conditions must be fulfilled while executing the Work order:

- 1. Installation & commissioning of the software should be completed within 60(Sixty) days from the date of issue of work order
- 2. The copyright of the development of software will be reserved with the University including objects code and source code.
- 3. Work should be done in consultation with Librarian, Tripura University.
- 4. Government Taxes and other duties will be extra.
- 5. Bill in triplicate along with a copy of the work order and delivery challan may please be submitted to the office of the Finance Officer after completion of successful installation and commissioning of the project.
- 6. Payment will be made after completion satisfactory of installation, configuration and customization and 5 % will be retained as performance guarantee and the same will be released after completion of one (01) year.
- 7. Payment will be made through RTGS/NEFT/Bank Transfer. You are therefore requested to submit bank details (viz. Name, Bank, A/c. No., IFS Code, etc.) along with the bill.
- 8. Other Terms & Conditions are applicable as laid down in EOI NO.F.FIN/Library/312/15 dt.18-04-2017.

Yours faithfully. [Sri Pran Assistant Registrar (Finance)

Copy to:

1. The-Pro Vice-Chancellor, Tripura University

2/ The Librarian, Central Library, Tripura University.

3. P.S. to the Vice-Chancellor, Tripura University.

Approved by the 62<sup>th</sup> meeting of the Central Purchase Committee Held on 22.06.2017 vide Agenda No. CPC:62/02/2017 and subsequently approved by Hon'ble Vice Chancellor on 23.06.2017.

# [ Fund: Creation of Capital Assets]

| Tripura University Internet Access : 🗙 🔣 Koha staff client 🛛 🗙 🕂                                                                                                    |                   |         |                     | - 0 ×                                             |   |
|----------------------------------------------------------------------------------------------------|-------------------|---------|---------------------|---------------------------------------------------|---|
| (←) → C <sup>a</sup>                                                                                                    | a/mainpage.pl     | ··· 🖂 🕁 | Q, Search           | II\ 🖸 🌒 🗄                                         | - |
| Koha - Circulation - C D Tripura University Inte                                                                                                    |                   |         |                     | 🛅 Other Bookmark                                  | 3 |
| Circulation Patrons Search - Tre Cart More -                                                                                                    |                   |         | nikt                | il   Central Library, Tripura University 👻 🛛 Help |   |
| Enter patron card number or partial name:  Check out Check in Renew Search partial for the check in Renew Search partial for the check in Renew Se | Submit            |         |                     |                                                   |   |
| Home                                                                                                    |                   |         |                     |                                                   |   |
| News<br>Welcome to Central Library<br>HAPPY CATALOGING                                                                                                    | Circulation       |         | Cataloging          |                                                   |   |
| Peated on 29/10/2007 Edit   Delete   New What's Next?                                                                                                    | Patrons           |         |                     |                                                   |   |
| Now that you've installed Koha, what's next? Here are some suggestions:<br>• General Information<br>• Read/Write to the Koha Wiki                                                                                                    | Q Advanced search | ¢       | Reports             |                                                   |   |
| Read and Contribute to Discussions     Report Koha Bugs     SubmR Patches to Koha using Git (Version Control System)     Chat with Koha users and developers                                                                                                    | Lists             | Y       | ) Tools             |                                                   |   |
| Posted on 2010/2007 Edit   Delete   New                                                                                                    | Course reserves   | *       | Koha administration |                                                   |   |
|                                                                                                    | @ Authorities     |         | About Koha          |                                                   |   |

| cal Library Tripura University × +                |                                                                                                    |                                                                      | -<br>*                                                                                                    |
|---------------------------------------------------|----------------------------------------------------------------------------------------------------|----------------------------------------------------------------------|----------------------------------------------------------------------------------------------------|
| C ▲ Not secure   opactripurauniv.ac.in            |                                                                                                    |                                                                      | Log in to your account                                                                                                    |
| Tripura Univ<br>Central Libr                      | v <b>ersity</b> (A Central University)<br>ary                                                                                                    | ONLINE PUBLIC ACC                                                    | CESS CATALOGUE                                                                                                    |
| Search Library catalog V                          |                                                                                                    | Go                                                                   |                                                                                                    |
| Advanced search   Course reserves   Tag cloud   M | ost popular                                                                                                    |                                                                      |                                                                                                    |
| Library Resources                                 | A CONTRACTOR OF A CONTRACTOR OF A CONTRACTOR O | 7                                                                    | Library Hours                                                                                                    |
| E-Books (Subject-wise)                            |                                                                                                    |                                                                      | Monday to Friday                                                                                                    |
| E-ShodhSindhu                                     | THE THE PART OF THE PART OF TH |                                                                      | Reference:9:30 AM to 8:00 PM<br>Issue/Return: 10:00 AM to 5:00 PM                                                                      |
| Online Journals                                   |                                                                                                    |                                                                      | Saturday and Sunday                                                                                                    |
| Online Database                                   |                                                                                                    |                                                                      | Reference: 11:00 AM to 4:00 PM                                                                                                    |
| Print Periodicals                                 |                                                                                                    |                                                                      | Contact Us                                                                                                    |
| New Arrivals: Books                               | Welcome to the Central Library Trip                                                                                                    | Nucl Industrity                                                      | Central Library, Tripura University<br>Suryamaninagar, West Tripura<br>Email: centrallibrary@tripurauniv.in<br>Ph:0381-2379096/2379095 |
| The Opline I                                      | Public Access Catalogue (OPAC) of the Central Library provides access to bibliogra                                                                                                    |                                                                      |                                                                                                    |
| such as boo                                       | s, periodicals, multimedia and electronic resources. The bibliographic record is ful                                                                                                    | lly searchable by author, title, subject, publisher, call number and |                                                                                                    |
| other specifi                                     | c fields. The Library is using KOHA- Integrated Library Management Software for it                                                                                                    | ts Library Management.                                               |                                                                                                    |
|                                                   |                                                                                                    | sk if you need the help in locating books which are not available in |                                                                                                    |